Springer, Nested Class Modularity in Squeak/Smalltalk

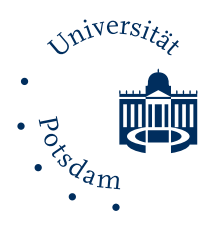

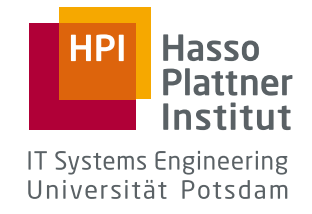

## Nested Class Modularity in Squeak/Smalltalk

## *Modularität mit geschachtelten Klassen in Squeak/Smalltalk*

by

Matthias Springer

A thesis submitted to the Hasso Plattner Institute at the University of Potsdam, Germany in partial fulfillment of the requirements for the degree of

Master of Science in IT Systems Engineering

Supervisor Prof. Dr. Robert Hirschfeld

Software Architecture Group Hasso Plattner Institute University of Potsdam, Germany

August 17, 2015

## **Abstract**

We present the concept, the implementation, and an evaluation of Matriona, a module system for and written in Squeak/Smalltalk. Matriona is inspired by Newspeak and based on class nesting: classes are members of other classes, similarly to class instance variables.

Top-level classes (modules) are globals and nested classes can be accessed using message sends to the corresponding enclosing class. Class nesting effectively establishes a global and hierarchical namespace, and allows for modular decomposition, resulting in better understandability, if applied properly.

Classes can be parameterized, allowing for external configuration of classes, a form of dependency management. Furthermore, parameterized classes go hand in hand with mixin modularity. Mixins are a form of inter-class code reuse and based on single inheritance.

We show how Matriona can be used to solve the problem of duplicate classes in different modules, to provide a versioning and dependency management mechanism, and to improve understandability through hierarchical decomposition.

## **Zusammenfassung**

Diese Arbeit beschreibt das Konzept, die Implementierung und die Evaluierung von Matriona, einem Modulsystem für und entwickelt in Squeak/Smalltalk. Matriona ist an Newspeak angelehnt und basiert auf geschachtelten Klassen: Klassen, die, wie zum Beispiel auch klassenseitige Instanzvariablen, zu anderen Klassen gehören.

Klassen auf oberster Ebene (*top-level* Klassen) sind globale Objekte. Auf verschachtelte Klassen kann zugegriffen werden, indem eine Nachricht mit dem Namen der Klasse an die entsprechende äußere Klasse gesendet wird. Durch das Verschachteln von Klassen entsteht ein globaler, hierarchischer Namensraum, welcher es erlaubt, Programme modular aufzuteilen. Dadurch kann die Verständlichkeit der Programmstruktur verbessert werden.

Klassen können parametrisiert sein. Dadurch können Klassen von außen konfiguiert werden (eine Form von *dependency management*). Außerdem ergibt sich durch parametrisierte Klassen die Möglichkeit, Mixins zu implementieren. Mixins sind Ansammlungen von Methoden, die bei mehreren Klassen eingebettet werden können, und auf Einfachvererbung abgebildet werden.

Mit Matriona ist es möglich, Klassen mit gleichem Namen in verschiedenen Modulen zu haben. Außerdem stellt Matriona ein Versionierungssystem und ein Verfahren zur Verwaltung von Abhängigkeiten (Bibliotheken etc.) bereit. Darüber hinaus kann mit hierarchischer Dekomposition die Verständlichkeit von Programmtext und dessen Struktur verbessert werden.

## **Acknowledgments**

I would like to thank Fabio, Bastian, Bert, Gilad, Jan, Jens, Patrick, Robert, Robin, Marcel, Markus, Michael, Thomas, Tim, Tobias, and Toni for fruitful discussions, implementation advice, help with the Vivide-based user interface, and comments on early drafts of this thesis.

## **Contents**

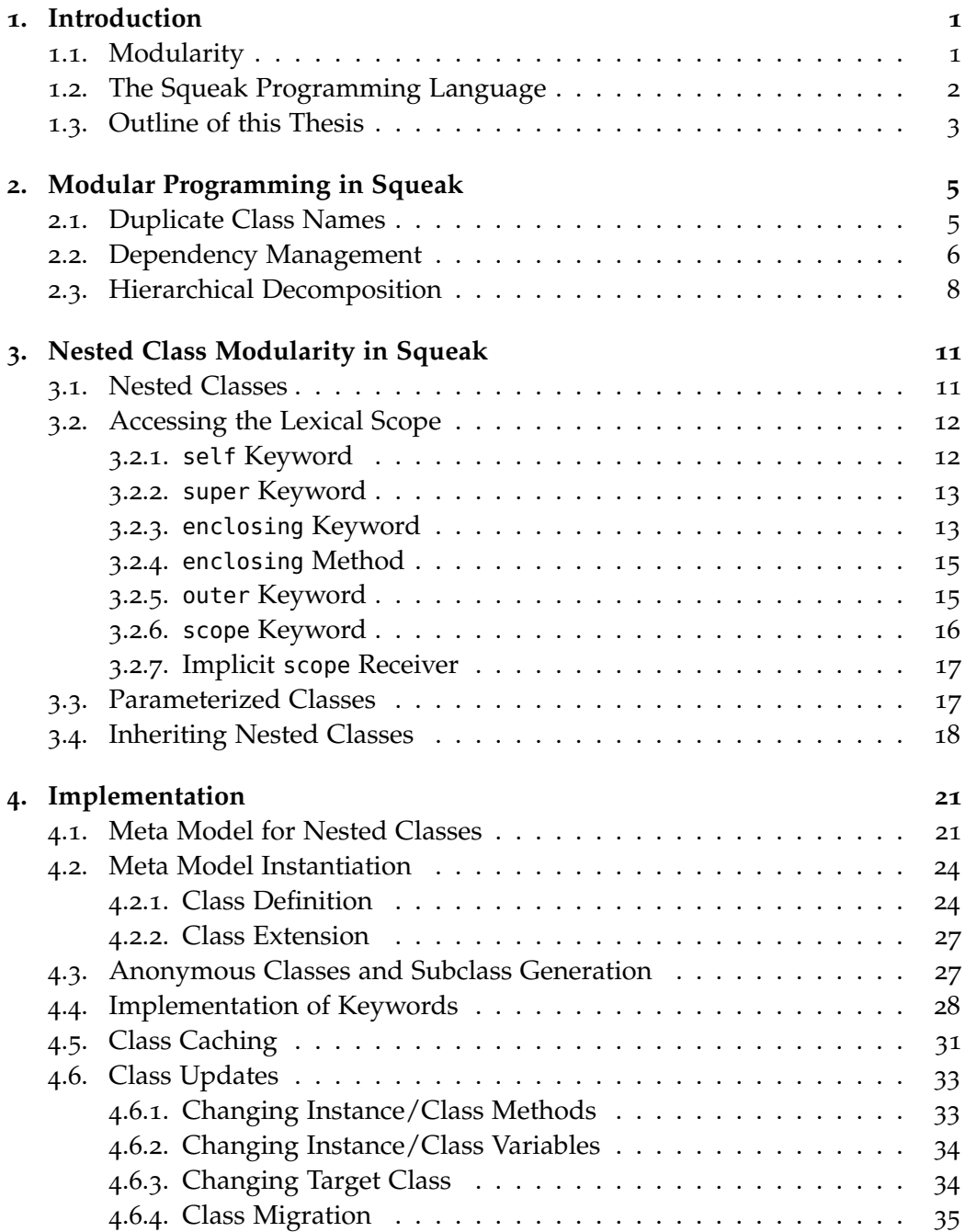

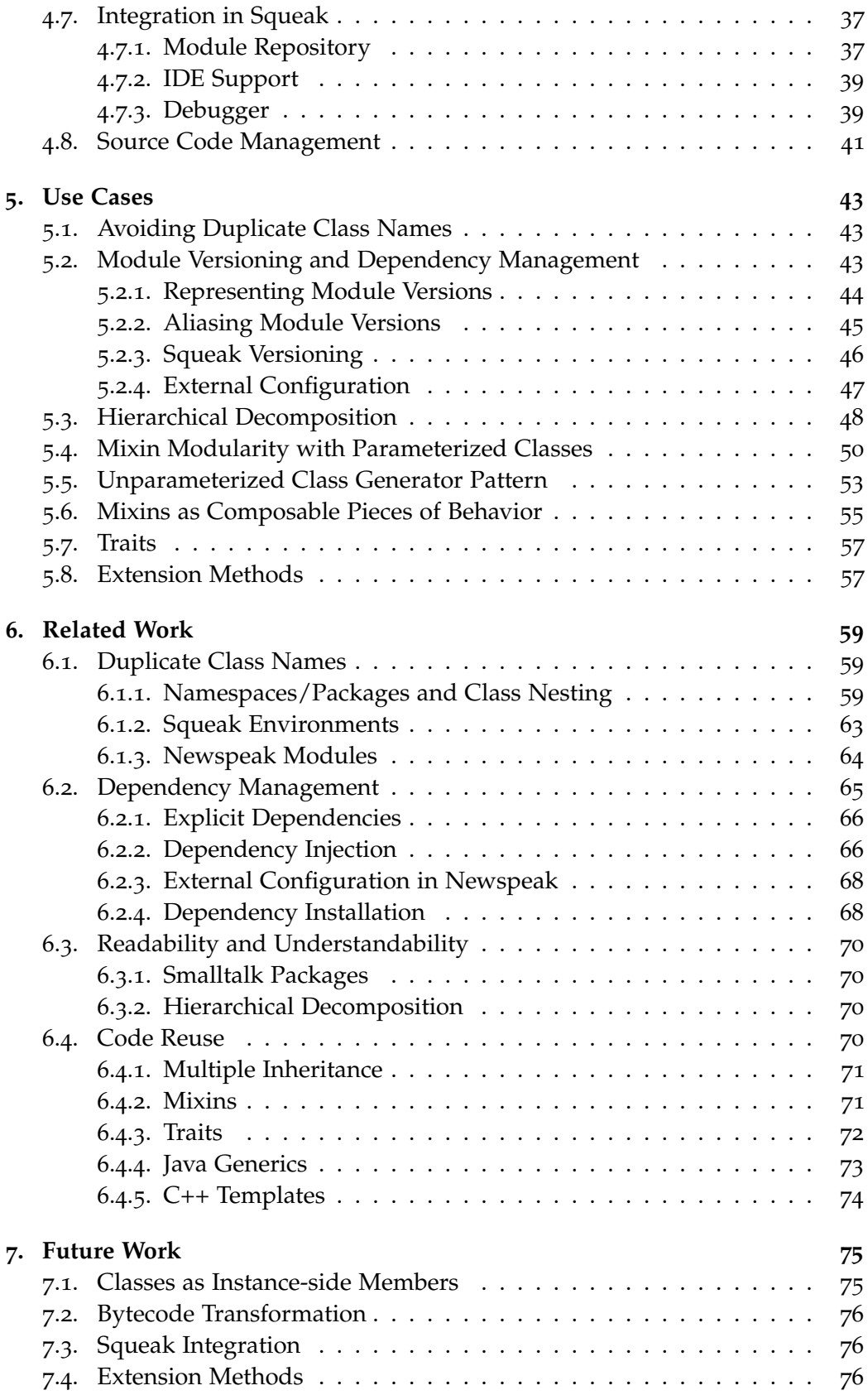

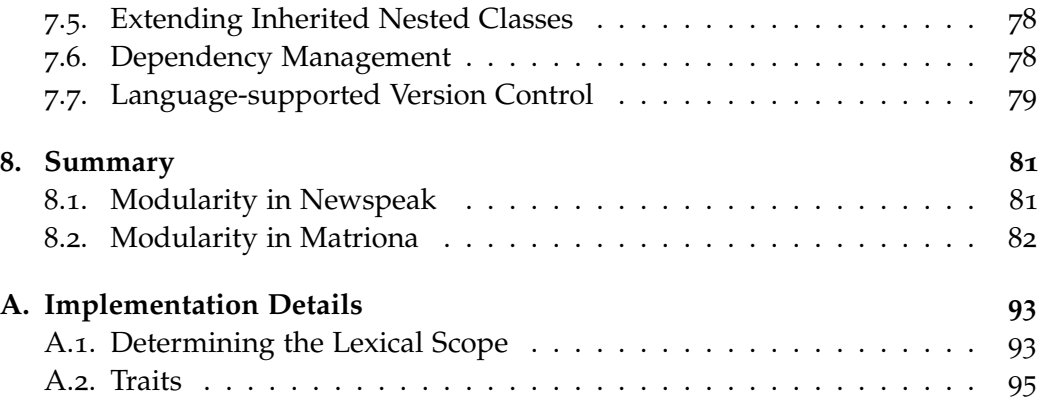

# **List of Figures and Listings**

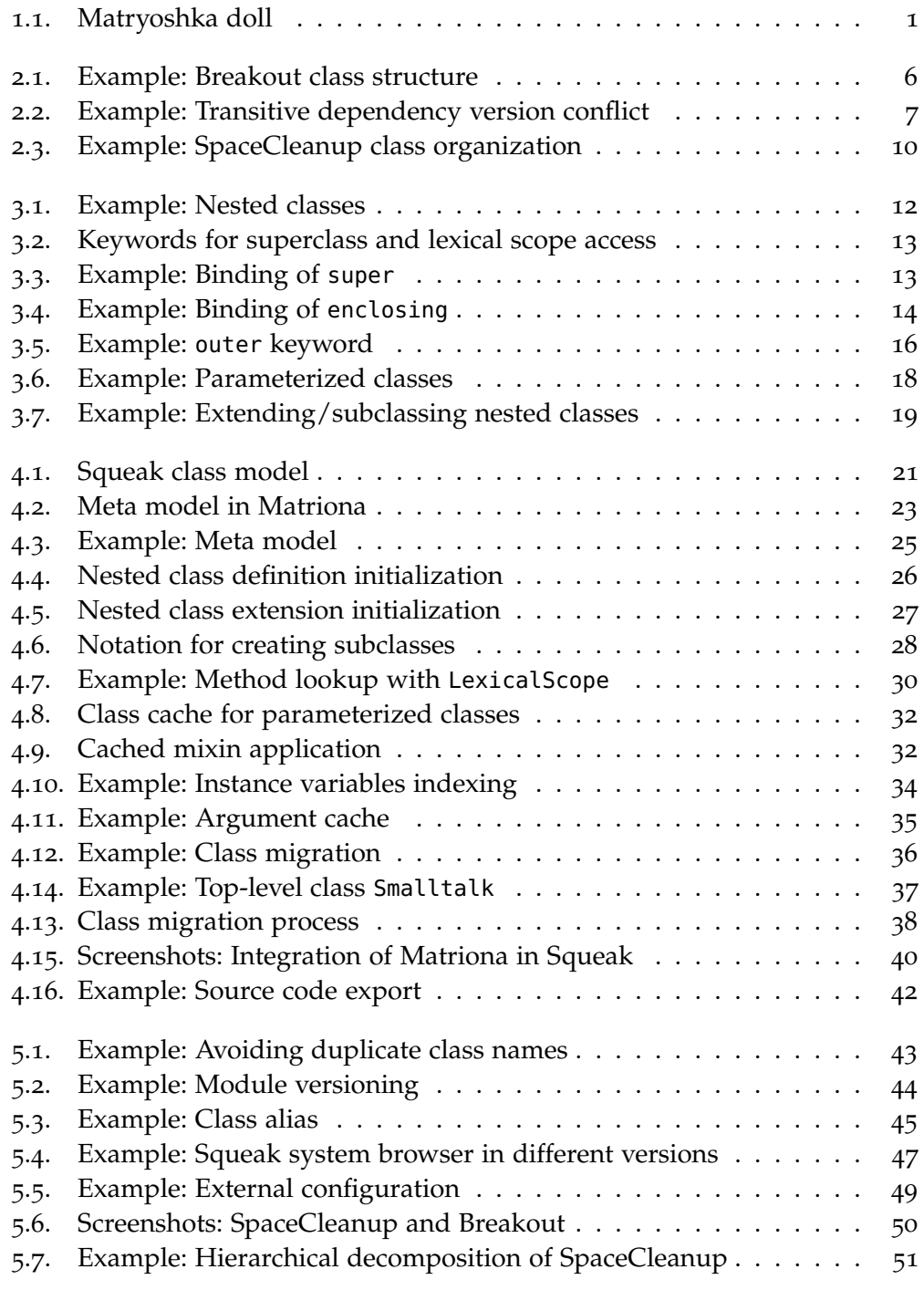

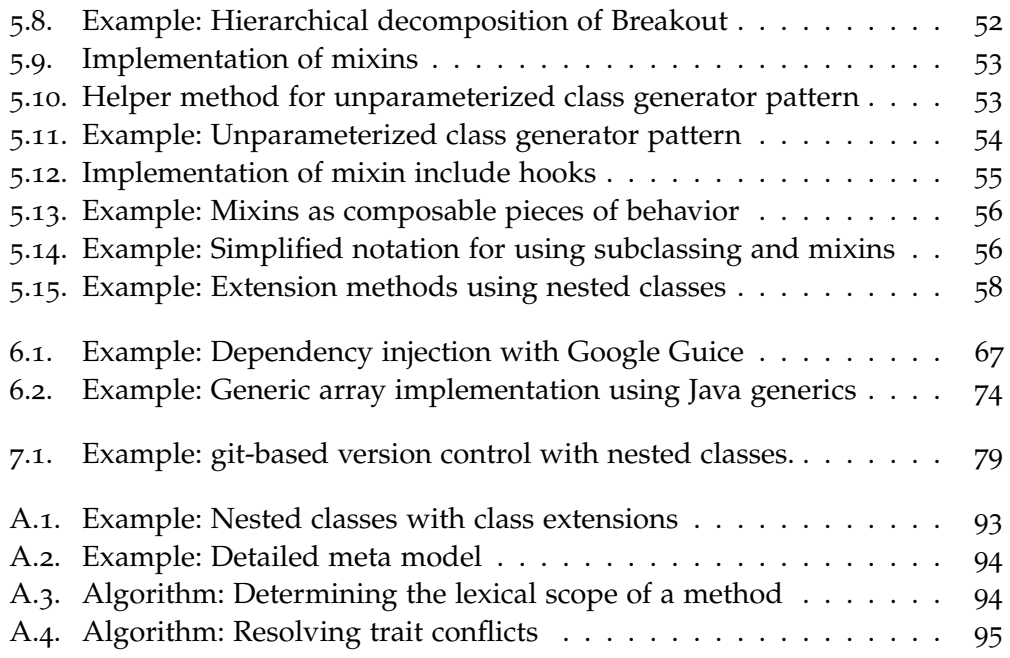

## <span id="page-16-0"></span>**1. Introduction**

This thesis describes the concept, the implementation, and concrete use cases of *Matriona*, a module system for and written in Squeak/Smalltalk. Matriona used to be a popular Russian name and is believed to be the origin of the name *Matryoshka* [[27](#page-102-0)], also known as Russian doll. Matryoshka dolls are wodden dolls that can be nested in each other (Figure [1](#page-16-2).1), and are a metaphor for class nesting, the most fundamental concept of Matriona.

<span id="page-16-2"></span>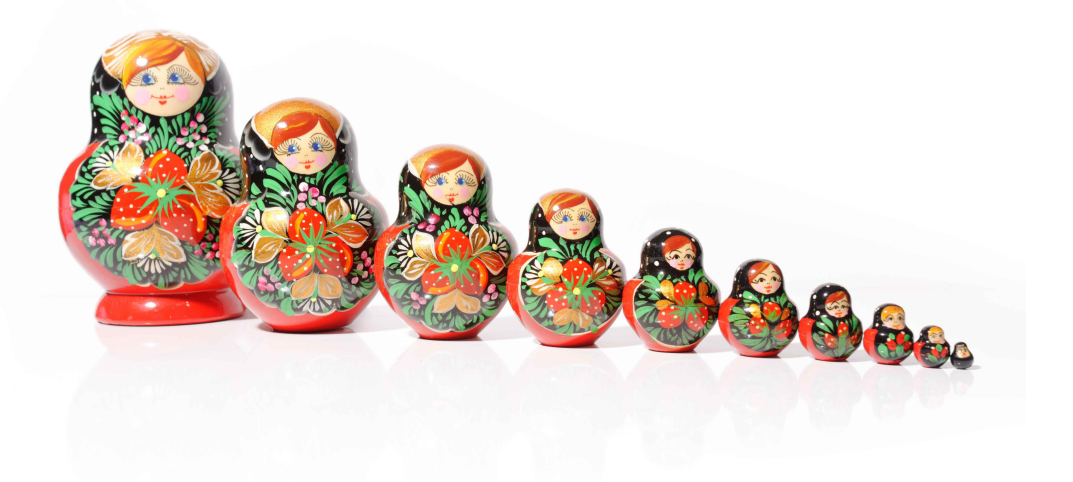

Figure [1](#page-16-3).1.: Matryoshka doll<sup>1</sup>, also called Russian doll. It consists of multiple wodden pieces that can be nested in each other.

Before explaining the concept, we will elaborate what modularity is and why it is desirable. Then, we will go into more detail about the Smalltalk programming language and explain what modularity means in the context of Squeak/Smalltalk.

## <span id="page-16-1"></span>**1.1. Modularity**

What is *modularity*? According to Myers, "modularity is the single attribute of software that allows a program to be intellectually managable" [[56](#page-104-0)]. This thesis describes a module system for the Squeak programming language, i.e., a system that should help the programmer in writing modular code. According to Meyer, there are five requirements that a method or system should satisfy to be "worthy of being called *modular*" [[53](#page-104-1)].

<span id="page-16-3"></span><sup>1</sup>Copyright: S. Faric, <https://www.flickr.com/photos/tromal/6901848291/>, CC BY 2.0 [License](https://creativecommons.org/licenses/by/2.0/)

#### *1. Introduction*

**Decomposability** If a design method supports modular decomposability, it helps the programmer in breaking down big components into smaller one. These subcomponents should be less complex, serve a different purpose, and be mostly independent of each other. Meyer compares decomposability with *division of labor*: every subcomponent does a smaller, in itself less complex part of the job. Decomposability also benefits independent development of subcomponents, if these are mostly independent of each other. An example of a method supporting decomposability is top-down design.

**Composability** If a design method supports modular composability, it helps the programmer in building more complex components out of smaller ones. This encourages code reuse; subcomponents do not have to be implemented more than once. An example of composability are libraries. They fulfill a certain purpose, but cannot work on their own. Instead, they were designed to be used in another program, building complex functionality based on smaller pieces.

**Understandability** If a design method supports understandability, it helps programmers getting an overview and a broad understanding of an application more quickly. This goes hand in hand with decomposability: every subcomponent should be less complex and, therefore, easier to understand than the composed component. This is important to keep software maintainable and makes software development more time-efficient, as it reduces development time, because the programmer has to spend less time understanding the system.

**Continuity** If a design method supports continuity, it is easier to make changes to the program, since a single change should ideally only affect a single or at least a small number of modules. This can be a side effect of decomposability, if done properly [[64](#page-105-0)]. Continuity also makes it easier to extend the behavior of a program.

**Protection** If a design method supports protection, it helps the programmer writing code where program malfunctions are confined to a single or a small number of modules, instead of spreading across the entire program. For example, every subcomponent should have a well-specified interface and could check input parameters before running the actual implementation.

## <span id="page-17-0"></span>**1.2. The Squeak Programming Language**

Smalltalk is a dynamically-typed, object-oriented, class-based programming language and Squeak[2](#page-17-1) [[41](#page-103-0)] is a Smalltalk-80 dialect. It was originally developed by Alan Kay, Dan Ingalls, and Adele Goldberg. Dan Ingalls described Smalltalk-80 as a project whose purpose it is to "provide computer support for the creative

<span id="page-17-1"></span><sup>2</sup><http://squeak.org>

spirit in everyone." In his article *Design Principles Behind Smalltalk* [[42](#page-103-1)], which appeared in August 1981 in the BYTE Magazine, he mentions some of the most fundamental principles behind the Smalltalk project. Some of these go hand in hand with modularity and can be further supported by a good module system.

- "Personal Mastery: If a system is to serve the creative spirit, it must be entirely comprehensible to a single individual." A module system can support understandability of a system by breaking up big components into smaller ones (*hierarchical decomposition*) and hiding irrelevant implementation details.
- "Factoring: Each independent component in a system would appear in only one place." A module system can encourage code reuse by making it easy to share behavior and reuse it in other modules, eliminating code duplication.
- "Modularity: No component in a complex system should depend on the internal details of another component." Through information hiding, a module system can encourage programmers not to rely on implementation-specific behavior. A notion of what is considered a public interface can help keeping modules exchangable and increases understandability, since only the public interface should be sufficient to understand what a module's capabilites are.
- "Good Design: A system should be built with a minimum set of unchangable parts; those parts should be as generic as possible." Consequently, if we are to create a module system for Smalltalk, that system should build on top of a single fundamental concept, and all features and use cases should evolve out of this concept in a natural way, without any special corner cases.

### <span id="page-18-0"></span>**1.3. Outline of this Thesis**

The remainder of this thesis is structured as follows. Section [2](#page-20-0) gives an overview of modular programming in Squeak/Smalltalk, shows what is possible already, and describes concrete points where we see room for improvement. Section [3](#page-26-0) describes the concept of our module system in an abstract way, without diving into notation or implementation details. Section [4](#page-36-0) describes the implementation of our module system in Squeak/Smalltalk as well as corner cases and pitfalls. Section [5](#page-58-0) describes concrete use cases and provides examples, implemented in our module system, based on the shortcomings motivated in Section [2](#page-20-0). Sections [6](#page-74-0) and [7](#page-90-0) compare our implementation with other existing systems, and give an overview of the next steps, respectively. Finally, we give a short summary of our concept and implementation in Section [8](#page-96-0).

## <span id="page-20-0"></span>**2. Modular Programming in Squeak**

In this section, we describe and evaluate how Squeak can be used to write modular programs at the moment. Based on our observations and programming experience with Squeak, there are three areas where we see room for improvement. For every area, we will describe what the problem is and how it is currently solved in Squeak.

**Class-based Modularity** In pure Smalltalk, classes are the highest level of modular units. Classes are first-class objects and can be passed around. This functionality can be used to make behavior interchangable and promotes loose coupling. Classes are Smalltalk's way of sharing behavior with a number of objects, i.e., it is a form of code reuse. Squeak also supports Traits, a design method for composing classes out of pieces of behavior (see Section [6](#page-87-0).4.3).

Smalltalk is, as most object-oriented and class-based programming languages, amenable to well-established software design patterns [[34](#page-102-1)], making it easier to write maintainable and understandable code.

### <span id="page-20-1"></span>**2.1. Duplicate Class Names**

In Squeak, there can be only one class with a certain name, limiting code reuse and, therefore, hindering modular composability. Whenever the programmer tries to add another class with the same name, a conflict occurs. When source code is loaded into the system with the Monticello source control system or manually, the system asks the programmer if the already existing class should be replaced. As a workaround, it is good practice to add unique namespace prefixes to all class names within an application.

Squeak has packages [[59](#page-104-2)], but these are not used as namespaces. Their purpose is to make it easier to find existing classes (like method protocols). They are also used as deployment units. The programmer does usually not load single classes into the system. Instead, packages (groups of classes) are loaded.

Squeak environments provide a way to have multiple classes with the same name in one image. However, they suffer from poor tooling and do not integrate well with some of the other goals for our system. See Section [6](#page-78-0).1.2 for a detailed discussion of Squeak environments and why we did not use them in Matriona.

**Example** Consider the game Breakout (Figure [2](#page-21-1).1, see also Section [5](#page-63-0).3). This application uses Bro as a prefix for all classes. If we would not use namespace prefixes, generic class names like Block or Ball would be likely to collide with *2. Modular Programming in Squeak*

<span id="page-21-1"></span>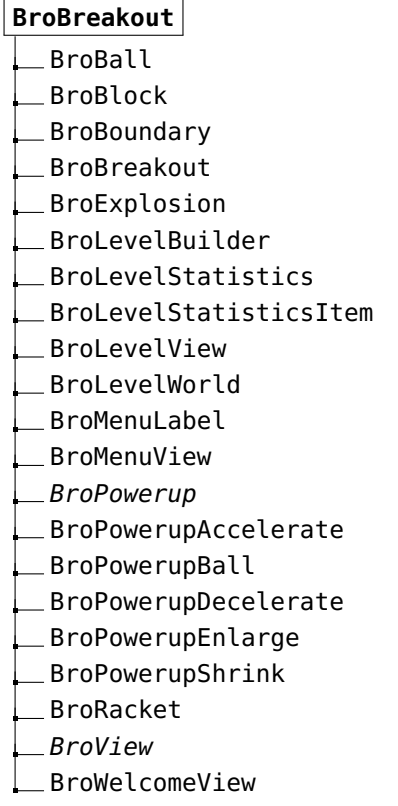

**Figure 2.1.:** Example: Breakout class structure. All classes have the Bro namespace prefix and are contained in the package BroBreakout.

other classes. On the other hand, if all application and library developers adhere to this convention, it is unlikely that class name clashes occur.

## <span id="page-21-0"></span>**2.2. Dependency Management**

Dependency management describes the task of keeping track of dependencies and ensuring that required dependencies are available within the application/library in question. We distinguish between two cases of dependency management: internal dependency management, i.e., the application specifies all dependencies, and external dependency management (*external configuration*), i.e., users/clients of the application specify dependencies. But before managing dependencies, we need a versioning concept that allows us to represent library versions in an image.

**Versioning** There are situations when it is useful to have multiple versions of the same library in one image; for example, if there are two different applications installed and both require the same library, but in different versions [[83](#page-106-0)]. Consider, for example, that application *A* requires two libraries *B* and *C*, both of which require dependency *D*, but in different versions (Figure [2](#page-22-0).2), which is called a *transitive dependency version conflict*. *B* requires *D* in version 1.1 and *C* requires *D* in version 3.2. Both *B* and *C* might function properly with version 3.2 of *D* if *D*'s interface and behavior have not changed. However, we do usually not know this in advance and especially with new major versions, interfaces tend to change. Old versions of a library might have bugs that an application has to work around. An application might then not work with a newer library where the bug is fixed.

<span id="page-22-0"></span>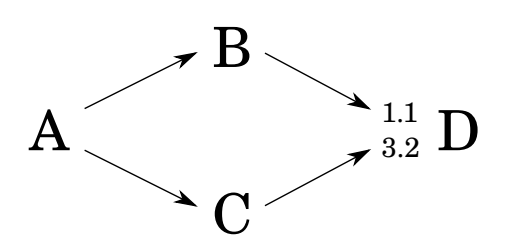

**Figure 2.2.:** Example: Transitive dependency version conflict. Two different versions of *D* are required for running *A*.

Therefore, we need a versioning mechanism in Matriona, that helps us storing and referencing different versions of the same application or library in one image. Part of this mechanism must be a way to develop new library versions, and a mechanism to reference a certain version.

**Internal Dependency Management** In this case, every application or library itself specifies which artifacts

(and their versions) it depends on. The application effectively maintains the list of dependencies itself. Consequently, the application is coupled with its dependencies and cannot be used with different versions or implementations without changing its source code.

A form of internal dependency management is *dependency injection*, a mechanism that is heavily used in the Java world [[70](#page-105-1)]. What a class specifies is that it requires *some* dependency implementing a certain interface, but not what exact dependency it is or in what version. Dependency injection is also known as *inversion of control* [[52](#page-104-3)]: control over dependencies is shifted from the classes using dependencies to the *injector*, a component that is usually part of the application and knows about all dependencies. The benefit of this approach is that all dependencies are managed at a central position in the application.

**External Configuration** In this case, the dependency management is delegated to the client/user of an application or library. What the application specifies is that it requires some dependency implementing a certain interface, but not what exact dependency it is or in what version. Concrete dependencies are provided by the client. External configuration is useful for dependencies with variation points, i.e., modules that can be used with different dependencies, based on the use case. For example, an application might want to use a graph library with an adjacency list instead of an adjacency matrix data structure, if it operates on sparse graphs; both implement the same interface. Another example is an image editing library that requires *some* dependency for exporting images to the file system, but it is up to the client to decide which file format to use.

External configuration is beneficial for modularity, because it supports loose coupling of applications and dependencies. This, in turn, promotes understandability, maintainablity, and exchangability (code reuse), because an application cannot rely on implementation details of a loosely bound dependency.

**Dependency Management in Squeak** In Squeak, there can currently only be one version of a library or application installed at a time. Monticello is used as a source code management system and loads new versions of the source code into an image. Metacello is a package management system (see Section [6](#page-83-1).2.4), similar to Maven in Java. Every Metacello package has a configuration class containing a list of external dependencies and internal packages to load for every version, along with the location of an external repository where the packages should be loaded from [[69](#page-105-2)].

External configuration can be simulated in Smalltalk by writing class constructors that accept other dependencies as parameters. These dependencies should then be stored in instance variables and only be accessed using these instance variables. However, this technique has two pitfalls. Firstly, dependencies have to be forwarded to all other classes, resulting in boilerplate code. Secondly, only instance methods can benefit from external configuration, because class methods are shared among instances (configurations) of the class and do not have access to instance variables.

What is missing is a structured way to reference dependencies. The source code should not be filled with references to external dependencies. It should be easy to replace one dependency with another one or to change the version number of a dependent module. Furthermore, running two applications requiring the same library in different versions in one image should not be a problem.

### <span id="page-23-0"></span>**2.3. Hierarchical Decomposition**

Smalltalk packages allow the programmer to group together what belongs together [[29](#page-102-2)]. This is especially useful in big projects with many classes and allows for a form of modular decomposition. Different criterias for modular decomposition have been proposed: e.g., functional decompositon (making every step in the *flowchart* a module) or information hiding [[64](#page-105-0), [65](#page-105-3)]. The following list shows some benefits of good modular decomposition.

- Changability (continuity): only few classes are affected when changing a detail.
- Independent development: classes can be developed in parallel.
- Understandability: in order to understand the behavior of a class, it is sufficient to read code within that class.

What we want to achieve is hierarchical decomposition [[10](#page-101-0)], which is in a basic form realized in Java packages, Ruby namespace modules, or Python modules. It can increase comprehensibility of the overall system when it acts as some kind of decision tree that helps the programmer finding a submodule corresponding to a certain functionality in an unknown application.

If the source code is functionally decomposed in a hierarchical way [[87](#page-106-1)], it is also easier to understand single submodules of the system. The reader of the source code might only be interested in a certain level of detail (e.g., no low-level functionality), and then skip deeply nested submodules [[91](#page-107-0)] (information hiding or abstraction). Since in functional decomposition, the purpose of nested modules is usually only to serve their enclosing modules, readers can start off with a high-level idea of what the module is doing by going through the first few levels of nesting, and dive in deeper as needed.

Therefore, one of the requirements for our system is to provide a mechanism for hierarchical code decomposition that is more than just one level deep (Smalltalk packages).

**Example** Consider the game SpaceCleanup, which is a simple bomberman clone (Figure [2](#page-25-0).3, see also Section [5](#page-63-0).3). The source code for this game is organized in multiple packages. For example, all items in the game are grouped in the package SpaceCleanup-Items. Besides this obvious single-level decomposition, the game is actually already functionally decomposed in a hierarchical way. For example, ScuLevel represents a level in the game. A level consists of multiple tiles (ScuTile). A tile cannot exist without a level; its sole purpose is to serve ScuLevel. Similarly, items always belong to a tile and cannot be used without a tile. All in all, SpaceCleanup is already functionally decomposed, but this decomposition is not fully reflected in the class organization.

*2. Modular Programming in Squeak*

#### <span id="page-25-0"></span>**SpaceCleanup-Core**

- ScuEventDispatcher
- ScuGame
- ScuGameBuildState
- ScuGameConfigState
- ScuGameOverState
- ScuGamePausedState
- ScuGameRunningState
- ScuGameState
- ScuGameWonState
- ScuMonsterStrategy
- ScuMonsterRandomStrategy
- ScuMonsterToPlayerStrategy

#### **SpaceCleanup-Items**

- ScuBucket
- ScuDestructibleItem
- ScuFloor
- ScuItem
- ScuMonster
- ScuMovingItem
- ScuPickUpItem
- ScuPlayer
- ScuPortal
- ScuSlime
- ScuWall
- ScuWater

#### **SpaceCleanup-Level**

- ScuLevel
- ScuLevelBuilder
- ScuGridPatternLevelBuilder
- ScuRandomLevelBuilder
- ScuTile

#### **SpaceCleanup-Resources**

ScuResourceManager

### **SpaceCleanup-UI**

- ScuCheatWindow
- ScuConfigurationWindow
- ScuControls
- ScuGameInformation
- **Figure 2.3.:** Example: SpaceCleanup class organization. All classes have the Scu namespace prefix and are grouped in five packages, according to their responsibilities.

## <span id="page-26-0"></span>**3. Nested Class Modularity in Squeak**

In this chapter, we describe the main concept of this work: classes as class members. Similar concepts are part of programming languages like Java, Ruby, Python, and Newspeak. Our concept follows closely the Newspeak notion of nested classes, but without making invasive changes to the Smalltalk programming language or the underlying virtual machine.

### <span id="page-26-1"></span>**3.1. Nested Classes**

In Smalltalk, every object is an instance of a class, defining the object's instance variables and the messages it understands. Consequently, a class is also an instance of its so-called meta class. Every meta class is an instance of Metaclass (Figure [4](#page-36-2).1). In the remainder of this work, we denote the meta class of a class <sup>C</sup> by C class. Every Smalltalk image has a globals dictionary<sup>[1](#page-26-2)</sup>, mapping symbols to class objects (or other objects), so that references to classes can be resolved at compile time. This implies that all references to classes are early bound.

Matriona extends the Smalltalk class organization as follows: in addition to regular methods, we introduce the concept of *class generator methods*. Such a method generates a class and is associated with a set *I* of instance methods and a set *C* of class methods. Whenever the method is invoked, the system first executes the method body, then adds *I* to the resulting class and *C* to the resulting meta class, and finally returns the resulting class. For performance reasons, Matriona also caches the result, meaning that a class is only generated once<sup>[2](#page-26-3)</sup>.

**Details** After some initial experiments, we decided to allow class generator methods only as class-side methods. Class generators as instance-side methods seem to provide neglectable benefits and make the implementation of our system more complicated. We discuss instance-side class generator methods in more detail in the Section [7](#page-90-1).1.

A class generated by a class generator method is anonymous: it is not listed in the globals dictionary and can only be referenced using message sends to its enclosing class<sup>[3](#page-26-4)</sup>. Consequently, its name is a concatenation of all class names on the path from the top-level class to the class in question.

<span id="page-26-2"></span><sup>1</sup>Squeak also supports *environments*, effectively making it possible to compile methods in the context of another globals dictionary. See Section [6](#page-78-0).1.2 for more details.

<span id="page-26-3"></span><sup>2</sup>Parameterized classes are an exception.

<span id="page-26-4"></span><sup>&</sup>lt;sup>3</sup>It can also be referenced by sending the class message to one of its instances

#### *3. Nested Class Modularity in Squeak*

<span id="page-27-2"></span>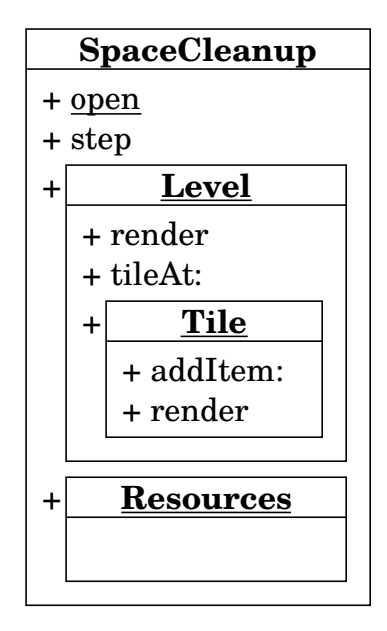

**Figure 3.1.:** Example: nested classes. A class can have class-side member classes.

**Notation and Example** Figure 3.[1](#page-27-2) shows an example of nested classes in Matriona. SpaceCleanup is a top-level class, i.e., it is part of the globals dictionary and known everywhere in the system; it can be referenced by just writing the identifier SpaceCleanup. It has one instance method step and two class methods open and Level. In accordance with UML notation, classside method selectors are underlined.

SpaceCleanup class»Level is a class generator method that is associated with a set of instance methods {render, tileAt:} and a set of class methods {Tile}. The name of the class it generates is SpaceCleanup Level, which is in that case also a valid Smalltalk code expression that evaluates to

the generated class. SpaceCleanup class»Level class»Tile is a class generator method that generates SpaceCleanup Level Tile. Note that we use the » notation to not only reference methods but also the classes they generate, in case they are class generator methods.

Top-level classes are called *modules*. All other classes are called *nested classes*. The class in which another class is nested is called the *enclosing class*.

## <span id="page-27-0"></span>**3.2. Accessing the Lexical Scope**

Within a method, it might be necessary to access the lexical scope, in order to send messages to enclosing classes. For example, a method might want to reference a class defined in an enclosing class (e.g., SpaceCleanup Resources in SpaceCleanup class»Level class»Tile»render). For this reason, Matriona introduces new keywords, in addition to self and super, which are already present in every Smalltalk dialect. This is a point where we extended the programming language. Figure [3](#page-28-2).2 gives an overview of all method lookup-related keywords in the system.

### <span id="page-27-1"></span>**3.2.1. self Keyword**

This keyword is used make a message send within an object. The receiver is the same object as the sender and the lookup starts at the (polymorphic) class of the receiver. If that class does not provide a corresponding method, the lookup continues in the superclass hierarchy. If no class in the superclass hierarchy has a corresponding method, a MethodNotUnderstood error is raised.

<span id="page-28-2"></span>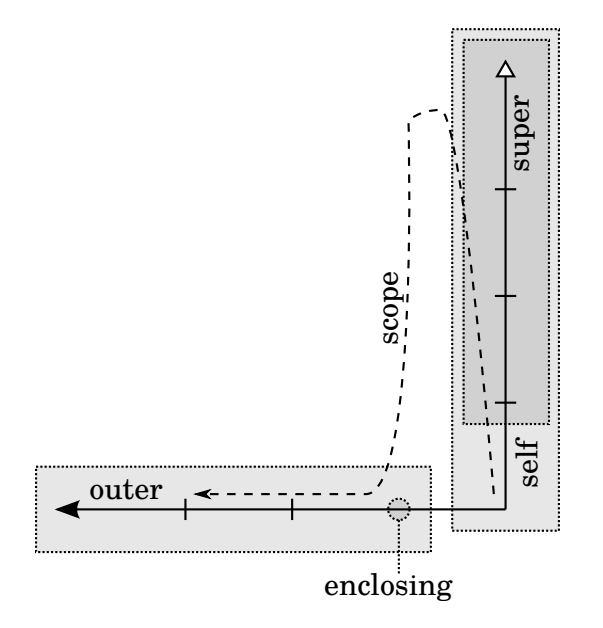

**Figure 3.2.:** Keywords for superclass and lexical scope access. The lookup starts at self, and continues with the lexical scope.

#### <span id="page-28-0"></span>**3.2.2. super Keyword**

<span id="page-28-3"></span>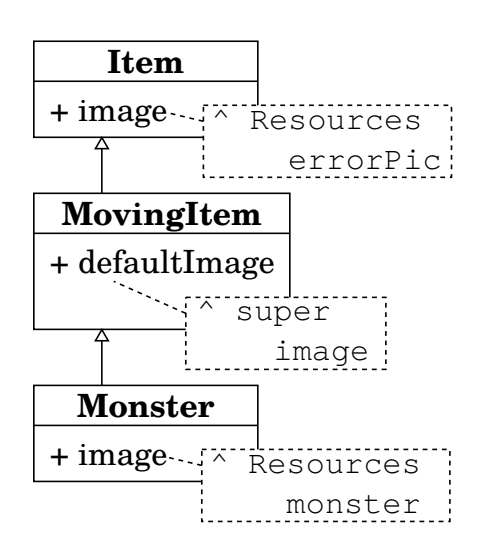

<span id="page-28-1"></span>**Figure 3.3.:** Example: Binding of super. The method lookup starts at the superclass of the calling method's class.

This keyword is also used to make a message send within an object. Again, the receiver is the same object as the sender, but the lookup starts at the superclass of the sender's method class. Note that super is bound to the superclass of the method class, not the superclass of the receiver's class. For example, in Figure [3](#page-28-3).3, Monster new defaultImage returns Resources errorPic, because, in MovingItem»defaultImage, super is bound to Item, even though the receiver Monster new is an instance of Monster.

#### **3.2.3. enclosing Keyword**

This keyword is an implementation artifact. It can be used for meta programming purposes, but should be avoided

in general. It is used to make a message send to the class that contains the current class. Consider, for example, that we want to send a message levelBackground

to class SpaceCleanup Resources within SpaceCleanup class»Level»render in Figure [3](#page-27-2).1. Either one of the following two statements works in this case<sup>[4](#page-29-1)</sup>.

- SpaceCleanup Resources levelBackground.
- enclosing Resources levelBackground.

enclosing is a keyword that evaluates to the method owner's enclosing class upon method compilation. Note that enclosing is bound to the method's lexical scope, not the receiver class' lexical scope.

Figure [3](#page-29-0).4 illustrates the binding of enclosing. In SpaceCleanup class»Item class»player, enclosing is bound to SpaceCleanup. In contrast, UberSpaceCleanup class»Item class»evilMonster binds enclosing to UberSpaceCleanup. Consequently, SpaceCleanup Item monster calls SpaceCleanup Resources monster and so does UberSpaceCleanup Item monster, even though the receiver of monster is UberSpaceCleanup Item and not SpaceCleanup Item in the latter case. Note that UberSpaceCleanup Item evilMonster calls the method in UberSpace-Cleanup Resources, because evilMonster's lexically enclosing class is UberSpace-Cleanup.

<span id="page-29-0"></span>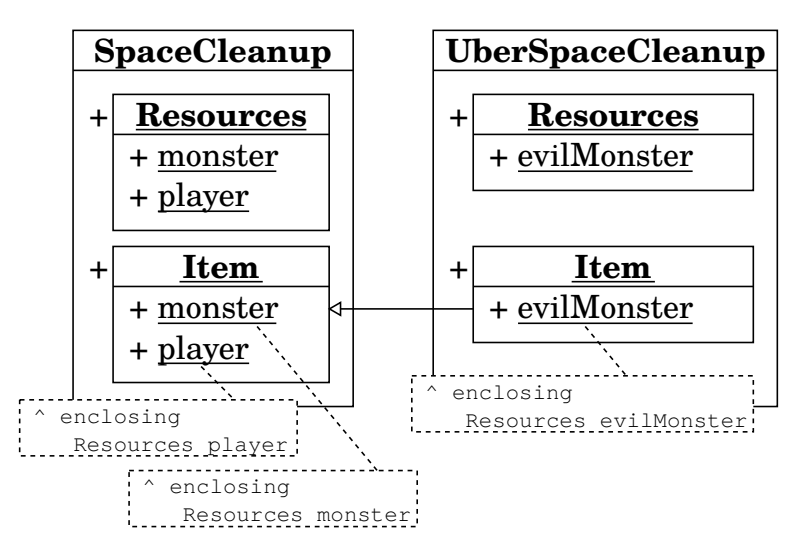

**Figure 3.4.:** Example: Binding of enclosing. The keyword is bound to enclosing class of the class where the method containing the keyword is contained.

Note that enclosing can be used for meta programming purposes; however, it should be avoided in general, because it can lead to fragile code that makes too many assumptions about the structure of the class nesting. A later refactoring could then lead to broken code. Probably for the same reason, Smalltalk does not have a super keyword that does the lookup only in the superclass<sup>[5](#page-29-2)</sup> (single-level super). Matriona provides a scope keyword that should be used instead.

<span id="page-29-1"></span><sup>4</sup>The enclosing class of an object that is not a class is its class' enclosing class.

<span id="page-29-2"></span><sup>5</sup>However, there is a method Class»superclass.

#### <span id="page-30-0"></span>**3.2.4. enclosing Method**

In addition to enclosing, every class in the system has a method enclosing that returns the enclosing class (*owner*) of the receiver, making it possible to send messages to enclosing classes which are more than one level away. If, for example, in Figure 3.[1](#page-27-2), SpaceCleanup class»Level class»Tile»render wants to send the message tileBackground to SpaceCleanup Resources, either one of the following two statements works.

- SpaceCleanup Resources tileBackground.
- enclosing enclosing Resources tileBackground.

Again, the method enclosing should be avoided in general, but is useful to implement parts of our system with code written in the system itself and for meta programming purposes. The statement enclosing enclosing would be somewhat similar to a super super statement. Arguably, this can result in verbose and complicated code, and is at the very least questionable with regards to the Law of Demeter. Note that, in contrast to the outer keyword, the message send of enclosing to enclosing is no longer bound to the lexical scope of the method.

#### <span id="page-30-1"></span>**3.2.5. outer Keyword**

This keyword is used to make a message sends to classes in the lexical scope. Whenever a message is sent to outer, the message is first interpreted as a send to enclosing. If that message send fails, the message is sent to the second-level enclosing class in the current lexical scope. Eventually, the message is sent to a top-level class, if no other class understands the message. If even that message send is not understood, the selector is looked up in the globals dictionary. If the selector is absent, a MessageNotUnderstood error is raised.

outer is similar to super, with the difference that outer does a horizontal lookup (lexical scope) and super does a vertical lookup (superclass chain). Note that messages sent to outer are sent to an object different from self.

**Example** Figure 3.5[a](#page-31-1) illustrates the lookup of message sends to outer. Consider, for example, that the method render in SpaceCleanup class»Level class»Tile calls outer Resources tileBackground. The method SpaceCleanup class»Level class»Tile»render as well as the method UberSpaceCleanup class» Level class »Tile»render call SpaceCleanup Resources tileBackground in this case, because outer is bound to the lexical scope of the method.

Figure 3.5[b](#page-31-1) shows why it is important that outer is bound to the lexical scope. In this example, SpaceCleanupTest DummyLevel is a subclass of SpaceCleanup Level. If the outer lookup simply traversed the chain of enclosing classes of the (late bound) receiver class, i.e., first lookup in self enclosing, then self enclosing enclosing, etc., the message send of Resources would fail in Space<span id="page-31-1"></span>CleanupTest class»DummyLevel class»Tile»render, because SpaceCleanupTest does not understand Resources.

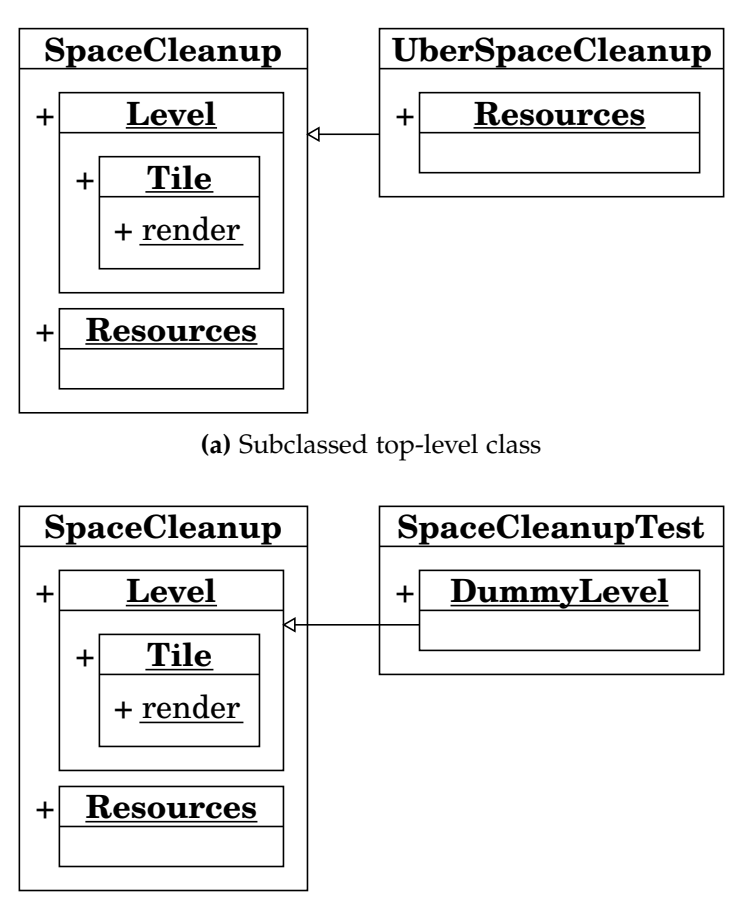

**(b)** Subclassed nested class with different enclosing class

**Figure 3.5.:** Example: outer keyword. Message sends to outer are looked up with respect to the lexical scope of the method, instead of following the chain of enclosing classes (owner hierarchy).

#### <span id="page-31-0"></span>**3.2.6. scope Keyword**

This keyword combines super and outer: a message sent to scope is first treated as a self send. If the message is not understood, it is treated as an outer send.

Matriona first looks up methods in self, then in the superclass hierarchy, and then in the lexical scope. This is how the method lookup in Java works, also known as *comb semantics* [[15](#page-101-1)]. We effectively decided to use Smalltalk semantics by default (i.e., first self, then super) and continue with the lexical scope afterwards. Newspeak uses a different lookup: it first looks for a method in the receiver's class, then in the lexical scope, and finally in superclass hierarchy [[17](#page-101-2)].

#### <span id="page-32-0"></span>**3.2.7. Implicit scope Receiver**

In Matriona, references to globals are in fact message sends with scope as implicit receiver. This should make it easier for Smalltalk programmers to write code in Matriona, even if they do not know about enclosing and scope. It also makes the code less verbose and easier to read.

Whenever code references an identifier that is not a temporary variable, not an instance variable, and not a *special* object/keyword<sup>[6](#page-32-2)</sup>, the compiler replaces that identifier with a message send to scope<sup>[7](#page-32-3)</sup>.

Consider, for example, that we want to reference class SpaceCleanup Resources within SpaceCleanup class»Level class»Tile»render in Figure [3](#page-27-2).1. Either one of the following two statements works in this case.

- SpaceCleanup Resources.
- enclosing enclosing Resources.
- outer Resources.
- scope Resources.
- Resources.

In this example, we used the implicit scope receiver for class lookup, which is in our opinion the most useful case. However, any unary method in self, the lexical scope, or the superclass hierarchy can be looked up this way. We think that this is bad practice and should be used only for class generator methods<sup>[8](#page-32-4)</sup>. It is allowed in Newspeak and other programming languages like Java, but these programming languages support implicit receivers by default. In Smalltalk, this is not the case and looks *unfamiliar*. Classes are, however, just globals in Smalltalk and we emulate the notation for accessing them with an implicit scope receiver in Matriona.

Note that only unary messages can have an implicit scope receiver, since we would have to change the Smalltalk syntax, otherwise.

### <span id="page-32-1"></span>**3.3. Parameterized Classes**

In Matriona, classes are accessed using message sends. Since messages can have parameters, it seems natural to have parameterized class accessor methods, and, therefore, parameterized classes. All examples shown in the previous sections use unparameterized classes, i.e., class generator methods are always unary. Class generator methods can, however, also have binary selectors or selectors with a higher arity.

Parameterized classes can be used to make modules externally configurable or to implement mixins. We will present some conrete use cases in Section [5](#page-58-0).

<span id="page-32-2"></span> $6$ self, super, thisContext, scope, outer, enclosing

<span id="page-32-3"></span><sup>7</sup>This is the only point where we changed the compiler. Keywords are bound as method literals.

<span id="page-32-4"></span><sup>&</sup>lt;sup>8</sup>It might be forbidden in future versions of Matriona.

#### *3. Nested Class Modularity in Squeak*

The arguments passed to a parameterized class generator method are considered when a message is sent to enclosing. At first, the system tries to send the message to the enclosing class. If that fails, Matriona checks if the selector corresponds to one of the parameter names in the enclosing class' class generator method.

<span id="page-33-1"></span>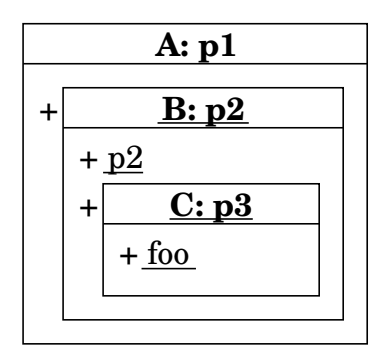

**Figure 3.6.:** Example: Parameterized classes. A class can have parameters accessible with message sends to enclosing.

Consider, for example, that method A: class»B: class»C: class»foo (see Figure [3](#page-33-1).6) contains the following statements.

- scope p3: method lookup succeeds in A: class»B: class»C: and returns the class parameter p3.
- scope p2: method lookup succeeds in A: class»B: and calls the method p2, which shadows the class parameter p2.
- scope p1: method lookup succeeds in A: and returns the class parameter p1.

## <span id="page-33-0"></span>**3.4. Inheriting Nested Classes**

Nested classes are accessed using methods returning the generated class. They are similar to class instance variables in a sense that nested classes belong to the enclosing class object. Therefore, a subclass of the enclosing class has its own nested class, i.e., the nested classes might have the same methods and variables declared, but they are different objects. Nested classes can be overridden in subclasses of enclosing classes, just as regular methods can be overridden. The following paragraphs give an overview of how a subclass of an enclosing class can customize the nested class.

**Override with Nested Class** A subclass of an enclosing class can define a new nested class. The programmer simply adds a new class generator method with the same selector to the subclass. The superclass will keep using the old nested class, whereas the subclass will use the new one, because the method lookup ends in the subclass when the corresponding class accessor method is found. The new nested class will only have the methods defined for the subclass' nested class and not inherit or copy any methods from the superclass' nested class.

**Override with Regular Method** A subclass of an enclosing class can replace (override) a nested class with a regular method. The programmer simply adds a new method which is not a class generator method to the subclass.

**Extend Inherited Nested Class without Subclassing** A subclass can extend the inherited nested class, i.e., the nested class in the subclass will have the same superclass as the nested class in the superclass. However, the nested class in the subclass will have all methods defined for the nested class in the superclass and additionally all methods defined for the nested class in the subclass. Duplicate methods will be replaced, similarly to extension methods in Squeak.

<span id="page-34-0"></span>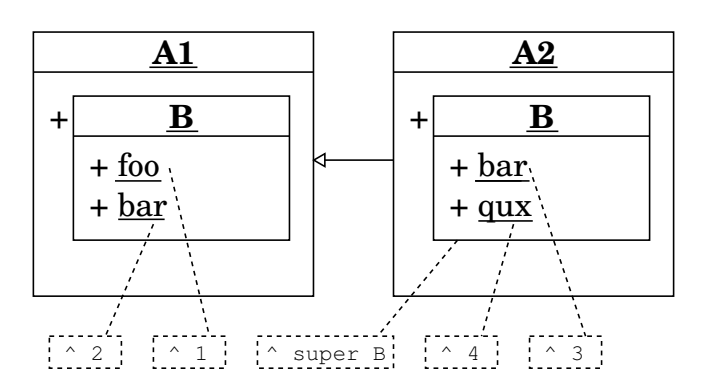

**(a)** Extending inherited nested classing

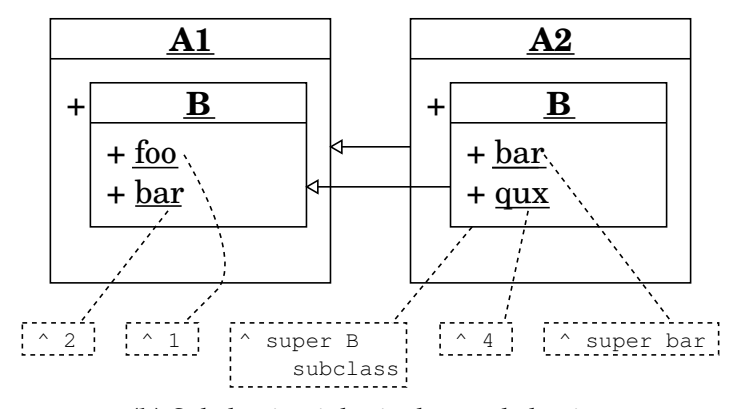

**(b)** Subclassing inherited nested classing

**Figure 3.7.:** Example: Extending and subclassing nested classes. Subclassing inherited nested classes leads to parallel class hierarchies.

Figure 3.7[a](#page-34-0) shows an example of a nested class extension. Class A2 is a subclass of A1, which defines a nested class B. Therefore, both classes A1 and A2 have a nested class B. A2 extends B by perfoming a super call. The following list gives an overview of how the classes B behave.

- A1 B foo: returns 1.
- A1 B bar: returns 2.
- A1 B qux: raises MessageNotUnderstood, because qux is not defined on A1 B.
- A2 B foo: returns 1, because A2 B has all methods defined for A1 B.
- A2 B bar: returns 3, because that method was replaced in A2 B.
- A2 B qux: returns 4.

#### *3. Nested Class Modularity in Squeak*

Note that A1 B and A2 B have the same superclass, but are different class objects. A2 B is *not* a subclass of A1 B. When A2 B is invoked for the first time, Matriona first generates the class A1 B (because of the super call) and caches it for A2 B<sup>[9](#page-35-0)</sup>. That class is then *reinitialized* according to A2 B (without making a subclass), i.e., all methods defined for A2 B are added. A subsequent call to A1 B will not return the previous generated and extended class for A2, because the class cache works on a per-receiver basis.

Also note, that if we actually wanted to extend A1 B and alias it as A2 B, which is technically similar to an extension method in Smalltalk (see Section [5](#page-72-1).8), then A2 B should be defined as  $\hat{ }$  A1 B, because the receiver of the message B will then be A1 instead of A2.

At the moment, there is no way to add additional instance variables or class variables to an extended nested class, because the class definition (containing the definition of variables) is done in the super call.

**Subclass Inherited Nested Class** A subclass can subclass the inherited nested class, i.e., the nested class in the subclass is a subclass of the nested class in the superclass. Effectively, this results in a parallel class hierarchy. The nested subclass can override methods and use super to call methods in the nested superclass.

Figure 3.7[b](#page-34-0) shows an example for subclassing a nested class, which is similar to Figure 3.7[a.](#page-34-0) Note that A2 B is now a subclass of A1 B and super calls in A2 B now start their lookup in A1 B. The new subclass A2 B behaves like the class in the previous example, except for A2 B bar. That statement returns 2, because the super call invokes A1 class»B class»foo.

<span id="page-35-0"></span><sup>9</sup>Caches are receiver-specific.
In this chapter, we present the implementation of Matriona and explain briefly how the system is used. Larger examples and concrete use cases will follow in the next chapter.

# <span id="page-36-1"></span>**4.1. Meta Model for Nested Classes**

Matriona has a simple meta model for describing (nested) classes and their methods. The graphical user interface operates exclusively on the meta model and makes changes to it. The meta model can then be instantiated to generate the actual classes. When changes to the meta model are made, these changes can be applied to already existing instantiations of the model, giving programmers the feeling of working with a live system.

**Smalltalk-80 Class/Meta Model** Squeak already comes with a meta model: objects are instances of classes; consequently, classes are also instances of a classes. In Smalltalk, every class is an instance of its own meta class, which is in turn an instance of Metaclass (Figure [4](#page-36-0).1).

<span id="page-36-0"></span>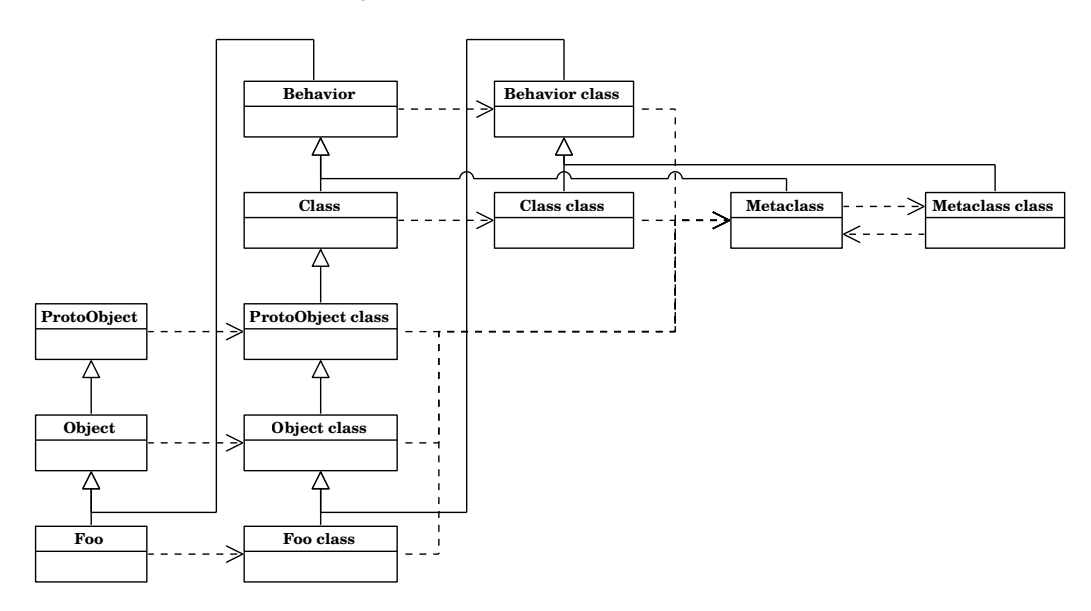

**Figure 4.1.:** Squeak class model. Every class is an instance of its meta class. Meta classes are instances of Metaclass. Meta classes and non-meta classes form a helix [[22](#page-101-0)], connecting the meta class hierarchy with the non-meta class hierarchy.

Matriona allows class generation at runtime: class generator methods generate classes along with their respective meta classes. Therefore, we need a specification/blueprint that describes how a class generator method should construct a class. At first glance, it might seem logical to use meta classes; after all, a meta class is the class of a regular (non-meta) class and classes are instance generators. However, meta classes cannot be used as class object generators in a way required in our system for two reasons.

Firstly, meta classes do not have any information about their non-meta class counterpart: for example, they do not know anything about their instance methods or their instance variables. Instantiating a meta class would not generate a functional class object, which is why Smalltalk prohibits generating new instances of a meta class. In fact, the class ClassBuilder is used to create new classes and it always creates class objects along with their meta class objects.

Secondly, Smalltalk supports defining methods on the instance side and on the class side. Consequently, we do not only need to generate class objects but also meta class objects. All meta classes are an instance of Metaclass. But if we wanted to generate different meta classes, we would need different Metaclass classes, generating their corresponding meta classes. In some programming languages, the instance-of chain carries on infinitely; Ruby is an example [[67](#page-105-0)]. However, in Smalltalk, every meta class is an instance of Metaclass and this is where the instance-of chain recurses: Metaclass is an instance of Metaclass class, which is an instance of Metaclass.

For this reason, we cannot use the Smalltalk-80 meta model to store information about nested classes and to generate new classes on the fly. We use our own simple meta model instead.

**Nested Classes Meta Model** Figure [4](#page-38-0).2 shows the meta model in our system. The meta model is built around specifications: there are specifications for classes, meta classes, and methods. A specification describes how its corresponding object is built. ClassSpecifications generate classes, MetaclassSpecifications generate meta classes, and MethodSpecifications generate methods. Since classes cannot exist without their respective meta classes, a class specification is always linked to its meta class specification and vice-versa. When a class specification is instantiated, the system generates both the class and the meta class. Meta class specifications cannot be instantiated on their own.

**Class Specification** A class specification describes classes. It has a collection of MethodSpecifications, representing instance methods of the class. Upon instantiation, all method specifications are instantiated within the target class. For every class specification, there is a corresponding method specification containing the source code of the class generator method in the parent's<sup>[1](#page-37-0)</sup> method dictionary. This method specification determines (when executed in the running system) to which class the methods will be added (*target class*).

<span id="page-37-0"></span><sup>&</sup>lt;sup>1</sup>The parent of a class specification is the class specification of the enclosing class.

<span id="page-38-0"></span>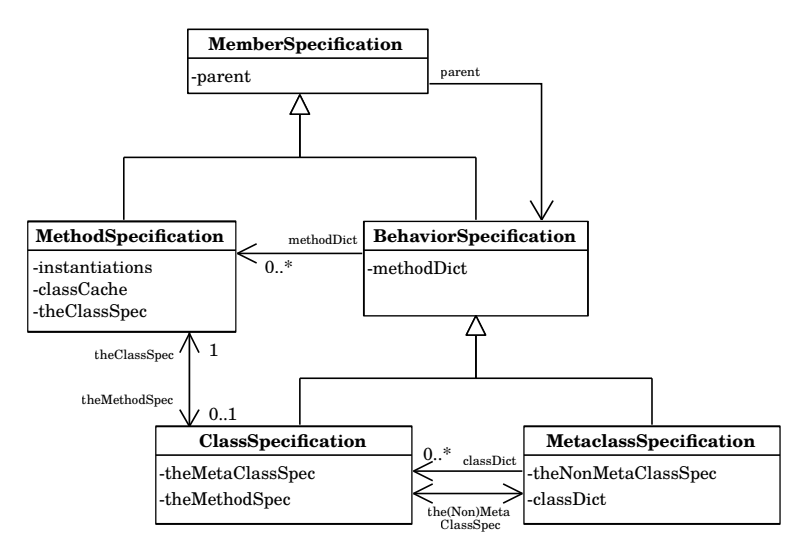

**Figure 4.2.:** Meta model for nested classes in Matriona. Class specifications are containers for method specifications. Meta class specifications can have additional nested class specifications.

**Meta Class Specification** A meta class specification describes meta classes. It has a collection of MethodSpecifications, representing class methods of the class (i.e., instance methods of the meta class). Upon instantiation, all method specifications are instantiated within the target class' meta class. Consequently, there is no method specification in the parent for a meta class.

Meta classes can have nested classes of their own. For every class defined in a meta class, there is a corresponding method specification present in the method dictionary (class generator method). The class dictionary contains class specifications for nested classes.

**Method Specification** A method specification describes methods. It contains the source code of the method and stores information necessary for class caching and UI metadata. Whenever a method specification is instantiated, the method source code is compiled in the target class.

Note that different bytecode must be generated for different target classes: for example, instance variable reads and writes are compiled to parameterized<sup>[2](#page-38-1)</sup> pushRcvr: and popIntoRcvr: bytecodes, where instance variables are referenced with their index<sup>[3](#page-38-2)</sup>. In addition, the outer and the enclosing keyword must be bound to different method literals, depending on the lexical scope of the method.

**Example** Figure [4](#page-40-0).3 shows an example of a class specification for a class Foo. There is a class specification for Foo and a meta class specification for Foo class. The enclosing class of Foo is not shown in the UML class diagram part. It is,

<span id="page-38-1"></span><sup>2</sup>There are separate bytecodes for reading the first or second instance variable etc.

<span id="page-38-2"></span><sup>&</sup>lt;sup>3</sup>The first instance variable has index 0, the second index variable has index 1, etc.

however, shown in the meta model, because the enclosing class specification has a method specification corresponding to the class specification of Foo.

# **4.2. Meta Model Instantiation**

The class specifications and meta class specifications described in Section [4](#page-36-1).1 are not class objects or meta class objects. These specifications can be instantiated, producing class objects and meta class objects. This section gives an overview of how Matriona generates Smalltalk classes based on class specifications. We distinguish between *class definitions* and *class extensions*. In the former case, the nested class is a newly-generated subclass. In the latter case, an already existing class is extended (extension methods) or aliased.

## **4.2.1. Class Definition**

In this subsection, we consider the most common case that a brand new class is defined as a nested class, i.e., the nested class is a *class definition*. Figure [4](#page-41-0).4 illustrates the generation and initialization of a class (class specification instantiation).

Whenever a class accessor method is invoked, the method first checks if the class is already cached. If that is the case, it is returned. Otherwise, the class generator method is called, returning an empty uninitialized class, i.e., all instance methods are still missing and only the superclass and the instance and class variables are set up correctly<sup>[4](#page-39-0)</sup>. The following list gives an overview of the steps necessary for initializing a class.

- 1. Install enclosing instance method. This method returns the enclosing class (bound as a method literal). Note that the enclosing class cannot be stored in an instance variable of the nested class, because enclosing should be early bound and super enclosing should return a class different from self enclosing, in case the superclass of the nested class has a different enclosing class.
- 2. Install/compile all instance methods listed in the class specification.
- 3. Generate the class name. The class name is a concatenation of the enclosing class' name and the selector of this class' accessor method. It is stored as an instance variable on Class. Note that every class object is an instance of its meta class, which is a subclass of Class (Figure [4](#page-36-0).1).
- 4. Add a marker method to the meta class to mark it as generated. This makes it easy to check if a class is an ordinary (legacy) Smalltalk class or was generated within Matriona.
- 5. Install specification class method. This method returns the class specification (bound as a method literal), which is useful for meta programming purposes. Note that the specification cannot be stored in an instance variable of the class, because specification should be early bound and self specification should return a specification different from super specification.

<span id="page-39-0"></span><sup>4</sup>The class generator method can return any class object, but we consider only class definitions.

<span id="page-40-0"></span>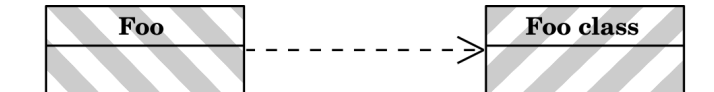

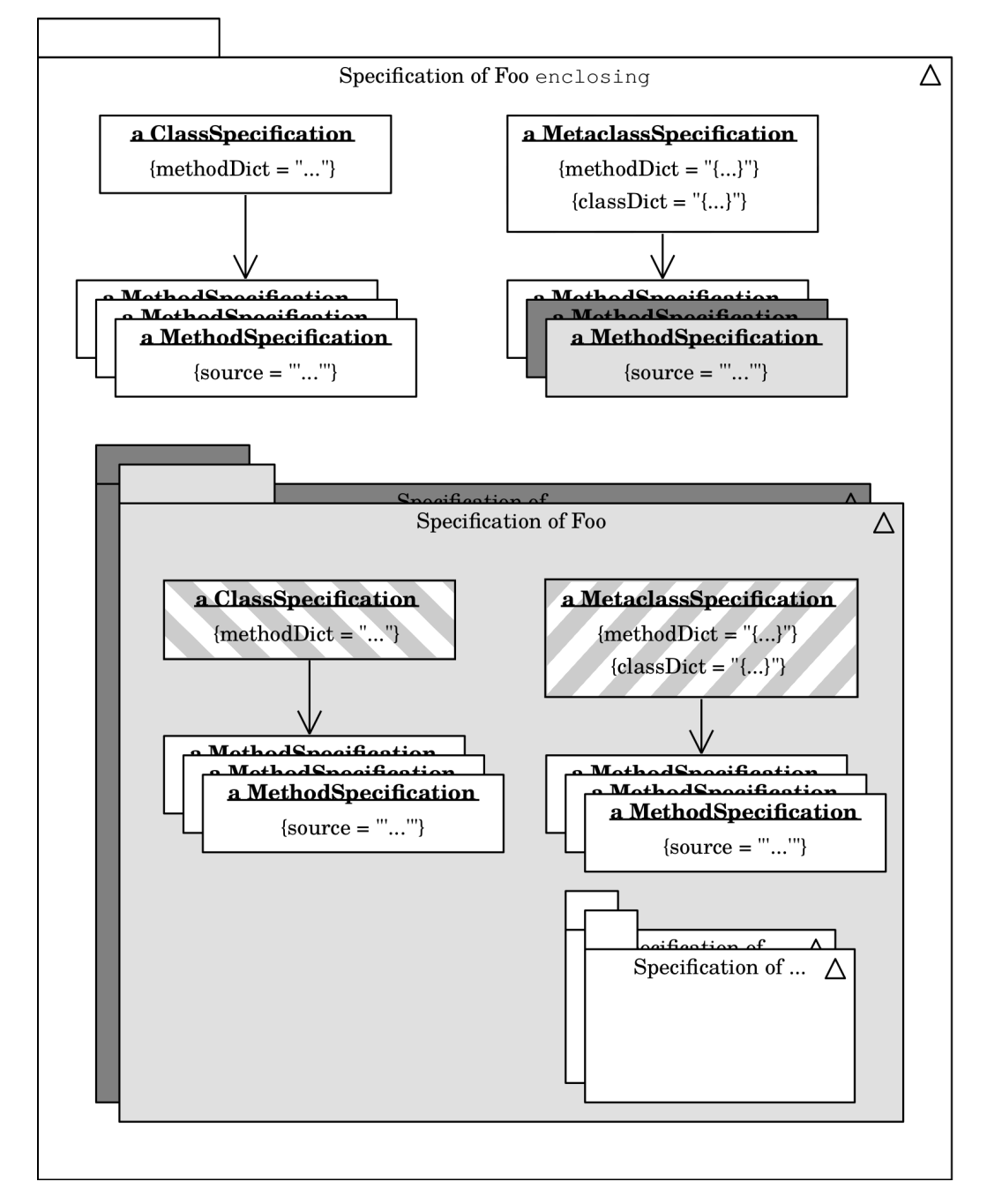

**Figure 4.3.:** Example: Meta model. There is a class specification for Foo and a meta class specification for Foo class (same pattern). Foo's enclosing class has a method specification (light gray color) defining the class to which the methods are added (target class), in addition to the corresponding class specification.

- 6. Install enclosing class method. This method is identical to the instance method.
- 7. Install/compile all class methods listed in the meta class specification.
- 8. Send initialize to the class object.

Note that class initialization is lazy. A class is only generated and initialized if the corresponding accessor method was called. All references to classes in the source code call the corresponding accessor method, making sure that the class is available when it is needed.

In class definitions, class generator methods always return new subclasses of other classes<sup>[5](#page-41-1)</sup>; the superclass is referenced by calling its accessor method. Compared to the default package-loading process in Squeak, this makes class creation easier. In Squeak, the system has to analyze which classes are subclasses of each other, in order to create classes in the correct order (superclass has to exist before subclass is created). In our system, classes are created when their accessor methods are called, and if these classes depend on other superclasses, these superclasses are created when the class generator methods call their accessor methods (if they do not already exist).

**Class Accessor Methods and Class Generator Methods** For a nested class, two methods are installed on the meta class object: a class generator method, returning the class to which methods should be added (usually a newly-created subclass), and a class accessor method, checking whether the class was already created and is in the cache or calling the class generator method, otherwise.

The selector for the class accessor method is the name of the class. The selector for the class generator method is the same selector, but with a dollar sign prefix.

<span id="page-41-0"></span>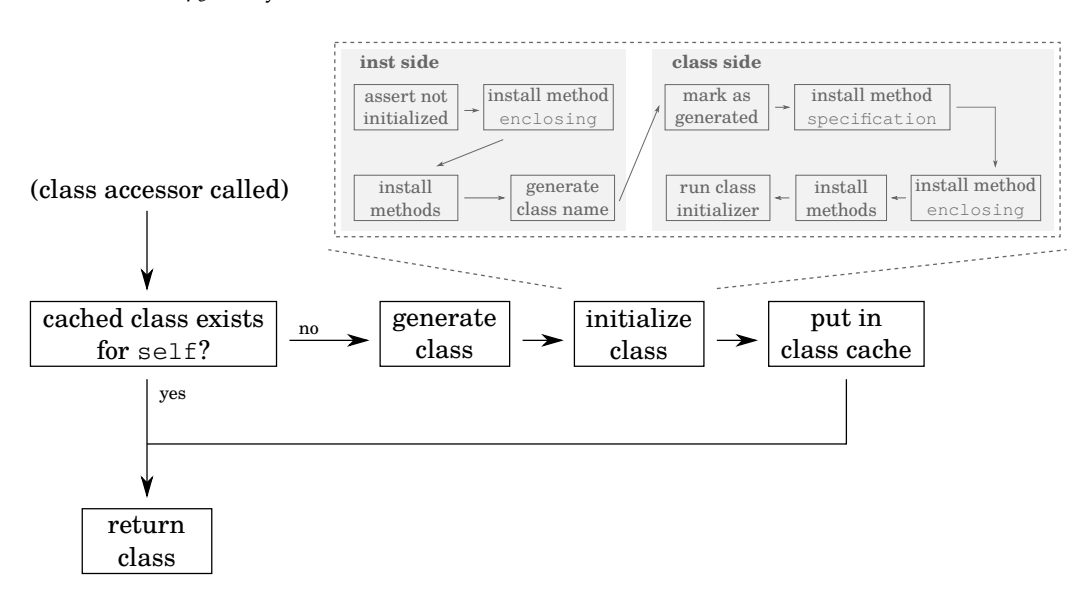

<span id="page-41-1"></span><sup>5</sup>See Section [4](#page-42-0).3 for syntax details.

**Figure 4.4.:** Nested class definition initialization. Classes are generated lazily and initialized using a class specification and a meta class specification.

This ensures that the method can only be called by using meta programming from our system, and avoids accidential name clashes with other methods. For example, if a class is named Foo, the class accessor method has the selector Foo and the class generator method has the selector \$Foo.

#### **4.2.2. Class Extension**

Whenever the class generator method for a nested class returns a class that is already initialized, we call the nested class a *class extension*. Class extensions are useful to extend inherited nested classes without subclassing (see Section [3](#page-33-0).4) and to declare extensions methods (see Section [5](#page-72-0).8).

The process of class initialization for class extensions (Figure [4](#page-42-1).5) is easier than the process for class definitions: there are no enclosing methods installed and no new class name is generated. The already existing specification methods are modified, such that they return an array of specifications. If a class is extended multiple times, this array contains all corresponding class specifications. The first specification in the array is always the specification where the class was defined.

<span id="page-42-1"></span>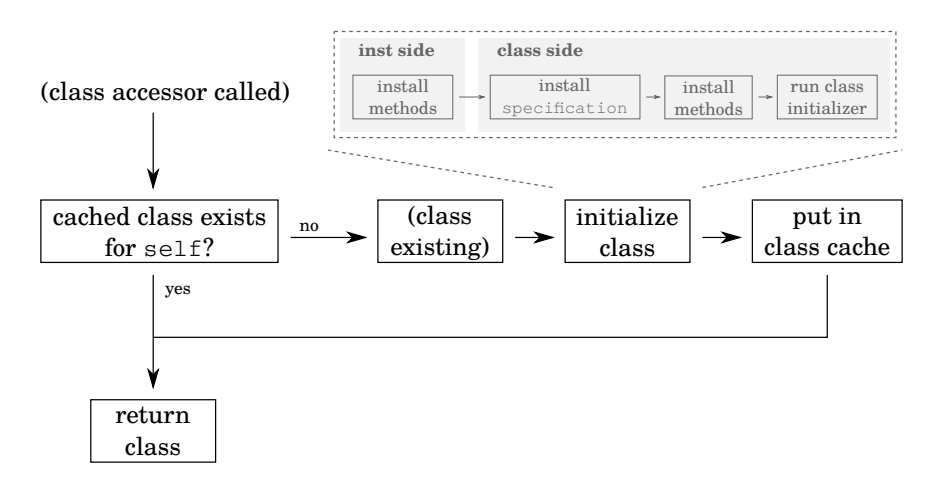

**Figure 4.5.:** Nested class extension initialization. An already existing and initialized class is initialized.

# <span id="page-42-0"></span>**4.3. Anonymous Classes and Subclass Generation**

In Smalltalk, new classes are created by subclassing an already existing class. Squeak has a special class, the ClassBuilder, containing all the functionality for creating the class object, the meta class object, giving the class a name, possibly migrating the old class and its instances (if an existing class was changed), and registering it in the globals dictionary.

Matriona reuses the class builder and adds functionality for creating anonymous subclasses. Anonymous subclasses [[28](#page-102-0)] do not have a name and certain

checks are omitted (e.g., if the class name starts with a capital letter). Also, anonymous subclasses are not added to the globals dictionary.

**Subclass Notation** Figure 4.6[a](#page-43-0) shows how subclasses are created in Squeak. The first statement is a message send to Object which not only creates the subclass but also adds it to the globals dictionary. The second statement is also executable code that adds an instance variable to the meta class object. The difference between class variables and class instance variables is that class variables are shared among all subclasses, whereas class instance variables have different values for every class object [[31](#page-102-1), [30](#page-102-2)]. For example, if <sup>A</sup> has a class variable Bar and <sup>B</sup> is a subclass of A, then both A and B share one variable Bar.

```
Object subclass: #NewClass
   instanceVariableNames: 'foo bar'
   classVariableNames: 'Bar'
   poolDictionaries:
   category: 'Demo-Experiments'.
NewClass class
```
instanceVariableNames: 'Foo'.

**(a)** Subclass notation in Squeak

#### **NewClass < class >** ^ Object subclassWithInstVars: 'foo bar' classVars: 'Bar' classInstVars: 'Foo'

**(b)** Subclass notation with nested classes

**Figure 4.6.:** Full notation for creating subclasses. Matriona provides abbreviations (convenience methods) in case no additional instance variables or class variables should be defined (e.g., subclass).

Figure 4.6[b](#page-43-0) shows how subclasses are created in Matriona. NewClass is a class generator method and also the name of the new class. Therefore, it is no longer necessary to pass a symbol with the name of the new class to the subclass: method. Note that the <class> pragma is necessary to distinguish between class generator methods and regular methods, which might accidentially return a class. Only in the former case, a class specification object is created.

# <span id="page-43-1"></span>**4.4. Implementation of Keywords**

In this section, we explain how the keywords enclosing, outer, and scope are implemented. All message sends to enclosing are forwarded to the enclosing class. All message sends to outer are forwarded all enclosing classes consecutively, whenever a class does not understand the message. All message sends to scope are first treated as self sends, then as sends to outer.

**Implementation of enclosing** During compilation, all references to enclosing are bound to the enclosing class, which is known during class initialization. Technically, every class has its own Squeak environment which binds enclosing to the enclosing class. Therefore, it is also possible to evaluate enclosing in the debugger, for example.

**Implementation of outer** During compilation, all references to outer are bound to an instance of LexicalScope. This class is a subclass of ProtoObject, holds references to all enclosing classes in the lexical scope, and contains a doesNotUnderstand: handler, that forwards messages to enclosing classes. If the enclosing class does not understand the message, the message is forwarded to the next enclosing class<sup>[6](#page-44-0)</sup>. If at some point, a top-level class without an enclosing class is reached, the handler looks for an entry in the globals dictionary with the message's selector.

As an example, let us assume that we have classes nested as shown in Figure [3](#page-27-0).1 and that all following message sends to outer happen in some method of SpaceCleanup class»Level class»Tile. See Figure 4.7[a](#page-45-0) for a visualization of the lookup.

- outer Tile: lookup in enclosing at: 1 (class SpaceCleanup Level) succeeds.
- outer open: lookup in enclosing at: 1 fails, but lookup in enclosing at: 2 (class SpaceCleanup) succeeds.
- outer SpaceCleanup: lookup in enclosing at: 1 and enclosing at: 2 fails, but SpaceCleanup is present in the globals dictionary.
- outer Object: same as before. All classes outside of our system are also present in the globals dictionary.
- outer NoSuchClass: lookup fails and raises a MessageNotUnderstood error.

**Implementation of scope** References to scope cannot be replaced by a constant literal during compile time. This is because the lookup involves a lookup in self[7](#page-44-1) . Looking up methods in the class of the method under compilation is not sufficient, because that method might be overridden in a subclass<sup>[8](#page-44-2)</sup>. Therefore, we have to construct a LexicalScope object at runtime (instead of compile time) and pass it two objects: the array of all enclosing classes (contained in outer) and self.

Figure 4.7[b](#page-45-0) shows how the scope lookup works in a slightly modified example. Just as in the previous example, we assume that all message sends happen in some method of SpaceCleanup class»Level class»Tile. However, the method is in-

<span id="page-44-0"></span> $6$ The lexical scope of a method can only be determined by analyzing the structure of the meta model. For more details, see Section [A.](#page-108-0)1.

<span id="page-44-1"></span><sup>7</sup> If scope is used in an instance method, the lookup starts at self class.

<span id="page-44-2"></span><sup>&</sup>lt;sup>8</sup>self sends are late bound.

<span id="page-45-0"></span>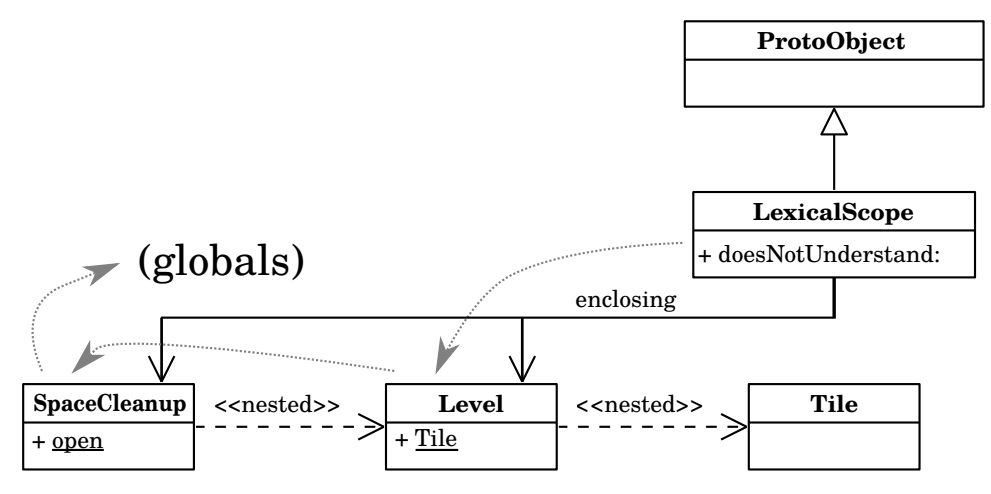

**(a)** LexicalScope for outer keyword

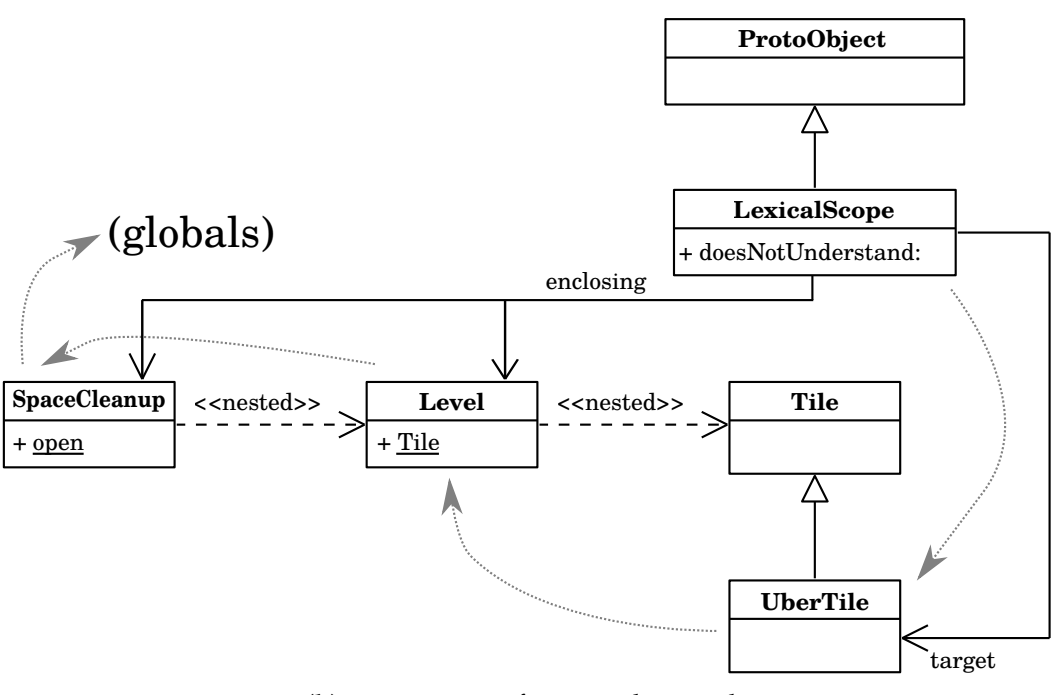

**(b)** LexicalScope for scope keyword

**Figure 4.7.:** Example: Method lookup using LexicalScope. Message sends to scope have an additional target object involved in the lookup, which is the receiver class in the context where scope appears in the source code. All association arrows actually reference the class object.

voked on class UberTile, which is a subclass of class SpaceCleanup class»Level class»Tile. Therefore, self is bound to UberTile.

- scope new: lookup in self/self class (superclass) succeeds: method Behavior class»new (creates a new instance of UberTile).
- scope Tile: lookup in self fails, but lookup in enclosing at: 1 (class Space-Cleanup Level) succeeds.
- The lookup for all other examples listed for outer (previous paragraph) yields the same result in this example.

Note that the reference to self (target) cannot be established at compile time, because it is unclear what the polymorphic receiver class is. Therefore, references to the keyword scope have to be replaced by a message send: LexicalScope for: self in: outer. This has the side effect that the decompiled source code (and the code shown in the debugger) looks slightly different from the code written by the programmer.

# **4.5. Class Caching**

Whenever a nested class is accessed, the class accessor method checks if the class was already generated. If that is the case, the cached version of the class is returned. For this reason, every class specification with a unary selector (unparameterized class) has an instance variable classCache, which contains cached class objects.

**Caching Unparameterized Classes** classCache is a dictionary mapping enclosing class objects to nested class objects. Every unparameterized class object can only have one instantiation. However, consider, for example, the situation in Figure 3.7[b.](#page-34-0) In this case, A2 caches two instances of <sup>B</sup>: one for A1 class»B (created and cached during the super B call) and one for A2 class»B. The former one contains only the methods defined in A1 class»B. The latter one is a subclass of the former one and contains all methods defined in A2 class»B. In this example, the corresponding class specification for A2 class»B has a class cache mapping A1 to the former one and mapping A2 to the latter one.

**Parameterized Classes** The system does not cache parameterized classes, as this could result in an excessive number of classes being kept around. One can argue, that a nested weak identity key dictionary data structure could solve this problem: classCache is a WeakIdentityKeyDictionary, whose keys are the first argument. The values are again WeakIdentityKeyDictionarys, mapping the second argument to WeakIdentityKeyDictionarys. Eventually, the last argument is mapped to class objects instead of dictionaries (Figure [4](#page-47-0).8).

In this case, class objects are garbage collected once there is no reference to at least one of the arguments in the system anymore. However, it depends on how

<span id="page-47-0"></span>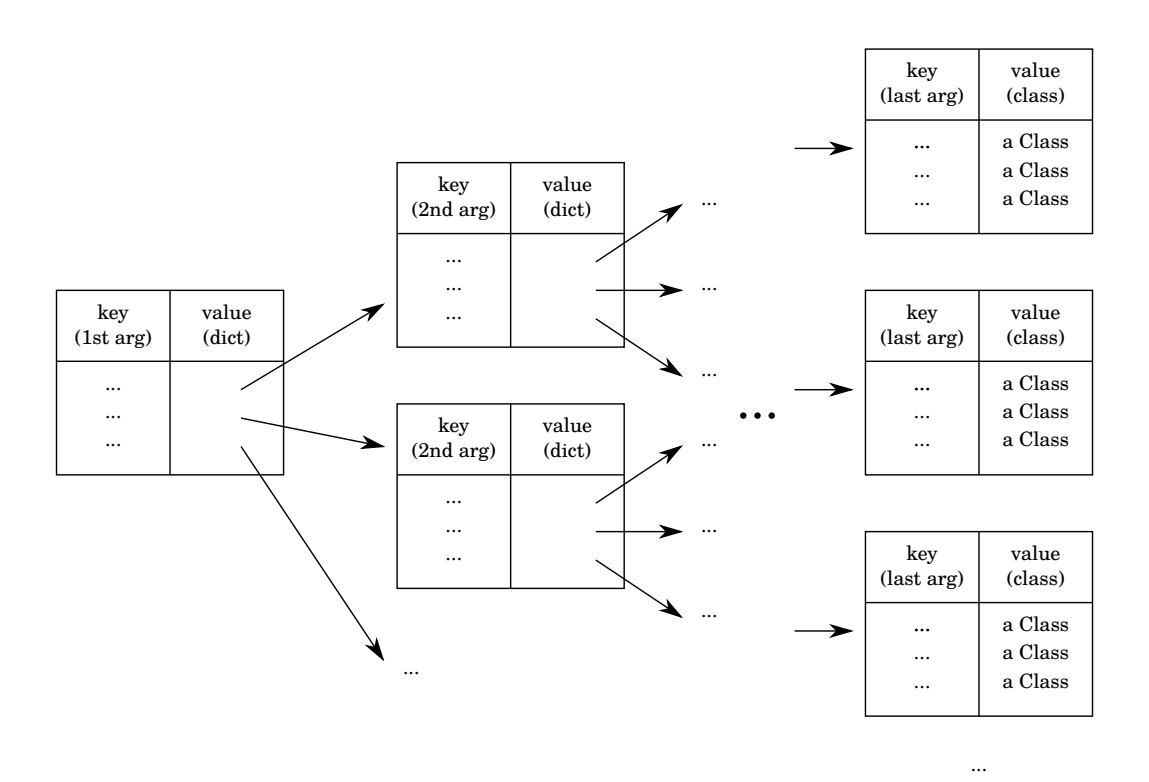

**Figure 4.8.:** Class cache for parameterized classes. The cache is a nested dictionary data structure, with an additional level of nesting per parameter.

```
MyLibrary class»BaseClass
   < class >
   " This is the class that serves as
    an input for the mixin in this example. "
MyLibrary class»CollectionMixin: base
   < class >
   " This class is uncached because it is parameterized "
  ^ base subclass
MyLibrary class»MyCollection
   < class >
   " This is the cached mixin application. "
  ^ self CollectionMixin: self BaseClass
```
**Figure 4.9.:** Example: Cached mixin application. The mixin application is uncached, because the mixin is a parameterized class. However, the aliased mixin application MyCollection is cached, because it is an unparameterized class.

exactly parameterized classes are used. If parameterized classes are used heavily, for example with SmallIntegers as parameters (or other globally reachable objects), no class would ever be garbage collected, because SmallIntegers are represented as tagged objects in Squeak [[11](#page-101-1), [63](#page-105-1)]. If parameterized classes are used as mixins, this is arguably less of a problem, because the number of base classes to which a mixin is applied is usually not excessively large. However, note, that mixin applications can easily be cached by aliasing them as an unparameterized class (Figure [4](#page-47-0).9). We argue that mixins will be used in such a way most of the time, because writing the mixin application explicitly is more verbose and hinders readability; in addition, the programmer might want to add additional methods to the mixin application, in which case the mixin application must be subclassed or aliased as described, anyway.

# **4.6. Class Updates**

Squeak is a live programming environment with immediate feedback. When the programmers changes a class, these changes should also immediately affect all instances of the class in the system, i.e., existing instances must be migrated to the new class [[26](#page-102-3)]. In that sense, Squeak and many other Smalltalk implementations [[68](#page-105-2)] are different from other programming languages with an "edit/compile/run cycle" [[60](#page-104-0)]: the programmer has the feeling that there is no difference between compile time and runtime.

For this reason, Matriona has to ensure that changes to the source code are immediately applied to all living objects in the image. It is important to understand, that changes to parameterized class specifications can affect multiple classes (model instantiations) at runtime. Therefore, every class specification stores a weak collection of all its instantiations (instantiations). This collection is in fact a WeakIdentityKeyDictionary and also used to cache arguments for parameterized classes (see Section [4](#page-50-0).6.4). When a class specification is changed, all of its instantiations can be looked up easily and adapted one by one. Note that this dictionary is different from the class cache, as it holds on to instantiations weakly.

## **4.6.1. Changing Instance/Class Methods**

Whenever an instance method is added, removed, or changed, the system retrieves the collection of all instantiations, and performs the corresponding change on the class object. This does not require creating a new class object, but merely changing the method dictionary using Squeak's meta object protocol [[35](#page-102-4), [44](#page-103-0)].

Changing class methods is equivalent to changing instance methods, with the only difference being that the meta class object is changed instead of the class object.

## **4.6.2. Changing Instance/Class Variables**

This kind of class change is more difficult to handle than method changes. Whenever an instance/class instance variable is added or removed, some methods might have to be recompiled, because instance variables are referenced with indices in the bytecode (see also Section [4](#page-36-1).1).

<span id="page-49-0"></span>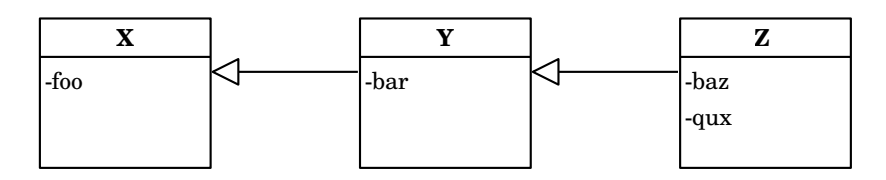

**Figure 4.10.:** Example: Instance variables indexing. Every instance variable has a zerobased index. The index of inherited instance variables is preserved.

**Instance Variables Indexing** In Figure 4.[10](#page-49-0), class <sup>X</sup> has instance variable foo, class Y has instance variables foo and bar, and class Z has instance variables foo, bar, baz, and qux. Instance variables are indexed according to the superclass hierarchy. Therefore, foo has index 0, bar has index 1, baz has index 2, and qux has index 3. These indices are used in the bytecode instead of string literals or symbols. Therefore, when instance variables are changed in X, all classes (methods referencing these instance variables) X, Y, and Z have to be recompiled. If instance variables in Z are changed, only Z has to be recompiled.

**Definition of Instance Variables** What is more interesting is how instance variables are defined in Matriona: they are part of the class generator method (Figure 4.6[b\)](#page-43-0). Therefore, the system has to execute that method a second time whenever it is changed. The method returns a new class object which must be initialized again, i.e., all methods are recompiled. Squeak has the same behavior: whenever an instance variable is changed, methods in the current class and all subclasses are recompiled. Section [4](#page-50-0).6.4 gives an overview of the steps necessary for class migration.

# **4.6.3. Changing Target Class**

The target class is the class that is returned by the class generator method. It is usually a new subclass. The superclass of a nested class can be changed by changing the receiver of the subclass message in the class generator method. Whenever the target class is changed, the class generator method must be executed a second time and the old class must be migrated to the new one. From a class migration point of view, it does not matter whether an instance variable or the target class was changed. The same class migration process follows.

## <span id="page-50-0"></span>**4.6.4. Class Migration**

Whenever an instance variable or the target class in a class generator method is changed, the changed class generator method must be executed a second time and the old class object must be migrated to the new class object. In this subsection, we describe some of the pitfalls in this process.

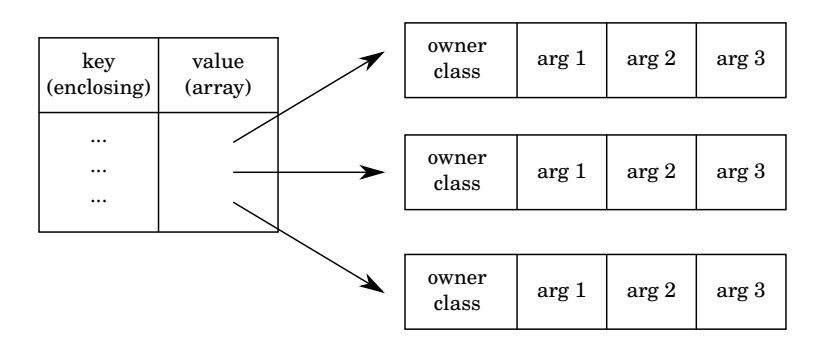

**Figure 4.11.:** Example: Argument cache. The cache is a dictionary mapping parameterized instantiations to an array of arguments that was used to generate the respective class.

**Class Argument Cache** Class generator methods for unparameterized classes can just be invoked without any parameters. However, in order to update parameterized classes, the system has to cache the arguments provided to the class generator method when the class was generated. Therefore, every class specification maintains an argument cache (instantiations), mapping instantiations (classes) to an array of arguments and the class that owns the nested class[9](#page-50-1) . This argument cache is a WeakIdentityKeyDictionary and different from the dictionary data structure shown in Figure [4](#page-47-0).8. That class cache would map arguments to instantiations. Whenever there is no reference to an instantiation in the image anymore, the array of arguments can be garbage collected, because nobody can access the class anymore; therefore, this class does not have to be updated.

**Class Migration** Invoking the class generator method a second time usually generates a new class<sup>[10](#page-50-2)</sup>. Therefore, all references to the old class have to be replaced with references to the new class using the becomeForward: method. Also, all instances of the old class have to be migrated to the new class. This is no different from what Squeak does when an instance variable is added or removed, and not described in any more detail in this work. We encourage the reader to consult the *Smalltalk Blue Book* [[35](#page-102-4)] for more information.

At this point, we have to distinguish between class definitions and class extensions. We always migrate classes for a class definition. However, not all class

<span id="page-50-1"></span><sup>9</sup>The owner class is not necessarily the enclosing class. The enclosing class is early bound, whereas the owner is the class to which the class accessor selector was sent.

<span id="page-50-2"></span><sup>&</sup>lt;sup>10</sup>There are exceptions: for example, executing the method for an alias a second time does not generate a new class.

extensions are migrated. Consider, for example, the case that the programmer created an alias for String and changed that alias to point to SmallInteger. In this case, we should not migrate all instances of String to SmallInteger. The rationale behind this example is that aliases and class extensions can be applied at multiple points throughout the program. Classes should never be migrated when such a class is changed, because other (unchanged) points in the program will be affected.

<span id="page-51-0"></span>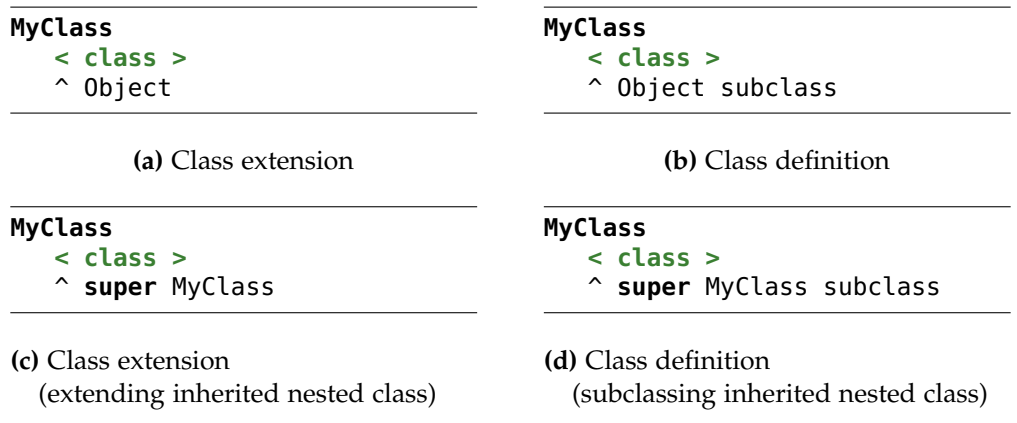

**Figure 4.12.:** Example: Class migration. In (b) and (d), a class is defined. Therefore, these classes will be migrated. In (a), a class is aliased. This class will not be migrated. In (c), a class defined in the same object (self) where it is extended, so this class will be migrated. We assume that the superclass in (c) actually defines the class and does not extend a class.

There is one exception to this rule. Whenever an inherited nested class is extended in a subclass, the class should be migrated, because every subclass has its own nested class that is different from the superclass' nested class, even though the nested class is defined in the superclass and extended in the subclass. Therefore, class extensions are migrated, only if the original class definition took place in the same object as the class extension in question.

Figure 4.[12](#page-51-0) shows multiple examples. Figure 4.[12](#page-51-0)c is the interesting case. An inherited nested class is extended. We assume, that the enclosing superclass defined MyClass. In that case, MyClass is defined in the same class as it is extended: it is defined in super MyClass and extended in self MyClass (same receiver in both cases).

**Clearing Class Extension Caches** Whenever a class is migrated, all class extensions have to be reapplied. During class migration, becomeForward: is used to replace all references to the old class with references to the new class, including class caches. After class migration, all class caches for class extensions for the new class are cleared. When the migrated class is later accessed through an alias or a class extension, all extension methods are reapplied.

**Changing Class Extensions** Whenever the class generator method for a class extension is changed, Matriona first undoes all changes to affected classes, i.e., it removes all methods that were added or replaced. Currently, it does not restore replaced methods. Colliding extension methods are a known problem in Smalltalk. Other techniques have been proposed, but are out of scope for this thesis (see Section [7](#page-91-0).4). After changes to affected classes have been undone, Matriona clears the class cache. Therefore, all class extensions are reapplied when the class is accessed again through the accessor method for the class extension. In case the class extension is an extension of an inherited nested class, the migration process takes place as previously described.

**Overview** Figure 4.[13](#page-53-0) gives a high-level overview of the entire class migration process.

# **4.7. Integration in Squeak**

In this section, we describe how Matriona is integrated in Squeak. We also point out where more work is necessary to integrate Matriona better in Squeak. These tasks are mostly engineering tasks. In Section [7](#page-90-0) we discuss conceptual future work.

## **4.7.1. Module Repository**

<span id="page-52-0"></span>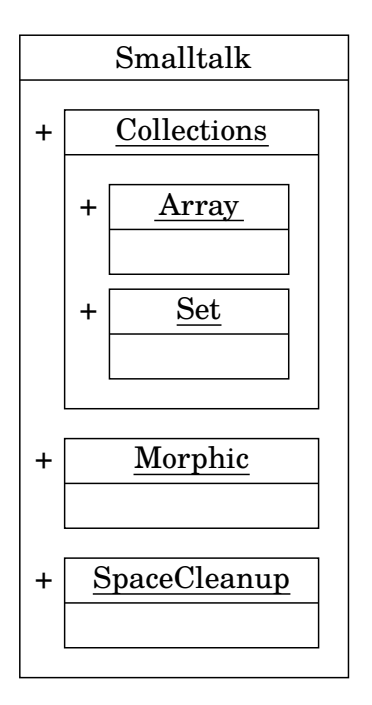

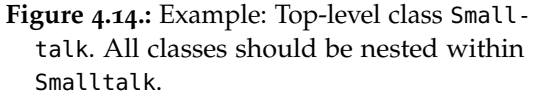

At the moment, there is a separate *module repository* for Matriona. This is a singleton class with a collection all toplevel class specifications and a collection of instantiated top-level class specifications. This is useful for development purposes, because basic Squeak classes can be migrated to our system without the risk of damaging the base system. References to classes are first looked up in the module repository, then in the Smalltalk globals dictionary.

Eventually, both the Smalltalk globals dictionary and the module repository should be replaced by a single toplevel class Smalltalk (Figure 4.[14](#page-52-0)). All modules are then nested classes of that top-level class and the method lookup always breaks down to looking up selectors in enclosing classes. Smalltalk

<span id="page-53-0"></span>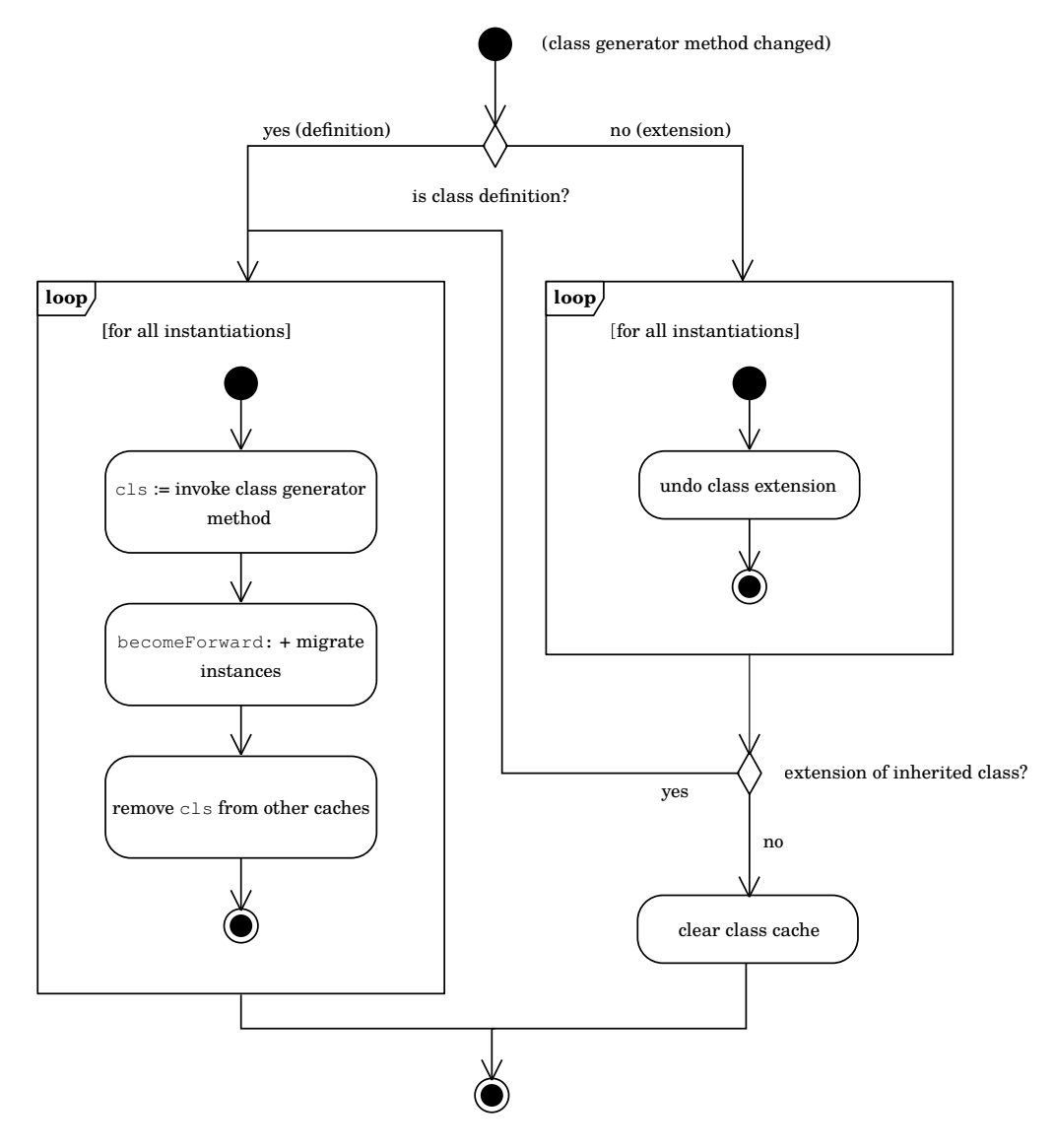

**Figure 4.13.:** High-level overview of the class migration process. Classes and instances are only migrated if the nested class is a class definition or a class extension of an inherited nested class.

is the only global variable and looked up differently. Global variables that are currently stored in the globals dictionary can either be class instance variables of the top-level Smalltalk class or be stored in a special dictionary which is stored as a class instance variable on Smalltalk.

Future work should investigate how Smalltalk classes can be migrated to Matriona, especially, what the nested class structure should look like. For example, in Figure 4.[14](#page-52-0), there are two modules Morphic and Collections. In Collections, there are nested classes for arrays and sets. It is unclear whether this is the best way of structuring Squeak base classes in a hierarchical way.

## **4.7.2. IDE Support**

Matriona comes with a proof-of-concept implementation of a class browser. The existing system browser cannot be used, because it cannot handle class nesting. Our class browser is written in Vivide [[85](#page-106-0)], a framework for dataflow-driven tool development, and shown in Figure 4.[15](#page-55-0)a. It supports creating and deleting methods and nested classes, but basic refactoring functionality and functionality such as browsing senders and receivers is still missing.

Matriona is also integrated with the Squeak workspace and the test runner (Figure 4.[15](#page-55-0)b). Unit tests can be written and will show up in the test runner, as long as test classes are defined in a nested class called Tests within a top-level class. Later versions might traverse the entire nested classes graph to look for subclasses of TestCase, but this basic functionality already allows us to test parts of our system with code written in the system itself.

## **4.7.3. Debugger**

The Squeak debugger can be used to step through the source code. Parts of the source code can be selected and being evaluated. This also works with keywords that were introduced with Matriona, such as outer and enclosing, because they are bound in the Squeak environment of the class.

What is still an issue is that the debugger shows a transformed source code that is slightly different from what the programmer wrote. For example, class references are prepended with the scope keyword. In addition, whenever the scope keyword is used, code must be inserted that generates a new instance of LexicalScope, because scope cannot be bound at compile time (see Section [4](#page-43-1).4). When stepping through the source code, the programmer will see additional stack frames for the class generator method and the class accessor method. The class accessor method is merely generated code, which is why it might be hidden in future versions of Matriona.

Whenever the source code is changed in the debugger, the corresponding method specification is changed, causing all instantiations to be updated.

<span id="page-55-0"></span>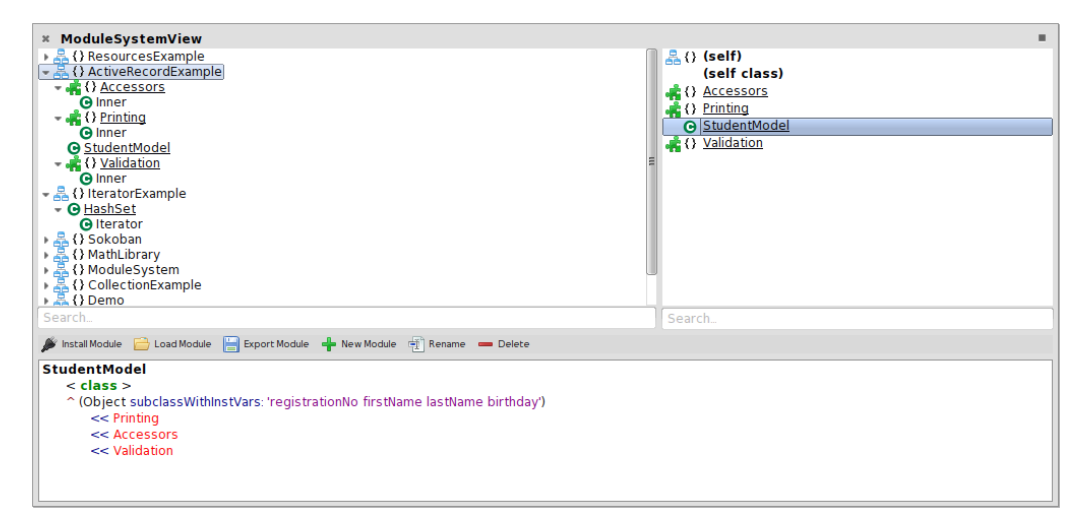

**(a)** Class Browser for Nested Classes

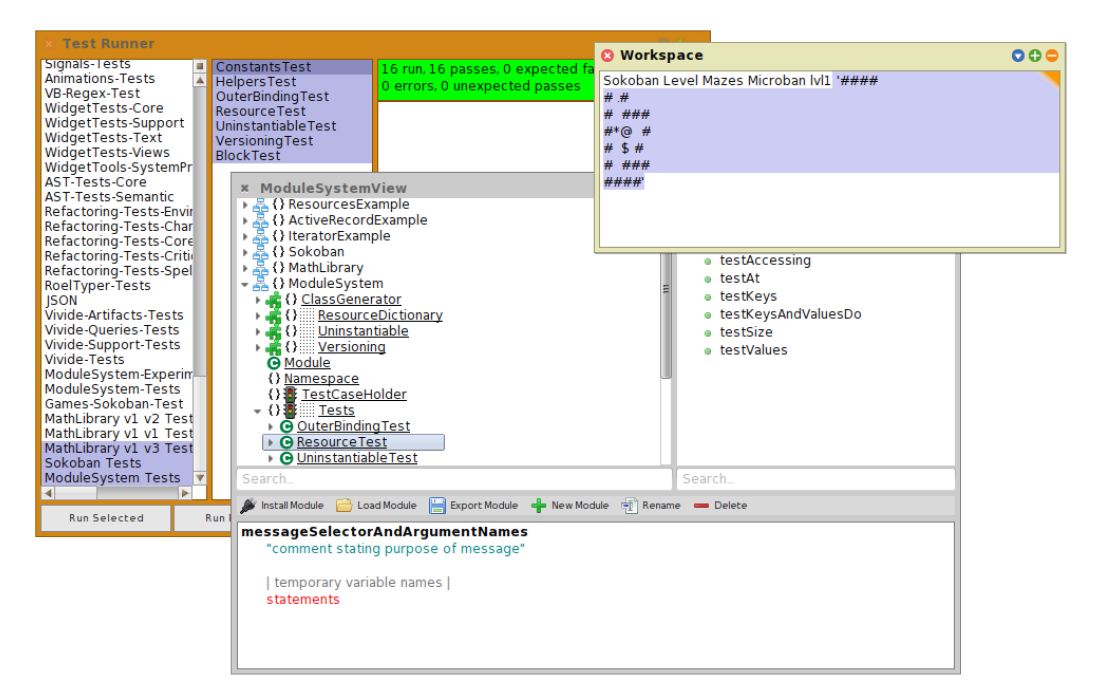

**(b)** Integration in Squeak

**Figure 4.15.:** Screenshots: Integration of Matriona in Squeak. Matriona comes with a separate class browser supporting class nesting and is integrated in the test runner and the workspace.

# **4.8. Source Code Management**

Squeak uses Monticello as a source code packaging tool. Monticello can import and export code on a per-package basis. It can supports file system directories, HTTP URLs, and FTP URLs as repositories (i.e., the place where the code is loaded from and stored at). Whenever the programmer wants to get a new version of the source code, two options are available: packages can be loaded which will overwrite all local changes, and packages can be merged which will preserve local changes and only update new methods and classes. In case of merge conflicts, the programmer has to decide which version to load (old method or new method).

SqueakSource<sup>[11](#page-56-0)</sup> used to be a remote repository for Monticello projects (groups of packages). It is now deprecated and  $SmalltalkHub<sup>12</sup>$  $SmalltalkHub<sup>12</sup>$  $SmalltalkHub<sup>12</sup>$  is one possible replacement.

Matriona is not integrated with Monticello, because Monticello does currently not support class nesting. Many changes would be necessary in the import/export code, the user interface (e.g., merge window), and the backend repository; for example, SqueakSource allows browsing the code on its website, which does no longer work with class nesting.

**Source Code Format** Matriona comes with its own import/export functionality. The exported format is similar to the FileTree<sup>[13](#page-56-2)</sup> format and only suppprts a file system-based repository as of now. There is a directory for every class. Inside that directory, there are instance and class directories storing instance methods and class methods, respectively. For every nested class, the corresponding class directory contains a source code file for the class generator method and a directory for the nested class. For every method, there is a file containing its source code with the selector of the method as file name. Colons in selectors are replaced with dots and there is a special notation for binary selectors which often consist of symbols that cannot be part of a file name (e.g., slash).

Figure 4.[16](#page-57-0) illustrates what the exported format looks like. The top-level module is SpaceCleanup. It does not have any methods on the instance side, but a regular method open on class side, as well as a nested class Game. That nested class has instance methods initialize and startGameWithPlayers:.

**Source Code Repository** At the moment, we use git and GitHub to store modules written in our system, but any other external source code management system, such as Subversion or Mercurial, can be used. Matriona does only support loading and saving, but not merging. It does also not store metadata associated with methods or classes, e.g., the author of a method or when it was changed. Instead, we rely on the underlying source code management system.

<span id="page-56-0"></span><sup>11</sup><http://www.squeaksource.com/>

<span id="page-56-1"></span><sup>12</sup><http://www.smalltalkhub.com/>

<span id="page-56-2"></span><sup>13</sup><https://github.com/dalehenrich/filetree>

<span id="page-57-0"></span>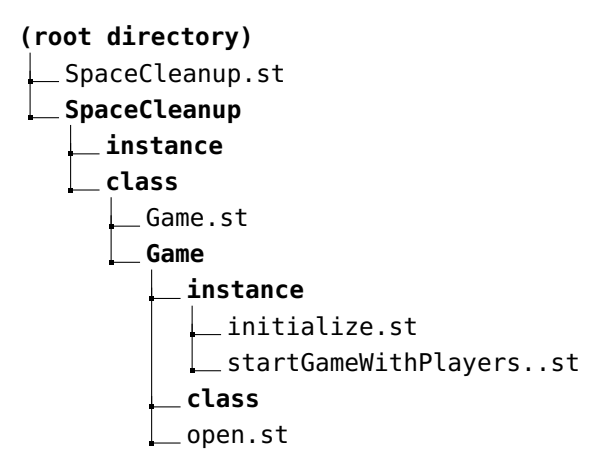

**Figure 4.16.:** Example: Source code export. A module and nested classes are represented by a source code file (class generator method) and a directory containing members. Methods are represented by source code files.

The following list gives an overview of how to load new changes into the system.

- 1. Export local changes (if any).
- 2. Get the latest source code from the remote repository (e.g., git pull).
- 3. Resolve merge conflicts on the file system, if any.
- 4. Import the entire module<sup>[14](#page-57-1)</sup>.

The following list gives an overview of how local changes can be stored in a repository.

- 1. Export the entire module.
- 2. Get the latest source code from the remote repository (e.g., git pull).
- 3. Resolve merge conflicts on the file system, if any.
- 4. Send local working copy to the remote repository (e.g., git commit and git push).

<span id="page-57-1"></span><sup>&</sup>lt;sup>14</sup>This step only recompiles changed methods.

# **5. Use Cases**

In this chapter, we show how Matriona can be used in applications and describe how it can solve the problems presented in Section [2](#page-20-0).

# **5.1. Avoiding Duplicate Class Names**

<span id="page-58-0"></span>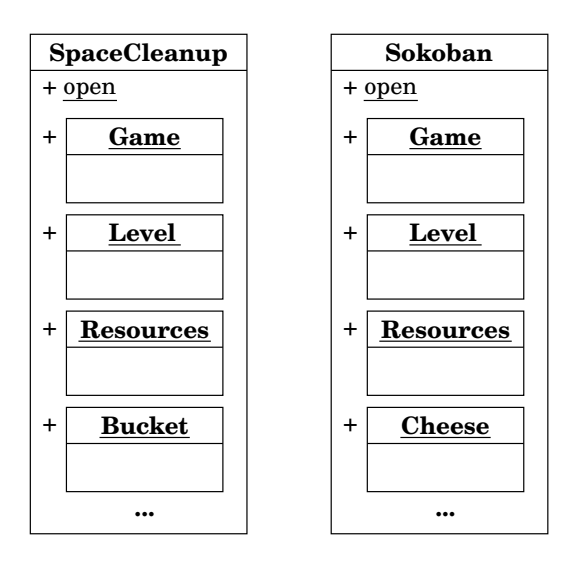

**Figure 5.1.:** Example: Avoiding duplicate class names. Every nested class has a unique fully qualified name.

In this example, class nesting is used to avoid class name clashes and to give every class a unique fully qualified name. Consider, that we want to load two computer games in a single Squeak image. The first game is a bomberman game (SpaceCleanup), providing classes Game, Level, Resources among others. The second game is a Sokoban game, and has three classes with the same name. Without Matriona, this would be a problem: as soon as another class with the same name is installed, the old one is overwritten with the new one.

With Matriona, two classes with the same name can coexist in the

same image, as long as they are nested within different classes (Figure [5](#page-58-0).1).

Note that, for example, SpaceCleanup Game and Sokoban Game are different classes. Whenever a class inside SpaceCleanup references Game using the source code statement scope Game or Game (equivalent statements), the method lookup recurses in the enclosing class, until Game is found in the SpaceCleanup class.

# **5.2. Module Versioning and Dependency Management**

In this example, class nested is used to keep multiple different versions of the same library in one image. This is necessary if two applications require different versions of the same library. In the best case, the API of a library should not change within one major version, such that a newer library version should work with an application that was developed with an older library version. However,

#### *5. Use Cases*

sometimes, application developers have to work around known bugs or rely on implementation-specific classes which are not designed to be used by library users and subject to change. In that case, application code can break when suddenly a different version of the library is used.

<span id="page-59-0"></span>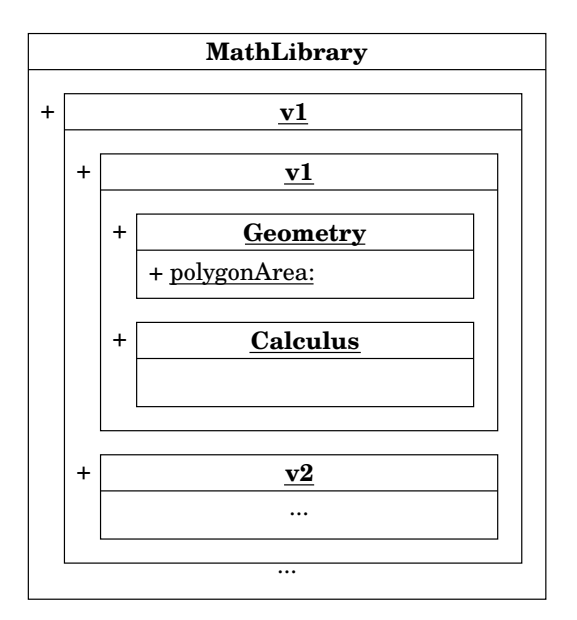

## **5.2.1. Representing Module Versions**

**Figure 5.2.:** Example: Module versioning. A version is represented by a nested class.

Figure [5](#page-59-0).2 shows how nested classes can be used for module versioning. In this example, we are developing a library for mathematical operations. The top-level class contains nested classes for every major version. Every major version can again have nested classes for minor versioning. In fact, this scheme can be used to have any kind of versioning system, as long as it is based on numbers.

Two versions of MathLibrary are installed in this example: version 1.1 and version 1.2. These versions can be referenced by writing Math-Library v1 v1 and MathLibrary v1 v2. Note that even though all versions define classes with the same name, no class clashes occur.

If a class in MathLibrary references another class in MathLibrary, the method lookup will look for classes in the same version of MathLibrary.

**New Versions** In case the programmer wants to add a new version, Matriona will in future releases provide a mechanism to copy a base version and give it a new name. The copied base version can then be modified. Already released versions should not be changed in the future. Instead, a new version should be released.

For development purposes, it is useful to have a special version called dev. Programmers can collaboratively work on this version. Once the version should be released, the programmer can make a copy of the entire class and give it a new name: the new version number.

Matriona does at the moment not support delta updates. A new version is always an entire copy of an application, even if just a few methods changed. We might consider delta updates in future releases of Matriona, such that a new version is essentially the previous version and a set of changed methods/classes. Of course, this requires having the entire application history installed in the image.

#### **5.2.2. Aliasing Module Versions**

Whenever an application requires a class from a library in a certain version, the application can either write down the fully qualified name of the class or create an alias. For example, the fully qualified name of the class Calculus in MathLibrary version 1.2 is MathLibrary v1 v2 Calculus. However, it is very likely that an application requires more than just one class from a library. In this case, we suggest to define an alias, because it keeps the required version number at a single point in the code (making it easy to change the version) and results in less verbose code.

```
MyApplication»MathLibrary
    ^ Repository MathLibrary v1 v2
MyApplication»rectArea: origin extent: extent
   ^ MathLibrary Geometry polygonArea: {
      origin x @ origin y.
      (origin x + extent x) @ y.
      (origin x + extent x) @ (origin y + extent y).
      origin x \in (origin y + extent y) }
```
**Figure 5.3.:** Example: Class alias. MathLibrary is an alias pointing to a certain version.

Figure [5](#page-60-0).3 shows how class aliases can be used to specify module versions at a single point in the code. The programmers defines a method MathLibrary returning the module in the required version. In MyApplication»rectArea:extent:, the reference to MathLibrary will be replaced with scope MathLibrary, which will call the aliased method. Note that in MyApplication»MathLibrary, we have to reference the library with Repository MathLibrary, forcing the lookup to start at the root of our system. Otherwise, the method MathLibrary would call itself.

Aliases should be defined as deep (nested) as possible to avoid *poluting* the namespace. Aliases to other modules should be defined in the module (top-level class) to get a quick overview of all dependencies. For example, if a class MyApplication A B C requires MathLibrary v1 v2 Calculus, then an alias to MathLibrary v1 v2 should be defined in MyApplication and an alias to MathLibrary Calculus could be defined in MyApplication A B C using the previously defined alias.

Class aliases, as described in this paragraph, are similar to import statements in other programming languages, and are a form of internal dependency management.

**Helper Methods** In Figure [5](#page-59-0).2, the top-level class and major version should be a subclass of the class Versioning, a class provided by our system. This class

### *5. Use Cases*

contains convenience methods making it easier to work with version containers. The following list gives an overview of the helper methods Versioning provides.

- Versioning»myLatest: returns the latest version contained as a nested class in the receiver. For example, MathLibrary myLatest returns MathLibrary v1.
- Versioning»latest: returns the lastest version in the receiver recursively. For example, MathLibrary latest returns MathLibrary v1 v2.
- Versioning»atLeast:: returns the latest version recursively and asserts that its version number is greater than the parameter. For example, MathLibrary atLeast: '1.1' returns MathLibrary v1 v2, and MathLibrary atLeast: '1.3' throws an error.

In order to get the latest installed version with major version 1, the programmer could write MathLibrary v1 latest. Future versions of Matriona might automatically download and install missing versions, instead of throwing an error message.

# **5.2.3. Squeak Versioning**

With Matriona, it is theoretically possible to run multiple versions of Squeak in one image. The basic idea is that every Squeak version is nested in a different version class. The screenshot in Figure [5](#page-62-0).4 shows two versions of the system browser running in the same image. The old system browser lacks many features, such as syntax highlighting or buttons for senders/implementors.

When we tried running bigger system libraries, such as Morphic, in different versions in one image, we encountered the following difficulties.

- Many system libraries are not written in a modular way. For example, they use global state. Whenever global state is stored on other classes or in the globals dictionary (e.g. Smalltalk globals at: #World), the library circumvents Matriona.
- Some classes should not exist multiple times in one image. For example, Array and String are classes that the virtual machine knows about<sup>[1](#page-61-0)</sup>. Whenever an argument is passed to a primitive, the virtual machine expects that it is an instance of a class it knows about. Similarly, whenever a primitive returns a value, it is an instance of the version the image knows about.

Future work might investigate how multiple Squeak versions can be run in a single image.

<span id="page-61-0"></span><sup>1</sup>SmalltalkImage»specialObjectsArray calls primitive 129 and returns an array of 56 unique special objects that the VM knows about.

<span id="page-62-0"></span>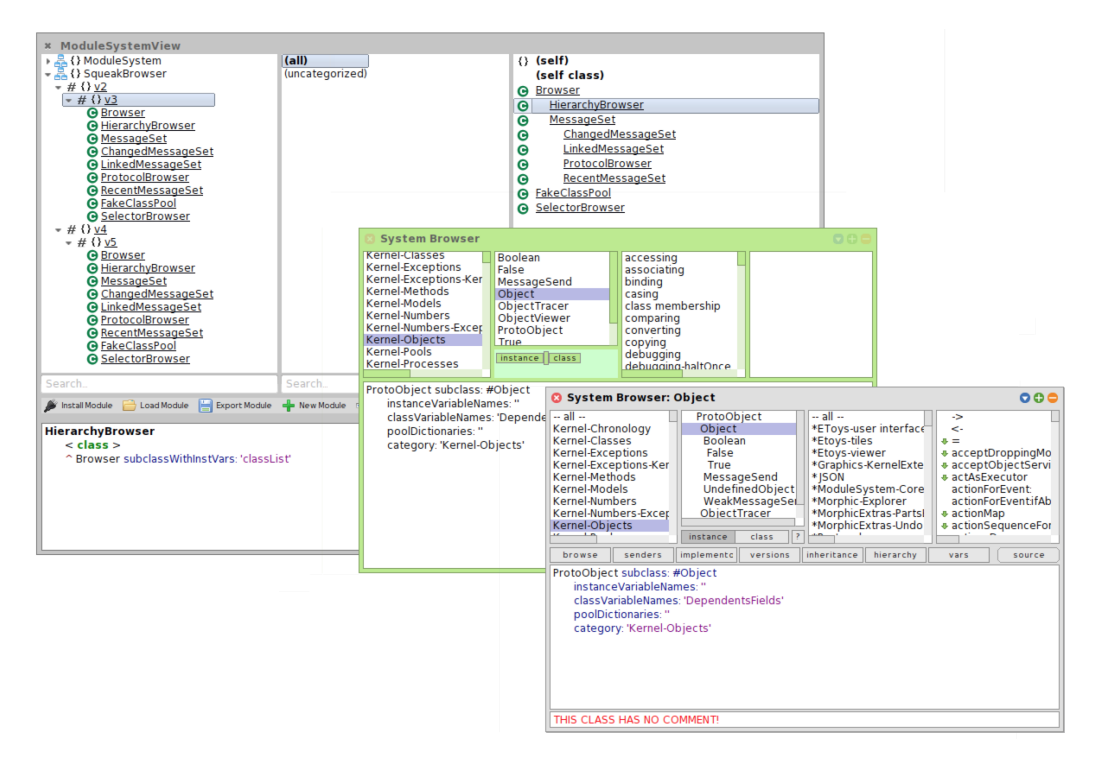

**Figure 5.4.:** Example: Squeak system browser in different versions. The browser in the front is a modern Squeak 4.5 system browser. The browser in the back is a system browser from Squeak 2.3.

## **5.2.4. External Configuration**

Parameterized classes can not only be used to build mixins, but also externally configuarable modules. The basic idea is taken from Newspeak, where all module dependencies are encapsulated in a platform object. This platform object is installed along with the application source code and contains all libraries that the application depends on in the correct version [[18](#page-101-2)]. This has the advantage that there is no need for a global namespace and all references to external classes are resolved using the platform object, effectively making import statements obsolete. A configurable module does not need to know anything about concrete implementations of external libraries, as long as the implementations provided in the platform implement the expected interfaces.

In our system, methods inside parameterized classes can reference arguments provided to the class accessor method. The idea is that, instead of referencing classes in the global namespace, the programmer references these arguments. The user of the module can then decide which exact implementation he wants to use.

**Example** Figure [5](#page-64-0).5 shows part of the implementation of a simple drawing application. PaintbrushWithMatrix:IO: is a parameterized top-level class which takes as arguments a matrix implementation and a file IO library. The matrix implementation is used for storing the pixels inside the application. In the simplest case, this could be the class Matrix from the Squeak standard library. It could, however, also be a class which stores pixels in a compressed form (e.g., using run-length encoding), but has at:, at:put:, rows, and columns as public API methods. ReaderWriter must be a class or object that supports reading and writing files on a pixel-by-pixel basis. Depending on which IO class the user of the library provides to PaintbrushWithMatrix:IO:, the application might for example generate JPEG files or PNG files. References to Matrix and ReaderWriter in the source code are implicit receiver sends to scope (see Section [3](#page-32-0).2.7) and the lookup yields the corresponding class parameters (see Section [3](#page-32-1).3).

It is important to understand that the implementation of PaintbrushWithMatrix:IO: is entirely decoupled from the pixel data structure representation and the import/export functionality. It is up to the user of PaintbrushWithMatrix:IO: to configure the class as needed.

External configuration as shown in this example is similar to a constructor that accepts class objects as parameters and constructs an instance of the class with the class objects stored in instance variables. The difference to this approach is that, in our system, also class methods are bound to the passed arguments, because a new class object is constructed instead of an instance of a class. Furthermore, our system allows creating new nested classes with the argument as a superclass (mixins).

# **5.3. Hierarchical Decomposition**

One of the benefits of hierarchical decomposition is better readability and better understandability. Proper class nesting makes it easier for readers of the source code to understand which classes belong together and to find the class containing a certain functionality.

As an example, we took two simple computer games written in Squeak: Space-Cleanup<sup>[2](#page-63-0)</sup>, a bomberman clone, and Breakout<sup>[3](#page-63-1)</sup> (Figure [5](#page-65-0).6).

Figure [5](#page-66-0).7 shows the original source code of SpaceCleanup and the source code after we introduced class nesting. The original source code already made use of packages, which can be compared to a single level of class nesting. The refactored source code is mostly unchanged, except for class name changes. It is interesting to see that the class structure is already much more readable by just getting rid of all namespace prefixes. We can not only get rid of class prefixes, but also suffixes. For example, Builder, Item, and State suffixes are omitted. It is now also possible to group classes together that belong together logically. For example, both level builders are nested within SpaceCleanup Level. Similarly, all items are nested in SpaceCleanup Level Item (which is also the superclass of all items), which makes sense because a level consists of tiles and every tile can have items. An item cannot be used without a tile and a tile is never used outside a

<span id="page-63-0"></span><sup>2</sup><https://github.com/matthias-springer/space-cleanup>

<span id="page-63-1"></span><sup>3</sup><https://github.com/fniephaus/BroBreakout>

<span id="page-64-0"></span>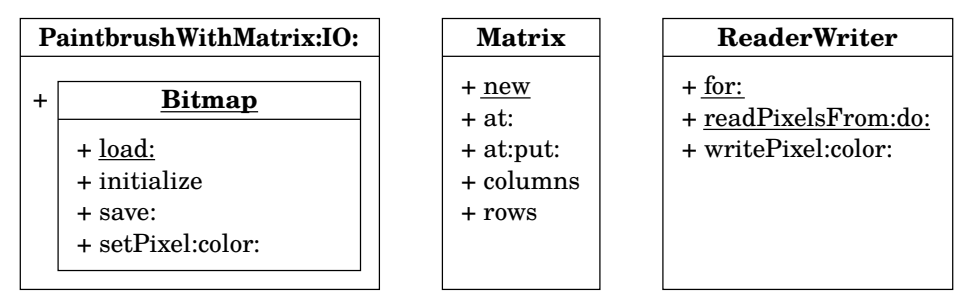

**(a)** Overview of the PaintbrushWithMatrix:IO: module and dependent interfaces

```
PaintbrushWithMatrix: Matrix IO: ReaderWriter
   < class >
   ^ Object subclass
(PaintbrushWithMatrix: Matrix IO: ReaderWriter) class»Bitmap
   < class >
   ^ Object subclassWithInstVars: 'pixels'
(PaintbrushWithMatrix: Matrix IO: ReaderWriter)
class»Bitmap»initialize
   pixels := Matrix new.
(PaintbrushWithMatrix: Matrix IO: ReaderWriter) class»Bitmap»
      setPixel: aPoint color: aColor
   pixels at: aPoint put: aColor.
(PaintbrushWithMatrix: Matrix IO: ReaderWriter) class»Bitmap class»
      load: aFile
   | instance |
   instance := self new.
   ReaderWriter
      readPixelsFrom: aFile
      do: [ :point :color | instance setPixel: point color: color ].
   ^ instance
(PaintbrushWithMatrix: Matrix IO: ReaderWriter) class»
      Bitmap»save: aFile
   | writer |
   writer := ReaderWriter BitmapWriter for: aFile.
   1 to: pixels columns do: [ :x |
      1 to: pixels rows do: [ :y |
         writer writePixel: x@y color: (pixels at: x@y) ] ].
   writer close.
```
#### **(b)** Source code for configurable application

**Figure 5.5.:** Example: External configuration. Parameterized classes can be instantiated using arguments (dependencies). All dependencies can be accessed with message sends to scope or implicit receiver sends.

#### *5. Use Cases*

<span id="page-65-0"></span>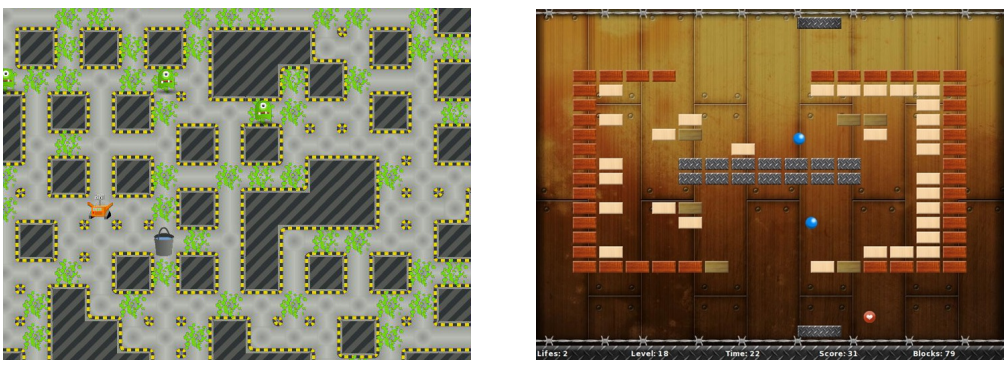

**(a)** SpaceCleanup **(b)** Breakout

**Figure 5.6.:** Screenshots of SpaceCleanup and Breakout. These games are implemented in Squeak and serve as an example for hierarchical decomposition.

level. Note that there exist two classes with the name Random, but they are nested in different classes.

Figure [5](#page-67-0).8 shows the original source code of Breakout, as well as a refactored version. We did not change the source code, except for class names. All blockrelated classes are stored as nested classes in the class Breakout Block, which is also used to represent regular blocks in the game, that can be destroyed using Racket. Breakout Block Boundary represents a special block used for the undestroyable border of the game. All power ups are represented as nested classes in the abstract superclass Breakout Powerup. The structure of the refactored version is much clearer, because the original version did not take advantage of packages, probably due to the relatively small number of classes.

# **5.4. Mixin Modularity with Parameterized Classes**

Parameterized classes can be used to build mixins. Mixins are not a special feature of this system: they are an application of Matriona and come for free by just having class nesting as described in the previous sections; they are an immediate consequence of parameterized classes. A mixin is a function that takes a class as input and outputs a subclass with additional behavior [[16](#page-101-3), [7](#page-100-0), [78](#page-106-1)], i.e., it is a class transformator (also called *abstract subclass* [[20](#page-101-4)]). Previous work has shown that mixins are beneficial to improve code reusability and understandability, especially in configurable applications [[80](#page-106-2), [24](#page-102-5), [79](#page-106-3)].

A mixin can be implemented by writing a class generator method with one parameter which is the input class. The method creates a subclass of that input class and returns it. Associated with that parameterized class generator method is a set of instance-side methods and a set of class-side methods. These are the methods that will be added when applying the mixin.

**Recursive Mixin Application** A mixin can make sure another mixin is applied upon its application. This is done by creating a subclass of a mixin application in

<span id="page-66-0"></span>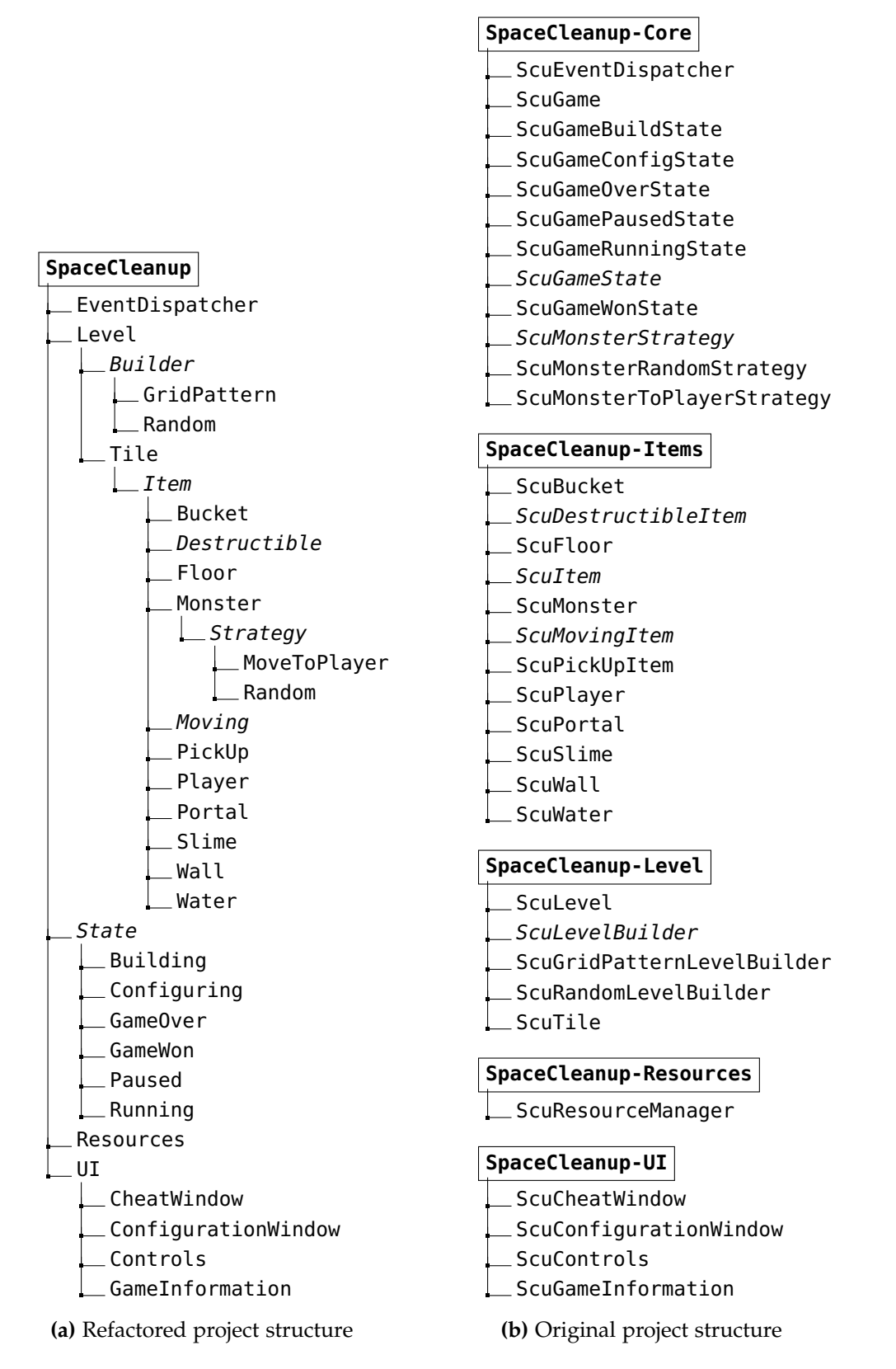

**Figure 5.7.:** Example: Hierarchical decomposition. SpaceCleanup game implementation with/without hierarchical decomposition.

<span id="page-67-0"></span>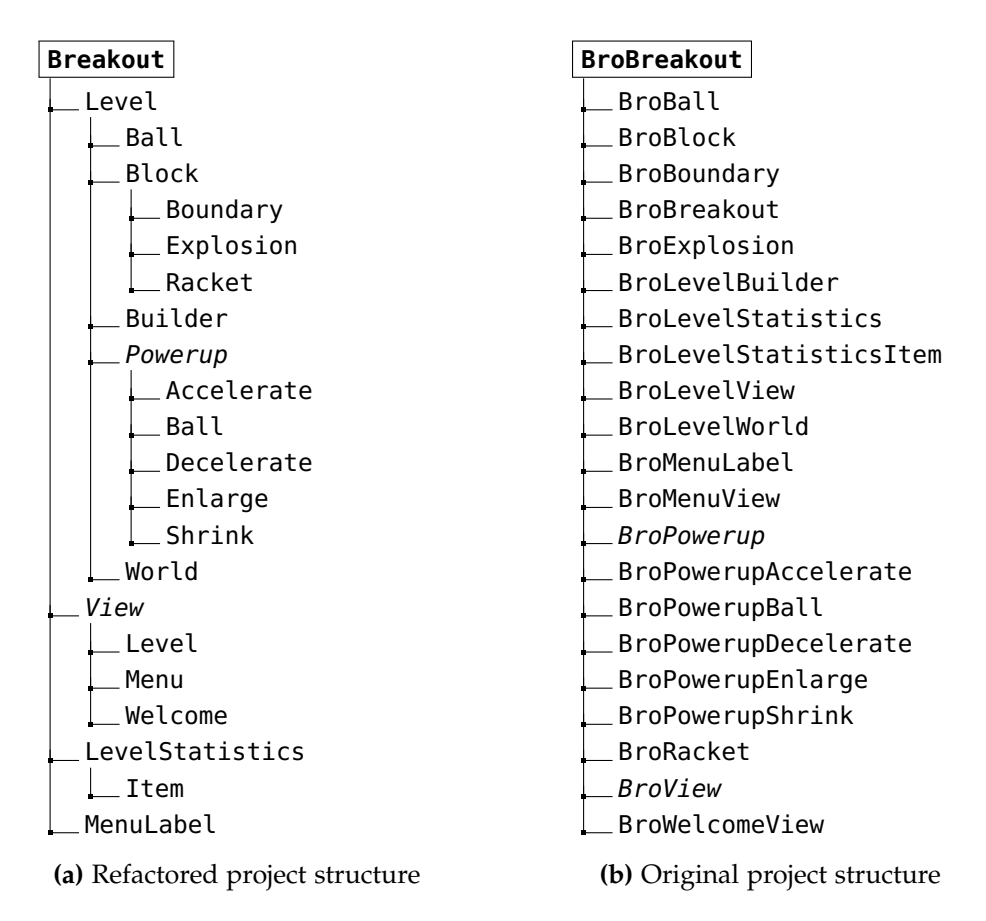

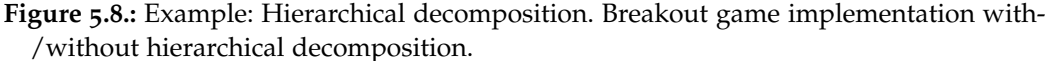

the class generator method. Consequently, the system first creates a subclass of the base class, adds the methods of the inner mixin, then creates a subclass of the resulting class, and finally adds the methods of the outer mixin.

**Example** Figure [5](#page-68-0).9 shows an example of parameterized classes and how they can be used to build mixins.

Two class generator methods A M1: and A M2: are defined, which take as input a base class and output a subclass with additional behavior. A M1M2 is an application of both both mixins. A M1M2's superclass is *some* A M2:, whose superclass is *some* A M1:, whose superclass is Object. Note that A M1: and A M2: are not specific classes: we use this notation as a name for *some* application of A class»M1: and A class»M2:, respectively. Therefore, even if two classes have the same name, they are not necessarily the same class if they names contain a colon.

Note that evaluating A M1: Object multiple times returns different class objects, since parameterized classes are not cached. However, A M1M2 is cached, because it is a unary method. Therefore, calling A M1M2 multiple times always returns the same class object.

<span id="page-68-0"></span>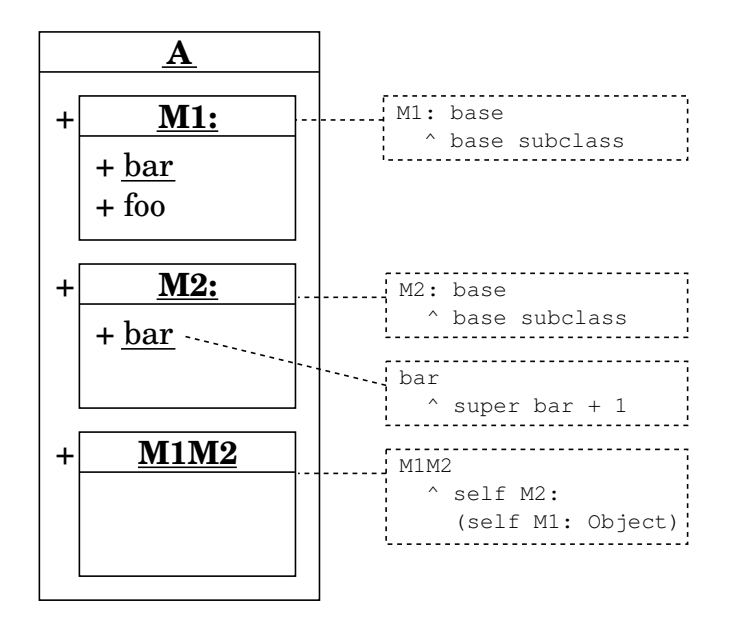

**Figure 5.9.:** Implementation of mixins. A mixin is a parameterized class, whose class generator method takes a base class and returns a subclass of the base class.

The notation used in A class»M1M2 can be a bit confusing at first. That method first applies A M1: to Object, and then A M2:; however, in the source code, A M2: appears before A M1:. For readability reasons, and to support more features like pre-include hooks and post-include hooks, we present the Class Generator Pattern in Section [5](#page-68-1).5.

# <span id="page-68-1"></span>**5.5. Unparameterized Class Generator Pattern**

The syntax used for mixin application has a few shortcomings. For example, the statements self A: (self B: Object)) means that mixin B: is applied to Object, and then mixin A: is applied to that result. The problem is that the source code statement does not reflect the order of mixin applications: the statement has to be interpreted from right to left. Another problem is that A: and B: are parameterized classes and parameterized classes cannot be referenced using an implicit scope receiver. Therefore, the programmer always has to write scope explicitly.

Both problems can be solved by wrapping the mixin in an unparameterized class and adding a helper method to Class. We assume that the name of the parameterized nested class is always Mixin:. Then, the helper method « can be defined as shown in Figure 5.[10](#page-68-2).

<span id="page-68-2"></span>

| Class»<< aMixin |                      |  |
|-----------------|----------------------|--|
|                 | ^ aMixin Mixin: self |  |

**Figure 5.10.:** Helper method on Class for unparameterized mixin wrapper classes

#### *5. Use Cases*

**Example** Figure 5.[11](#page-69-0) shows two mixins and a base class: CollectionLogic is a mixin that adds the methods allSatisfy: and anySatisfy:, and Collection-Filter is a mixin that adds the methods detect: and select:. All of these four methods can be implemented based on do:, which iterates through all elements of a collection. Both mixins can be applied to classes providing at least that method.

<span id="page-69-0"></span>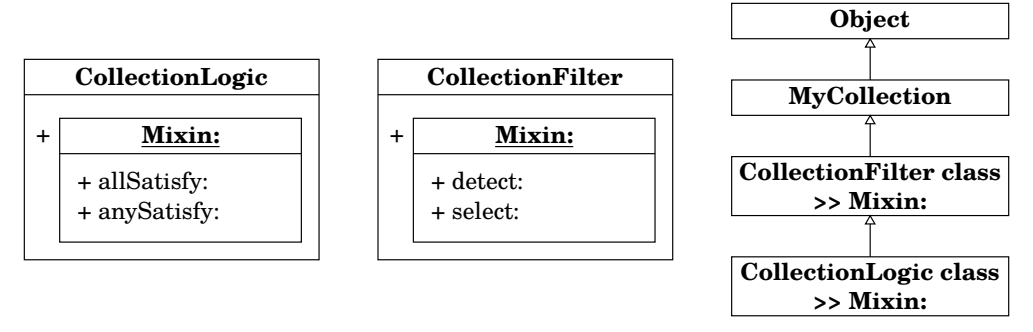

**(a)** Class diagram showing mixin and result of mixin application

```
CollectionLogic class»Mixin: base
   < class >
   ^ base subclass
(CollectionLogic class»Mixin: base)»allSatisfy: aBlock
   self do: [ :each |
      (aBlock value: each) ifFalse: [ ^ false ] ].
   ^ true
(CollectionLogic class»Mixin: base)»anySatisfy: aBlock
   self do: [ :each |
      (aBlock value: each) ifTrue: [ ^ true ] ].
   ^ false
" (implementation of CollectionLogic omitted) "
MyCollection»do: aBlock
   " Some implementation "
FullCollection
  < class >
   ^ MyCollection << CollectionFilter << CollectionLogic
```
**(b)** Definition and application of mixins

**Figure 5.11.:** Example: Unparameterized class generator pattern. CollectionLogic and CollectionFilter are unparameterized class generators, i.e. mixins that can be applied using the « method.

CollectionLogic and CollectionFilter are wrappers around mixins, making it possible to access them like any unparameterized class. When a mixin is applied using the « syntax, the receiver is used as an argument for the Mixin: method. Therefore, the name of the actual mixin must always be Mixin:, as long as, « is implemented as shown in Figure 5.[10](#page-68-2). Note that « inverses the order of

receiver and argument, which is why the statement in FullCollection can be read from left to right: first CollectionFilter and then CollectionLogic is applied to MyCollection.

**Pre-Include Hooks and Post-Include Hooks** The unparameterized class generator pattern allows the definition of pre-include hooks and post-include hooks. A pre-include hook is a method defined on the mixin wrapper, which is executed before the mixin was applied, with the base class as an argument. Similarly, a post-include hook is executed after the mixin was applied, with the resulting class as an argument.

Note that the programmer can already write arbitrary code at the point where the mixin is applied. However, pre-include hooks and post-include hooks are provided by the mixin itself, and not by the user of a mixin.

<span id="page-70-0"></span>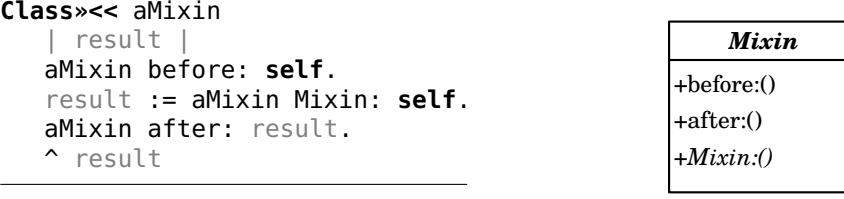

**(a)** Mixin wrapper application

**(b)** Mixin wrapper base class

**Figure 5.12.:** Implementation of pre-include hooks and post-include hooks for mixins

Figure 5.[12](#page-70-0) shows how these hooks are implemented. Mixins with a pre-include hook or a post-include hook should be a subclass of the abstract class Mixin. This class provides empty before: and after: methods which should be overridden in subclasses and contain the pre-include hook and/or post-include hook.

In the previous paragraph, the unparameterized class generator pattern was presented as a tool to increase code readability. With regards to include hooks, this pattern is more: it is necessary to have some kind of wrapping. Include hooks should not be defined on the mixin function itself, because all methods defined on the mixin function are added during mixin application. This is usually not desirable.

# **5.6. Mixins as Composable Pieces of Behavior**

Mixins, as described in the last two sections, are class transformators. Given an existing class, they output a new subclass with additional or changed behavior. In Figure 5.[11](#page-69-0), we started with MyCollection, a class containing only the do: method, and added additional behavior to it, resulting in the class FullCollection.

Here is another point of view on the same situation: combine behavior from CollectionFilter and CollectionLogic, add an implementation of do:, and call it FullCollection (Figure 5.[13](#page-71-0)).

<span id="page-71-0"></span>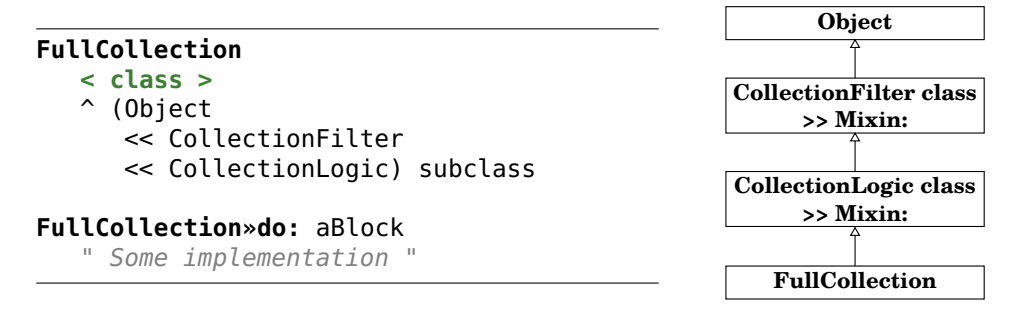

**Figure 5.13.:** Example: Mixins as composable pieces of behavior. Mixins are first applied to the superclass and abstract methods can be overridden in a subclass of the result.

<span id="page-71-1"></span>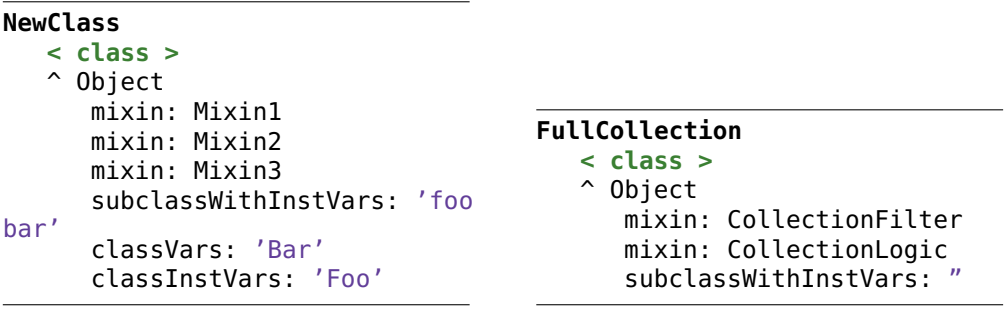

**(a)** Mixin and subclass template

**(b)** Mixin and subclass example

**Figure 5.14.:** Example: Simplified notation for using subclassing and mixins. This notation is equivalent to applying all mixins to the superclass and then generating a subclass (see Figure 5.[13](#page-71-0)).

For readability reasons, our implementation provides a simplified notation that combines this kind of mixin application and subclassing (Figure 5.[14](#page-71-1)). This new notation first applies mixins, and creates a subclass of the result afterwards. Note that the notation reflects the order of subclassing: at first, Mixin1 is applied, then Mixin2, then Mixin3, and finally a subclass is created with the additional methods defined on NewClass.

The idea of mixins used as composable units of behavior is similar to traits [[75](#page-105-3)]. However, there are some minor differences.

- Mixins are not flat, but create an inheritance hierarchy. E.g., FullCollection superclass returns an application of CollectionLogic class»Mixin: and not Object.
- No explicit conflict resolution is required. Traits raise an error whenever a method is added multiple times and the conflict is not resolved manually in the resulting class. The last applied mixin, on the other hand, overwrites predefined methods with the same name, and allows calling the original implementation using super.
## **5.7. Traits**

Traits are similar to mixins and allow behavior to be shared among multiple classes. They can be implemented with class nesting and parameterized classes. The basic idea is to have a parameterized class for every trait, adding trait methods to the target class, but without subclassing it first. Every trait has a pre-include hook and post-include hook. The pre-include hook creates a set of all selectors for the target class. The post-include hook checks if a method was overwritten when it was applied by comparing the set of selectors with the selectors provided by the inner parameterized class. If that is the case, the trait replaces that method with a method that throws an error message, telling the programmer that the conflict has to be resolved. The method provided by the trait is aliased with a selector containing the trait name. In a resolved method (which overwrites the method that throws the conflict error), the programmer can call aliased trait methods.

The idea of traits is not yet fully fledged out at the moment. This section is meant to give a rough idea of what else could be done with Matriona (see Section [A.](#page-110-0)2 for details). The described approach still has a few shortcomings.

- Conflicts errors are thrown when the resolved method is called and not during trait application.
- Adding new methods to Traits that were already applied can break these applications. Every trait is essentially a class extension and adding a new method will add the method to all trait applications, whether or not the method already exists (no conflict resolution).

## **5.8. Extension Methods**

There are cases, in which the functionality of an already existing class in a different module must be extended or changed. For example, this is the case when a bug in another library must be fixed. The programmer typically writes a method that replaces the existing one with the bug. Sometimes, extension methods are also used add additional behavior. For example, the Morphic package adds the convenience method asStringMorph to String. Sometimes it is sufficient to create a subclass of the class in question, and add the changed behavior only to the subclass. However, there are cases where the application code is not in control of instance creation.

An extension method can be added in Matriona by creating a nested class whose class generator method returns an already existing class instead of a new subclass (class extension).

Consider, for example, that we want to add a method asString to the top-level class FullCollection in Figure 5.[14](#page-71-0). Figure 5.[15](#page-73-0) shows how to define a method returning the string concatenation of all elements in the collection.

Note that it is not possible to add extension methods to all parameterized classes or class specifications. Extension methods can only be added to concrete

```
MyApplication class»FullCollection
   < class >
   ^ Repository FullCollection
MyApplication class»FullCollection»asString
    ^ String streamContents: [ :stream |
      self do: [ :each | stream nextPutAll: each asString ] ]
```
**Figure 5.15.:** Example: Extension methods using nested classes. FullCollection is an alias to an already existing class which is extended when the alias' class accessor method is invoked for the first time.

classes (i.e., class objects). For example, it is not possible, to add an extension method to all classes that are generated by PaintbrushWithMatrix:IO: in Figure [5](#page-64-0).5; only a concrete class object (instantiation) can be extended.

Extension methods are dangerous because changes to existing methods could break other code relying on the old behavior. Numerous alternatives have been proposed, and we provide a brief overview of some of them in Section [7](#page-91-0).4.

In this chapter, we describe how the problems listed in Section [2](#page-20-0) were solved in other programming languages, and compare their approaches with Matriona.

## **6.1. Duplicate Class Names**

In this section, we describe how other programming languages address the problem of duplicate class names. For example, this problem can occur if multiple libraries provide classes with the same name. When referencing these classes, it is then no longer obvious which class was meant.

### <span id="page-74-1"></span>**6.1.1. Namespaces/Packages and Class Nesting**

Many programming languages have a concept of namespaces or packages. Classes are typically organized in a package, which is a set of classes. Classes within a package can usually reference each other directly. However, references to classes in other packages typically require imports, aliases, or a fully qualified name. Some programming languages also support class nesting, where the enclosing class creates a namespace for all inner/nested classes.

**VisualWorks Namespaces** VisualWorks is a commerical Smalltalk implementation by  $Cincom<sup>1</sup>$  $Cincom<sup>1</sup>$  $Cincom<sup>1</sup>$  and supports namespaces [[21](#page-101-0)]. A namespace is a container for other namespaces, classes, and shared variables. Since a namespace can be defined within another namespace, VisualWorks allows for a form of hierarchical decomposition. All namespace members (e.g., classes) in the same namespace can be referenced by just writing down their names. All namespace members in other namespaces can be referenced by writing down their fully qualified name, which is the concatenation of all nested namespace names and the name of the class with dots as separators. For example, the fully qualified name of a class C1 in namespace B in namespace A is A.B.C1. Relatives name are also supported: for example, A.B.C1 can be referenced as B.C1 within A.

A namespace can import members from other namespaces by specifying a list of all imports when the namespace is defined [[40](#page-103-0)]. Wildcard imports are possible, importing all members of a namespace. Imported members can be referenced within a namespace as if they were part of that namespace. A namespace member can also be defined as *private*; such a member cannot be imported, but always has to be referenced using its fully qualified name or a relative name.

<span id="page-74-0"></span><sup>1</sup><http://www.cincomsmalltalk.com/main/products/visualworks/>

Namespaces are instances of the class NameSpace, which is a subclass of Collection. NameSpace defines a few helper methods to allow for meta programming, such as listing all classes or defining new namespaces or classes within a namespace.

In Matriona, a namespace is an uninstantiable nested class. Instead of imports, Matriona supports aliases. Wildcard aliases/imports are not supported in Matriona. Nested classes can be accessed using message sends instead of extending the Smalltalk syntax with a namespace notation.

**Java Packages and Nested Classes** The Java programming language has a concept of packages. A package is set of classes, interfaces, and packages, and corresponds to a directory on the file system. Classes and interfaces in the same package can be referenced directly using their name. Classes and interfaces in other packages can be referenced using their fully qualified name, which is generated exactly as in VisualWorks. They can also be imported explicitly, making it possible to reference them just using their name; wildcard imports are possible.

Classes and interfaces can be defined as package-public or package-private. Only package-public members can be imported or referenced within members outside of the current package.

Java supports the concept of nested classes: a class can either be a top-level class or a class that is nested within another member. There are four different kinds of nested classes [[9](#page-100-0)].

- *Static member class:* a class that belongs to another class, i.e., it is a static member of another class. It can be accessed like a static variable of the enclosing class. For example, if B is nested in A, it can be referenced with A.B. Messages sent from within the nested class are first looked up in the nested class and its superclass hierarchy, then on the class side of the enclosing class (static methods), and then in the enclosing class' enclosing class (if it is a nested class).
- *Non-static member class:* a class that belongs to an instance of another class, i.e., it is a non-static member of another class. It is similar to a static member class, but the method lookup happens on the instance side of the enclosing class. At first glance, it seems that every instance of a class has its own non-static member class; however, all of these classes must inherit from the same class (which can be resolved at compile time). Effectively, all non-static member classes are the same class, with the only exception that they are bound to different enclosing objects; every class has a field holding a reference to the enclosing instance [[32](#page-102-0)].
- *Anonymous class:* a class without a name. In older Java versions, it was frequently used as a substitute for missing block closures [[72](#page-105-0)]. Lambda expressions are available since Java 8, making anonymous classes obsolete in many use cases. Note that since classes are not first-class objects in Java, it is difficult to pass anonymous classes around (without using the java.lang.Class) and to use them in a different context without using meta programming.

• *Local class:* a class that can be defined at any position where a local variable could be defined. It is the least frequently used kind of classes.

Static member classes are similar to packages. By just looking at source code that references a static member class, it is not obvious whether the class is statically nested or contained in a package.

Java imposes certain restrictions on member classes. For example, non-static member classes are not allowed to have static members which are not final [[37](#page-103-1)]. Furthermore, a subclass cannot override a member class definition [[39](#page-103-2)]; it can just define its own member class. The difference is that overriding implies late binding, which is not the case in Java.

**Jx** In *Jx*, Nystrom et al. changed the Java language in such a way, that subclasses can enhance member classes [[62](#page-104-0)]: the new member class overrides the original one and is always a subclass and a subtype of the member class in the superclass. This is equivalent to subclassing inherited nested classes in Matriona. In Jx, there is no way to completely override a nested class or to extend it without subclassing. The subclass relationship is established implicitly, without using the extends keyword.

References to classes are late bound in a way that, depending on the context, a reference to a nested class can be a reference to the original nested class (in the enclosing superclass) or a reference to the enhanced nested class (in the enclosing subclass).

Jx also allows changing the superclass of a member class in a subclass of the enclosing class, a form of mixin modularity.

**Ruby Modules** Ruby has the concept of classes and modules. Modules are classes which are not instantiable. They can be included in classes and be used as mixins. Modules and classes can be nested in each other, defining a namespace [[4](#page-100-1)]. Classes and modules can be accessed using their fully qualified name, which is the concatenation of their names with two colons as separator. For example, if class B is nested in class A, B's fully qualified named is  $A: B$ . Classes and modules can also be accessed using relative names. For example, when accessing A::B, Ruby first looks for A in the current class/module. If there is no such member, it looks in the enclosing class/module.

In Ruby, a class can have methods, variables, and constants. An inner class or module is just a constant defined on the enclosing class. Constants are copied or shared during subclassing. Subclasses can replace inner classes with their own implementation. A nested class/module is always a class-side member of their enclosing class/module (non-static member class in Java).

In Ruby, classes and modules can be extended after they have been defined. In case of an accidential class/module name clash, the two (or more) classes/modules are effectively merged. In case of colliding methods, the method that was last seen (e.g., read from the file system) overwrites all previous definitions. This

process is often used deliberately in Ruby, in order to change the behavior of a library or an application, e.g., to fix a known bug (*monkey patching*) [[3](#page-100-2)].

**Python Modules** In Python, every source code file is a module. Modules have to be imported, before they can be used within another module. Members defined in a module can be referenced by concatenating the module name and the name of the member (e.g., class or function) inside the module with a dot as a separator, if the module is imported. It is also possible to import single members from a module with their own name or an alias. These members can be accessed without writing down the module name.

In Python, every directory with an \_\_init\_\_\_.py source code file is a package. Packages can contain other packages and modules. Packages can be imported just like modules. The fully qualified name of a module is the concatenation of all package names and the module name, with dots as separators.

Modules in other packages can be imported by writing their fully qualified name or using a path relative to the current module [[86](#page-106-0)].

Python supports inner classes, but only for readability and understandability reasons, and their usage is not wide-spread. Inner classes are class-side members of the enclosing class. In fact, for every inner class, Python creates an attribute on the enclosing class object with the inner class name as name and the inner class object as value. Since all nested class attributes are copied during subclassing, a subclass shares the same inner classes as the superclass. Redefining an inner class on a subclass simply replaces it. Inner classes do not affect the class lookup: for example, when two inner classes nested on the same level want to reference each other, both have to write their *full path* (i.e., sequence of attribute reads).

Whenever a top-level class is defined and there is already a class with that name in the same module, the new class replaces the existing one.

**BETA** BETA is a statically-typed "programming language in the Simula tradition" [[51](#page-104-1), [45](#page-103-3)]. BETA does not distinguish between methods and classes, but provides a single abstraction mechanism (*unification*), called the *pattern*. Every pattern has an *object descriptor*, which consists of a list of attribute declarations, optionally a *do-part*, optionally an *enter-part*, and optionally an *exit-part*.

Patterns can be instantiated, similarly to classes in other programming languages. Instantiated patterns (objects) can be executed, i.e., the do-part is executed. The enter-part serves as a declaration of parameters for the do-part and the exit-part can be used to declare output parameters.

The idea behind unification of classes and methods is that classes can be instantiated, resulting in objects, and methods can be instantiated, resulting in activation records (stack frames).

BETA supports pattern inheritance. In contrast to other programming languages, methods cannot be overwritten in subclasses, but extended. BETA always invokes the base method, which can make an inner call in order to invoke the definition of the subpattern. The rationale behind this design decision is the Liskov

substitution principle  $[47]$  $[47]$  $[47]$ : if the base type is in control of invoking extended behavior, it is easier to ensure that program invariants hold true, even if an instance of a subpattern is used instead of the base pattern. Goldberg et al. argue that both super and inner can be useful in a programming language [[36](#page-102-1)].

In BETA, patterns can be nested. The type of attribute can be either a primitive type (e.g. integer) or another pattern, similarly to class nesting in Newspeak and Matriona. Pattern nesting can be used to group patterns that belong together logically [[48](#page-103-5)] and to define interfaces: an interface is a pattern with only virtual attributes. Another pattern can implement that interface by providing a nested pattern which is a subpattern of the interface pattern and extends the interface's nested patterns with concrete implementations [[50](#page-104-2)].

Nested patterns can be virtual. A virtual pattern can be extended in subpatterns of the enclosing pattern, similarly to subclassing inherited nested classes in Matriona. In contrast to Matriona, an extended virtual pattern must always be a subtype of the base pattern and cannot be redefined (overwritten) [[49](#page-103-6)].

#### **6.1.2. Squeak Environments**

A Squeak environment is a mapping of symbols to global objects. Squeak environments were introduced with Squeak 4.5 [[84](#page-106-1)] and make it possible to have multiple globals dictionaries, effectively establishing namespaces. In fact, Smalltalk globals is an environment. Every class has an environment instance variable determining the environment it belongs to.

Environments establish an association between global identifiers and objects at compile time. For example, if the programmer writes Object new in a method, Squeak looks up #Object in the environment of the class in which the method is compiled and adds a reference to the result of the lookup in the environment as a method literal. Environments are integrated into the Squeak code base; e.g., the debugger looks up symbols in the corresponding environment when evaluating a code snippet. However, environments lack IDE support at the moment. For example, new environments cannot be created in the system browser as of now.

**Name Policies** An environment can be imported into another environment. This process copies over all name bindings from the source environment to the target environment. Subsequent changes to the source environment are not reflected in the target environment. In order to solve name conflicts during namespace imports, class names can be changed during import using name policies.

- AllNamePolicy: Class names are not changed during import.
- ExplicitNamePolicy: The programmer can specify an alias for every class using a dictionary.
- AddPrefixNamePolicy: A static prefix is added to every class name during import.

• RemovePrefixNamePolicy: A static prefix is removed from every class during import.

**Example** Consider, for example, that we want to have two applications Space-Cleanup and Breakout installed in a Squeak image, and both applications provide duplicate class names (e.g. Game), as described in Figure [5](#page-58-0).1. The programmer has to define separate environments for SpaceCleanup and Breakout, containing only classes from the respective applications, and importing the system environment, such that system classes like String or Morph are available. The methods in each application can reference Game directly, because the corresponding environment does not contain bindings for the other application.

When the programmer wants to use classes from either one of the two applications, the environment has to be imported into the environment of the classes that need to reference the application classes. If both applications are needed, a name policy must be specified to resolve conflicts. References to classes in the application must then be replaced with the resolved class name (e.g., with a prefix).

**Squeak Environments in Matriona** Environments are used in Matriona to implement the method specification and the keywords enclosing and outer. Every class has its own environment and these three identifiers are bound to the corresponding objects. Matriona does, however, not use environments for class lookup for the following reasons.

- Classes are accessed using message sends. Having early-bound classes breaks this notion conceptually, because message sends are always late bound.
- Parameterized classes cannot be early bound (bound at compile time), because instantiations of a parameterized class do not exist until the corresponding class generator method was invoked with the corresponding arguments (which are only known at runtime).
- Lazy class initialization is not possible with environments, making source code imports slower, because all referenced class would be created immediately during the import procedure.
- Early-bound classes make it more difficult to handle source code changes. Consider, for example, that a method references a nested class contained in the second-level enclosing class, and a class with the same name is added to the first-level enclosing class. In this case, Matriona would have to recompile the method (in order to change the binding) and must, therefore, have a cache of all methods that reference a class.

#### **6.1.3. Newspeak Modules**

Newspeak is a programming language that is inspired by Self and Smalltalk. In Newspeak, classes can be nested, establishing a hierarchical namespace. That namespace is, however, not global [[18](#page-101-1), [13](#page-101-2)]. All references to external libraries or applications are message sends to a special platform object [[17](#page-101-3)], which is constructed by the application developer, and deserialized and imported when the application is installed. Access to external libraries and also the system libraries is only possible through platform. Basic language classes like String, as well as Squeak classes that have not been transformed to Newspeak classes, are an exception: they can be accessed using platform blackMarket [[57](#page-104-3)].

**Method Lookup** In Newspeak, all names are late bound. Nested classes can be accessed by sending a message to the enclosing object. The receiver of a message is implicit, i.e., the programmer does not have to write self message, but just message. The lookup mechanism first looks for a corresponding method or nested class in self, then in the lexical scope of the method, and finally in the superclass hierarchy [[17](#page-101-3)]. Instance variables can only be accessed through automatically-generated accessor methods.

Matriona supports implicit receivers only for unary messages and looks up methods using comb semantics: the lookup starts in self, continues in the superclass hierarchy, and finally traverses the lexical scope of the method. Non-unary selectors cannot have implicit receivers as this would change the Smalltalk syntax. For example, message is a valid Smalltalk statement, but message: #foo is not. It is, however, a valid Newspeak statement. In Matriona, we encourage programmers to make use of implicit receivers only when a class is referenced. In fact, all message sends with implicit receivers are replaced with message sends to scope by the compiler.

**Nested Classes** In Newspeak, nested classes can be defined on the class side and on the instance side. Since all names in Newspeak are late bound, all classes are in fact two mixins: one mixin for the instance side, and one mixin for the class side. Every class is essentially represented by a superclass statement and two mixins that will be applied to the evaluation of the superclass statement (and its meta class) [[14](#page-101-4)].

## **6.2. Dependency Management**

This section gives an overview of how programmers can use external dependencies in other programming languages. Dependency management describes not only the process of how dependencies are installed and organized, but also how they can be included and referenced in an application.

We first describe three methods for referencing external dependencies. Afterwards, we give an overview of how dependencies are installed, stored, and organized in other programming languages.

### **6.2.1. Explicit Dependencies**

This is the simplest form of dependency management. A dependency is referenced by writing down its fully qualified name in the source code. Consider, for example, that a Java programmer wants to write a Paintbrush application, similar to the example shown in Figure [5](#page-64-0).5. This application requires a library for reading and writing picture/image files. An external PNG reader/writer library can be referenced by writing down its fully qualified name, e.g., ar.com.hjg.pngj.PngReader<sup>[2](#page-81-0)</sup>. In this section, it is not important how we can ensure that the class PngReader is loaded and available (see Section [6](#page-83-0).2.4). What is important is that the programmer explicitly referenced the dependency. Therefore, the application is coupled to that dependency. Changing the dependency requires changing the source code of the application. Note that referencing dependencies explicitly is not possible in programming languages without a global namespace (e.g., Newspeak).

### **6.2.2. Dependency Injection**

An alternative to explicit dependencies is dependency injection. Instead of referencing dependencies explicitly using their fully qualified name (or using an alias), the programmer writes down a list of all dependencies at one central position: the *injector* knows about all dependencies and ensures that clients have access to dependencies when needed. Whenever a dependency is required in the source code, the programmer uses an implementation-independent interface instead of the concrete implementation (if the language is statically typed) and adds a source code annotation. The source code annotation ensures that the system *injects* the dependency [[70](#page-105-1)]. This makes dependency management easier, because dependencies are listed at one central position, whereas they were scattered across the application in the previous example.

Google Guice Guice<sup>[3](#page-81-1)</sup> is a framework for dependency management in Java. The programmer has to create and define a so-called *module*[4](#page-81-2) , which binds interfaces to implementations [[88](#page-106-2)]. Consider, for example, that there is an interface ImageReader that is implemented by PngReader. Figure [6](#page-82-0).1 shows how the programmer defines the module binding ImageReader to PngReader and uses the reader in Paintbrush. Note that Paintbrush does not reference PngReader directly, but just an abstract interface. The Paintbrush class is decoupled from the concrete reader class. The PNG reader class could easily be replaced with a reader class reading a different file format by just modifying the module, as long as the new reader class also implements the interface ImageReader.

<span id="page-81-0"></span><sup>2</sup>PNGJ is a Java library for reading and writing PNG images.

<span id="page-81-1"></span><sup>3</sup><https://github.com/google/guice>

<span id="page-81-2"></span><sup>4</sup>Modules in Guice are not to be confused with modules in Matriona.

```
import ar.com.hjg.pngj.PngReader;
import com.google.inject.AbstractModule;
import org.imageformats.ImageReader;
public class PaintbrushModule extends AbstractModule {
   @Override
   public void configure() {
      bind(ImageReader.class).to(PngReader.class);
   }
}
```

```
import org.imageformats.ImageReader;
```

```
public class Paintbrush {
   @Inject
  private ImageReader reader;
   public void loadImage(String fileName) {
      /* ... */Bitmap bitmap = reader.readFile(fileName);
      /* ... */
   }
}
```
**Figure 6.1.:** Example: Dependency injection with Google Guice. A module binds interfaces to implementations and dependencies in the application code are annotated with @Inject.

Note that the example in this paragraph shows only the very basic functionality of Google Guice. More advanced features are available, for example, ensuring that an injected implementation is a singleton instance. Dependency injection is also used heavily in Java test cases, to ensure that a test uses a mock implementation [[90](#page-106-3)]. Another popular dependency injection framework for Java is the Spring Framework<sup>[5](#page-82-1)</sup>.

**Seuss** Seuss is a framework for dependency injection in Pharo/Smalltalk [[76](#page-105-2)]. Whenever a dependency is required in a class, an instance variable and a corresponding setter method should be added. The setter method must have an inject pragma, telling the framework that a dependency must be injected upon instance creation. For example, if a class requires an image reader class as a dependency, the programmer could add an instance variable setter method with the  $\leq$ inject: #ImageReader> pragma. The framework allows binding the symbol #ImageReader to a concrete object at a different position in the code.

The authors of Seuss argue, that Seuss can help getting rid of static methods, which are often used as accessor methods for *globally visible services*, where the corresponding class acts as a namespace. Seuss can also make test code sim-

<span id="page-82-1"></span><sup>5</sup><http://projects.spring.io/spring-framework/>

pler, because implicit dependencies are resolved and delegated to the injector. Furthermore, the abstract factory pattern becomes obsolete.

#### <span id="page-83-2"></span>**6.2.3. External Configuration in Newspeak**

In Newspeak, methods cannot access other top-level classes, because there is no global namespace. At the same time, there is no form of dependency injection that would provide dependencies where needed. Instead, Newspeak has the notion of a platform, a dictionary-like data structure containing references to all dependencies. During module/class instantiation, all dependencies should be acquired from platform, which is passed as an argument in the constructor, and stored in slots (instance variables), so that they can be used within modules [[17](#page-101-3)]. This is necessary because, in contrast to Matriona, class bodies (methods etc.) in Newspeak do not have access to class parameters [[14](#page-101-4)].

A platform object should be bundled together with an application. It is created by the developer of an application and then serialized to disk, together with the source code of the application. Whenever a user installs the application, all dependencies are installed along with the application code. Since there is no global namespace, the platform acts as a sandbox. Different applications and platforms cannot interfere with each other.

Parameterized classes in Newspeak can be used for external configuration of classes in a way that is similar to Matriona. Whenever a class is paramterized and stores its arguments in slots, methods in the current class and nested classes can access these slots, because Newspeak automatically creates accessor methods for all slots. When scope in Matriona does the method lookup, it first searches for methods in the class, and then checks if there is a parameter for the class with that name. Afterwards, it continues the lookup in the enclosing class. An implicit receiver lookup in Newspeak immediately finds the corresponding accessor method.

#### <span id="page-83-0"></span>**6.2.4. Dependency Installation**

In this section, we briefly describe dependency/package management systems for different programming languages.

**Metacello** Metacello<sup>[6](#page-83-1)</sup> is a package management system for Smalltalk (multiple dialects). It can be used to load applications and libraries into a system and supports various backends, such as Monticello or github. Every Metacello project is represented by a *configuration class* and consists of a set of versions, modelled as instance methods of the configuration. Every version is a set of packages in a certain Monticello version. The configuration class also contains URLs to remote repositories and other dependent projects [[69](#page-105-3)].

<span id="page-83-1"></span> $6$ <https://github.com/dalehenrich/metacello-work>

Whenever a project is loaded, Metacello retrieves all packages from the (remote) repositories specified in the configuration class in the requested versions. Already existing classes are replaced during filein. It is not possible to install multiple versions of a Metacello project side by side.

**Maven** A Java class loader loads compiled Java classes into a running virtual machine. It can be used to load classes dynamically at runtime by specifying their names. Maven is a *software project management and comprehension tool*. It stores dependencies in a repository on the file system and loads them using a Java class loader. Maven projects have a pom.xml configuration file that contains a listing of all dependencies required by the project. When the project is run, Maven ensures that all dependencies are available in the repository or downloads them from a remote server, otherwise. It then compiles the project and runs it.

Maven is a widely-used tool, not only for open-source projects, but also for enterprise applications. In 2014, the Maven central repository hosted more than 17,000 projects and more than 115,000 versions in total, amounting to about 265 GB of data  $[54]$  $[54]$  $[54]$ .

Every Maven dependency declared in pom.xml should have a version. A version can be an exact version number (e.g.,  $[1.1]$ ) or a version range. For example, if all versions smaller or equal to 1.0 are acceptable, the programmer can write (,1.0]. Another example is [1.0,2.0), meaning that all versions between 1.0 (including) and 2.0 (excluding) are acceptable [[92](#page-107-0)]. The way Maven specifies versions is similar to Matriona. However, Maven cannot load more than one version of a library at a time. There would be no way to reference a certain version of a library in the Java code, because all the programmer does is writing down the fully qualified name of a class contained in a dependency. The version number is usually not part of the fully qualified class name. In Matriona, it is.

Maven dependencies are transitive. If A requires B, and B requires C, then adding A as a dependency will automatically add B and C as dependencies. The programmer does not have to specify these dependencies explicitly.

**RubyGems** RubyGems is a package manager for Ruby. Libraries and applications are contained in *gems*. Gems can be installed using the command line tool gem and are hosted at a central repository[7](#page-84-0) . The programmer has to *require* (import) the package rubygems in his application. Afterwards, installed RubyGems can be imported by adding corresponding require statements. Specific versions of a gem can be imported by adding a gem statement in front of the require statement. For example, gem "extlib", ">= 1.0.8", followed by require "extlib" imports the library extlib in a version that is guranteed to be greater or equal to 1.0.8 [[71](#page-105-4)].

*Bundler*[8](#page-84-1) is a dependency manager for RubyGems. The programmer can add a Gemfile to the root directory of an application. All dependencies are automatically

<span id="page-84-0"></span><sup>7</sup><http://rubygems.org>

<span id="page-84-1"></span> $8$ <http://bundler.io/>

downloaded and installed when the programmer executes the command line statement bundle install.

# **6.3. Readability and Understandability**

In object-oriented, class-based programming languages, source code is typically structured on multiple levels. Classes are used to group common behavior for a set of objects. Inside a class, methods are used to divide source code into smaller, more managable pieces. In this section, we give an overview of how classes can be structured in other programming languages, in order to increase readability and understandability of source code.

## **6.3.1. Smalltalk Packages**

In Smalltalk, packages are used as deployment units. Usually, the programmer can already tell by the name of a package, what the responsibilities of a certain package are. For example, in Figure 5.7[b,](#page-66-0) all item classes are contained in the package SpaceCleanup-Items. Similarly, all UI-related classes are contained in SpaceCleanup-UI. Packages make it easier to find a certain class whose name is unknown to the programmer. They also make it easier to understand in what context a certain class is used.

## **6.3.2. Hierarchical Decomposition**

As described in Section 6.1.[1](#page-74-1), many programming languages such as Java, Python, Ruby, or Newspeak, have a concept of packages, namespaces, and/or nested classes. These concepts allow for a form of hierarchical decomposition. Smalltalk packages allow the programmer to put classes in a certain package, according to their responsibilites. The mentioned concepts make it possible to structure classes on a more accurate level. Packages, namespaces, and nested classes act as a form of information hiding, because implementation details are hidden from the programmer. Only when examining the next nested level, the programmer is confronted with another level of details. In Section [2](#page-23-0).3, we give an overview of the benefits of hierarchical decomposition.

## **6.4. Code Reuse**

In this section, we give an overview of how other programming languages promote code reuse. Composition and inheritance are the most basic form of code reuse in class-based programming languages. We focus on concepts that are similar to the ones used in Matriona.

#### <span id="page-86-0"></span>**6.4.1. Multiple Inheritance**

In programming languages with multiple inheritance, a class can be a subclass of more than just one superclass. Examples of programming languages supporting multiple inheritance are C++, Eiffel, or Python. Multiple inheritance is controversial because of the *diamond problem*: imagine that a class inherits from two classes and both classes provide the same method. Which implementation should be used in the subclass? In C++, this problem is solved by specifying explicitly, which implementation to use. In Python, the order of superclasses matters and the superclass hierarchy is flattened to a single inheritance graph  $(C<sub>3</sub>$  linearization [[77](#page-106-4)]).

#### <span id="page-86-1"></span>**6.4.2. Mixins**

Mixins are an alternative to multiple inheritance. A class can inherit from a single class, but multiple mixins can be mixed into the inheritance hierarchy. Mixins can also be seen as abstract subclasses, class transformators, or class functions. Mixins can be implemented in programming languages using one of the following mechanisms.

**Explicit Programming Language Support** The programming language provides an explicit mixin construct (as part of the syntax), effectively making mixins part of the language definition.

In Ruby, modules can be used as mixins. When a module is included in a class (using the include statement), the module is added to the inheritance chain as a superclass. Consequently, when a mixed-in method calls super, the lookup searches for methods in the list of previously mixed-in modules, and then in the superclass. However, the superclass method skips mixed-in modules.

MixedJava is an extension of the Java programming language, introducing a mixin notation (extension of the Java syntax) [[33](#page-102-2)]. Another example is McJava [[43](#page-103-7)].

**Class Nesting and Virtual Superclasses** Whenever a programming language supports instance-side class nesting (non-static member classes) and virtual superclasses, the programmers gets mixins for free: create a container class C with an instance-side nested class C.I. The superclass of C.I is provided to instances of C as a constructor argument. C.I can then act as a mixin or class-to-class transformator by writing (new C(superclass)).I.

Java supports class nesting but does not support mixins, because superclasses are not virtual, i.e., the superclass must be known at compile time. Newspeak supports mixins through instance-side nested classes and virtual superclasses. In Matriona, classes can currently not be defined as instance-side members. Earlier versions Matriona supported this feature (see Section [7](#page-90-0).1) and mixins could be implemented as described. At the moment, mixins can only be written using parameterized classes.

**Parameterized Classes** In Matriona, mixins can be implemented by creating a parameterized class, whose argument will be used as the superclass the mixin is applied to. In a similar way, C++ templates can be used to implement mixins: the parameter of a template is used as a superclass during template instantiation [[81](#page-106-5), [78](#page-106-6)].

Java generics cannot be used for mixins, because generic parameters cannot be used as superclasses. In fact, all generic class instantiations are represented by the same class. MixGen is an extension of the Java programming language, where generic parameters are first-class objects [[1](#page-100-3)]. MixGen does erase types upon compilation and supports mixins: a generic parameter can be the superclass of a generic class.

**Linearization of Multiple Inheritance** As described in Section [6](#page-86-0).4.1, method resolution in programming languages with multiple inheritance can be ambiguous. Some programming languages have complicated rules for determining which method to use. Others require the programmer to resolve conflicts manually. Another solution to this problem is linearization: the superclass graph is flattened to a single inheritance graph (e.g.,  $C_3$  linearization [[77](#page-106-4)]).

Multiple inheritance together with linearization can be used to implement mixins. In CLOS, mixins can be represented as classes [[82](#page-106-7)]. A mixin application is a new class whose superclasses are the mixin and the base class. Inside methods, call-next-method can be used to make super calls. For example, a mixin defined with (defclass Mixin () ()) can be mixed into the base class (defclass Base () ()) with (defclass Mixin-application (Mixin Base) ()). The method lookup will first look for methods in the mixins and then in the base class.

Python is another programming language that uses linearization of multiple inheritance. Mixins can be implemented in a similar way.

**Meta Programming** Mixins can be implemented using meta programming. For example, in Smalltalk, a customized doesNotUnderstand: handler could delete all failed message sends to a list of mixins stored as an instance variable. This approach provides only "*interface inheritance* instead of *class inheritance*" [[55](#page-104-5)].

#### **6.4.3. Traits**

Traits are a form of code reuse and similar to Mixins. A trait is a "composable unit of behavior" [[75](#page-105-5)] (collection of methods). One or multiple traits can be applied when a class is defined. Traits do usually not change the superclass hierarchy. Instead, all trait methods are copied into the target class, i.e. traits can be "compiled away" [[58](#page-104-6)]. Conflicts (duplicate methods) have to be resolved manually by providing a method in the target class for every conflicting method. Such a method could call the implementation of either one of the traits.

Traits are available in both Pharo and Squeak. In Pharo, traits were used to modularize parts of the *system kernel* and the collections library. Similar adaptions have been proposed for Squeak [[74](#page-105-6)]. Featherweight-Trait Java is an extension of the Java programming language supporting traits [[58](#page-104-6)]. Traits in Pharo and Squeak support removing methods from a trait upon composition, as well as renaming methods in a trait.

Schaerli et al. proposed traits as an alternative to mixins. They argue that conflict resolution is easier with Traits and that class hierarchies built by mixins are fragile [[73](#page-105-7)].

Traits can be implemented in Matriona on top of mixins. Mixins evolve out of class nesting in a natural way, which is, however, not the case for traits. For example, meta programming is necessary to call a trait method within a resolved method. Futhermore, meta programming is necessary to detect whether method conflicts arised during trait composition. Traits were implemented by adding a post-include hook to mixins, which is where Matriona checks if methods are conflicting.

Traitor $9$  is a library that adds support for Traits to Ruby. It is implemented by adding a *method missing handler* and a collection of traits to every class. Whenever a message is not understood, the handler first checks for method conflicts and then goes through all traits applied to the class. Traits could be implemented in Matriona in a similar way by adding a doesNotUnderstand: handler. The benefit of this approach is that the superclass hierarchy is not changed. One disadvantage is that the programmer cannot define another doesNotUnderstand:, since it would overwrite the handler defined by the library.

#### **6.4.4. Java Generics**

Java generics allow classes and interfaces to be parameterized by one or multiple classes and interfaces for type checking reasons [[12](#page-101-5), [19](#page-101-6)]. They are often used together with collections [[66](#page-105-8)]. Generic parameters are defined as part of the class or interface definition. When a class or interface is used, the programmer can pass classes and interfaces as arguments.

Figure [6](#page-89-0).2 shows how Java generics are used in practice. <sup>T</sup> is the generic parameter of the class Array. The compiler ensures that only arguments with the correct type T can be passed to set() and knows that get() can only return objects of type T.

One shortcoming of Java generics is type erasure: generic type information is only known at compile time, but not at runtime. In contrast to  $C_{++}$  templates, there is only one Array class, regardless of how often the class is parameterized with different arguments [[46](#page-103-8)]. Therefore, Java actually stores a reference to an array of type Object[]. It is difficult to initialize storage to an array of type T. In fact, the statement new T[size] does not compile. What the programmer could write instead is an unchecked type cast [[61](#page-104-7)]: (T[]) new Object[size].

<span id="page-88-0"></span><sup>9</sup><https://github.com/txus/traitor>

```
6. Related Work
```

```
class Array<T> {
  T[] storage;
  public List(int size) {
      storage = /* ??? */;
   }
  T get(int index) {
      return storage[index];
   }
  void set(int index, T value) {
      storage[index] = value;
   }
}
Array<String> arr = new Array<String>(100);
```
**Figure 6.2.:** Example: Generic array implementation using Java generics. Due to type erasure, it is not obvious, how to allocate an array whose base type is a generic parameter.

In Matriona, a new class is created every time a parameterized accessor method is executed. Furthermore, arguments passed to the accessor method are available at runtime using message sends to scope.

#### **6.4.5. C++ Templates**

C++ templates allow classes to be parameterized with generic types. In contrast to Java generics, C++ generates a copy of the template, whenever it is used with a concrete type [[89](#page-106-8)]. Consequently, every instantiation of a C++ templated class generates a new class, whereas all instantiations of a Java generic class are the same class (type erasure).

C++ templates are similar to parameterized classes in Matriona in a sense that a new class is generated whenever a template/parameterized class is instantiated. However, new classes in Matriona can be generated at runtime, whereas C++ templates are generated statically at compile time, as if they were a preprocessor transformation.

# **7. Future Work**

In this section, we give an overview of possible areas of future work. We also point out deficiencies of Matriona that we want to address in future versions.

## <span id="page-90-0"></span>**7.1. Classes as Instance-side Members**

Java and Newspeak support nested classes as instance-side members (non-static member classes). Earlier versions Matriona included support for instance-side nested classes, but this caused difficulties in the implementation.

- *Method lookup:* Classes can now be enclosed in instances instead of classes. We are not sure whether a message send to enclosing, outer, or scope should also lookup methods on the class side whenever a message was not understood on the instance side. It would certainly be good style to nest classes that do not need access to instance-specific state as class-side members. These classes should then be accessible within an instance using an implicit receiver send or the scope keyword.
- outer*/*enclosing *cannot be early bound:* These keywords might have to start their lookup in an instance. Therefore, they cannot be bound as literals, which are stored in methods and, therefore, shared among all instances.
- *Possible memory issues:* In contrast to Java, Matriona would generate a new class every time an instance-side member class is accessed. This could lead to memory and performance issues.

In addition to these difficulties, we are currently unclear about what the exact benefits of instance-side nested classes are. They can be used to build mixins, but we achieve the same functionality with parameterized classes (see Section [6](#page-86-1).4.2). In Java, non-static member classes are used to implement interface adapters that need access to the enclosing instance [[9](#page-100-0)] (see Section [6](#page-74-1).1.1). This is, however, the only pattern for non-static member classes we could find in literature, and the same functionality can be achieved by implementing the adapter as a class-side nested class with an instance variable holding a reference to the adaptee.

As a consequence, we removed support for instance-side nested classes, but we might add it again at a later point of time, if it needed.

## **7.2. Bytecode Transformation**

Whenever a nested class specification is instantiated in Matriona, all methods in the specification are complied in the target class. When using parameterized classes, this process happens multiple times, once for every target class. However, the bytecode is almost the same for every target class and differs only for reads/writes to instance variables (see Section [4](#page-49-0).6.2). In addition, enclosing and outer must be bound to different literals.

This process could be optimized by caching compiled methods and replacing affected bytecodes and literals during instantiation. For example, instead of recompiling the entire method, all references to instance variables could be replaced with bytecodes with correct indices in a linear pass through the compiled method.

In Newspeak, slots (instance variables) cannot be accessed directly. They are always accessed through automatically-generated accessor methods. Therefore, all references to slots are message sends. Consequently, the bytecode of a method for two different instantiations is always the same.

## **7.3. Squeak Integration**

As of now, the integration of Matriona in Squeak is still limited. For example, the new class browser does not have any refactoring tools yet. Furthermore, all Squeak classes should be migrated to classes in Matriona, eventually, making Repository (a separate globals dictionary for Matriona) obsolete. As described in Section [4](#page-52-0).7.1, a single top-level class Smalltalk should contain all modules and Squeak base classes. Restructuring Squeak base classes in a hierarchical way will probably be the biggest and most tedious task.

The Newspeak class organization might be a good starting point. Black et al. described how traits can be used to modularize Smalltalk collection classes [[8](#page-100-4)], which might be another good starting point for restructuring these classes.

## <span id="page-91-0"></span>**7.4. Extension Methods**

In Smalltalk, an extension method is a method that extends an already existing class in another package. Additional methods can be defined on the instance side and on the class side. Adding new instance/class variables or removing methods is not supported. In Matriona, extension methods can be written by defining a class extension: a nested class with a class generator method that returns an already existing class.

Extension methods in Smalltalk and in Matriona are controversial because they do not have proper conflict handling. If an extension method is defined and the target class has already a method with the same name, the original method will be replaced, possibly breaking other code. Extension methods can be used to add new functionality to existing classes required by libraries (e.g., methods for the visitor design pattern). If two libraries add extension methods with the same name, the second extension always wins. In addition, removing an extension method does not restore the previous state: the original method has to be restored manually by the programmer.

Smalltalk extension methods break modularity. It is not possible to compose two modules providing colliding extension methods, because there is currently no way to resolve method conflicts without changing the source code of at least one module. Furthermore, modules providing extension methods are not easily replacable, because the original state is not restored once a module is removed from the system.

Other programming languages (e.g., Ruby) have a concept similar to extension methods in Smalltalk. A variety of alternatives to extension methods have been proposed. In the rest of this chapter, we give a brief overview of some of them. Future versions of Matriona might incorporate one of these alternatives.

**Classboxes** A classbox is a container of classes and methods. Classes can either be defined or imported into a classbox (from another classbox). Within a classbox, additional methods can be added or replaced on imported classes (*local rebinding*). Code executed in the context of a certain classbox has a modified method lookup: the system tries to lookup methods defined in the classbox first, and then proceeds with the ordinary method lookup (receiver class and superclass hierarchy) [[6](#page-100-5)].

A classbox effectively acts as a sort of sandbox. Every classbox can define its own extensions methods for imported classes. Duplicate extension methods are not a problem as long as they are defined in different classboxes.

Implementations of classboxes exist for Squeak [[6](#page-100-5)] and Java. Classbox/J is a Java implementation which does not only allow redefining fields and methods but also member classes (nested/inner classes) [[5](#page-100-6)].

**Ruby Refinements** In Ruby, all classes and modules are open for extensions. At any position in the program, existing classes can be modified, possibly breaking other code. Refinements are a way to confine class/module extensions to certain classes. A refinement can be defined as part of a module. Whenever the module is included, the refinement is active for code written in the including class [[25](#page-102-3)]. Other code is not affected.

**Context-oriented Programming** Context-oriented programming (COP) is a mechanism to modularize heterogeneous crosscutting concerns [[38](#page-103-9)]. In layer-based context oriented programming, crosscutting concerns are grouped in layers. A layer is a set of partial method definitions (possibly from different classes). Every partial method definition belongs to exactly one base method. Whenever a layer is active, the system executes the partial methods defined in the layer instead of the corresponding base methods. Multiple layers can be active at the same time, effectively building a layer composition stack. A partial method can contain a proceed statement, which will call the next partial method, i.e., the partial method

#### *7. Future Work*

defined in the next layer on the layer composition stack. If there is no next layer defining a partial method for the corresponding base method, the system will call the base method.

Every module could group its extension methods in a separate layer, activate that layer whenever code from the module is run, and deactivate the layer afterwards. Most COP implementations support scoped layer activation [[2](#page-100-7)], which essentially activates a layer, then runs a method or function/block closure, and then deactivates the layer again.

With context-oriented programming, duplicate extension methods are no longer a problem, as long as they are contained in different layers as partial methods.

## **7.5. Extending Inherited Nested Classes**

The way inherited nested classes can be extended without subclassing has two deficiencies. Firstly, there is currently no notation to add new instance variables to the extended class, because the subclass statement is part of the corresponding method in the superclass. Secondly, nested classes of already extended classes cannot be further extended, because a super call would not call the original class accessor method. Instead, the method lookup would start in the superclass of the extended class (which is the same class as the not yet extended class).

It is still unclear, if extending inherited nested classes without subclassing should be forbidden in favor of the variant *with subclassing*. Other programming languages like Jx do this by default [[62](#page-104-0)]. Extending inherited nested classes with subclassing would solve the problems described above and is already possible. However, forbidding *extending without subclassing* is difficult without restricting the ability to write extension methods, which is technically a very similar concept.

## **7.6. Dependency Management**

Nested classes in Matriona can be used to store modules in different versions. There is at the moment no convenient way to share modules with other developers, except for exporting the module and importing it again. Future versions of Matriona might have a central remote repository from which modules are automatically downloaded (similar to a Maven repository) if a module is referenced that is available in the image. The corresponding functionality could be part of a doesNotUnderstand: handler in Repository, which is the data structure holding references to all modules installed in the image.

There are also ideas for a better integration of the underlying source code management system (e.g., git) in Matriona. If Matriona is aware of commits, it cannot only be used to run applications in certain versions, but also to run applications at a certain commit. Whether the source code management system should be completely reimplemented in Matriona or be external and under control of Matriona is still open to discussion.

## **7.7. Language-supported Version Control**

In Matriona, different versions of the same module are represented as different nested classes. The same mechanism could be used to integrate revision-based version control systems in Squeak/Smalltalk [[83](#page-106-9)]. Every revision/commit would then be represented by a separate nested class. Matriona would ensure that nested classes are created automatically based on the revisions in the underlying version control system. Version control operations (e.g., commits and merges) could be invoked by sending messages to a nested class representing a revision.

<span id="page-94-0"></span>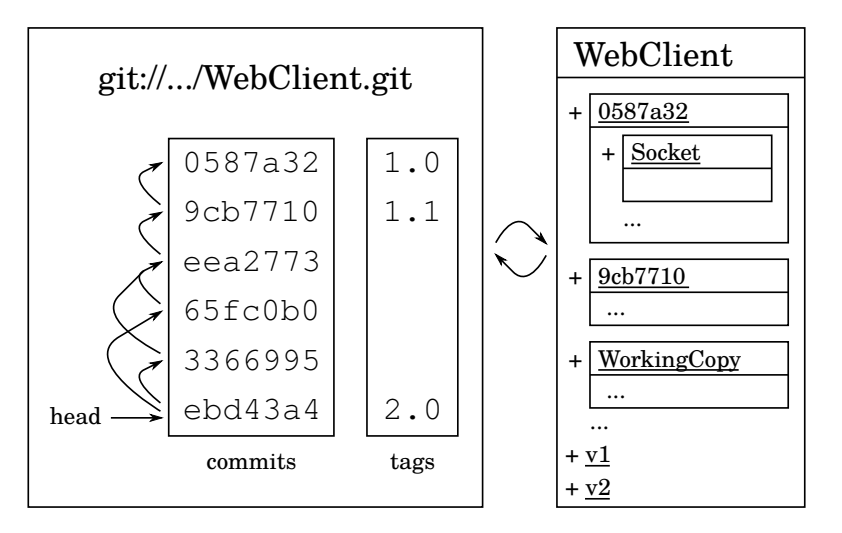

**Figure 7.1.:** Example: git-based version control with nested classes. WebClient is a module and every commit in the underlying version control system corresponds to an automatically-generated nested class in Matriona.

Figure [7](#page-94-0).1 shows an example of a module named WebClient. The source code is stored in a git repository. Every commit in git corresponds to a nested class whose name is the SHA-1 hash of the commit. Matriona takes care of the synchronization between the repository and the nested classes in the Squeak image. The programmer would always modify the source code in the class WorkingCopy and send a message like commit: to this class in order to perform a commit in the git repository. git tags could be used to provide a versioning scheme that is mirrored in the version control system.

This mechansim would allow the programmer to access any revision in the Squeak image without having to load the source code for a certain revision manually. Furthermore, multiple revisions of the same module could be run at the same time. Having version control in the Squeak image would also reduce the number of tools involved in the software development process and get rid of the conceptual break of leaving the image for committing to a git repository (see Section  $4.8$  $4.8$ ).

# **8. Summary**

We presented Matriona, a module system for Squeak/Smalltalk. Matriona is inspired by Newspeak and based on class nesting. Top-level classes are Smalltalk globals and nested classes can be accessed by sending the class' name as a message to the enclosing class. Nested classes effectively establish a hierarchical namespace, similar to Java pacakages, Ruby modules, or Newspeak nested classes. In contrast to Newspeak, Matriona's namespace is global.

## **8.1. Modularity in Newspeak**

Arguably, Newspeak is even more modular than Matriona. For example, it does not have a global namespace, which is a form of global state. Instead, every module has its own separate namespace and can access dependencies only through a platform object (see Section [6](#page-83-2).2.3). Furthermore, Newspeak has a concept of method visibility, making it possible to enforce an interface by declaring only API methods as public methods.

However, these benefits come at a price. Even though Newspeak evolved out of Squeak, it needs a modified virtual machine<sup>[1](#page-96-0)</sup> because of the way methods are looked up, and its syntax differs heavily from Smalltalk. For example, classes are not defined through subclass:instanceVariableNames: message sends, but through a new syntax which mimics a block structure known from Java or C++. The Hopscotch-based development environment [[23](#page-102-4)] supports navigating nested classes and is optimized for Newspeak's way of defining classes, but looks completely different from the Squeak system browser.

In contrast, Matriona's class browser was designed to look similar to Squeak's system browser, so that it is easy to use for Squeak developers. We tried to limit the number of new concepts, such that code written in Matriona should look familiar to Smalltalk developers. For example, there is no new syntax or user interface element for defining classes and instance variables. Instead, nested classes are defined through class generator methods which appear as and are in fact Smalltalk methods. We think that Matriona exhibits a good balance between modularity and usability. The goal of this project was not to implement a new modular programming language but to bring modularity concepts to Squeak. This allows developers to reuse existing Squeak/Smalltalk libraries and code. In Newspeak, existing Smalltalk code must be rewritten and adapted to the new syntax.

<span id="page-96-0"></span><sup>1</sup>The COG VM is the *development VM* for Newspeak. See also [http://www.mirandabanda.org/](http://www.mirandabanda.org/cogblog/about-cog/) [cogblog/about-cog/](http://www.mirandabanda.org/cogblog/about-cog/).

## **8.2. Modularity in Matriona**

In Section [2](#page-20-0), we presented three modularity problems in Squeak. In Matriona, we addressed these deficiencies as follows.

- *Duplicate Class Names:* Classes can be nested in Matriona, establishing a hierarchical namespace. Classes nested in different enclosing classes are allowed to have the same name and can coexist, making project prefixes obsolete, which supports readability of the code.
- *Dependency Management:* Parameterized classes allow for a form of external configuration, where the user/client of a class can specify which implementation to use. Multiple versions of the same module can be loaded and used at the same time by making versioning information part of the hierarchical namespace, effectively solving the problem of versioning conflicts.
- *Hierarchical Decomposition:* Matriona's hierarchical namespace makes it possible to reflect modular decomposition in a way that is more than just one level deep (in comparison to Smalltalk packages).

We claim that Matriona is modular with respect to Meyer's modularity requirements [[56](#page-104-8)] (see Section 1.[1](#page-16-0)).

- *Decomposability:* Nested classes make it possible to delegate responsibilites to nested classes, whose only purpose can be to serve their enclosing classes.
- *Composability:* Nested classes are first-class objects, making it possible to pass *class trees* around. As in any object-oriented programming language, composition of objects can be used to create more complex artifacts. Mixins are a form of code reuse and facilitate modular composability, as they can be used to encapsulate behavior and can be applied to any class.
- *Understandability:* Nested classes promote understandability if modular decomposition is applied properly. It is then easier to find a certain piece of functionality in the code, by using the nested class hierarchy as a decision graph. Nested classes can also be used to hide low-level or implementation-specific code from the reader.
- *Continuity:* By encapsulating behavior common to multiple classes in a mixin, only that mixin has to be modified when changing the behavior in question.
- *Protection:* Matriona does not introduce any new features promoting modular protection. However, external configuration of classes encourages the programmer to make as few assumptions about concrete implementations of dependencies as possible. Whenever implementation-specific behavior of dependencies changes, the class is less likely to malfunction.

We think that Matriona is a module system in the Smalltalk spirit with respect to Dan Ingalls' *Design Principles Behind Smalltalk* [[42](#page-103-10)] (see Section [1](#page-17-0).2) as follows.

- *Personal Mastery:* Nested classes are the only new concept in Matriona, making it easy to learn how to use Matriona. In addition, we claim that the hierarchical namespace established through class nesting makes it easier to write code that is understandable (*comprehensible*) for a single individual.
- *Factoring:* The concept of factoring goes hand in hand with Meyer's definition of modular composability and is supported through object-oriented composition and mixins.
- *Modularity:* In our opinion, Matriona is modular with respect to Meyer's modularity requirements as described above.
- *Good Design:* The single fundamental concept behind Matriona is class nesting. Parameterized classes and mixins evolve out of class nesting in a natural way.

- <span id="page-100-3"></span>[1] Eric Allen, Jonathan Bannet, and Robert Cartwright. "A First-class Approach to Genericity". In: *Proceedings of the 18th Annual ACM SIGPLAN Conference on Object-oriented Programing, Systems, Languages, and Applications*. OOPSLA '03. Anaheim, California, USA: ACM, 2003, pp. 96–114. isbn: 1-58113-712-5.
- <span id="page-100-7"></span>[2] Malte Appeltauer, Robert Hirschfeld, Michael Haupt, Jens Lincke, and Michael Perscheid. "A Comparison of Context-oriented Programming Languages". In: *International Workshop on Context-Oriented Programming*. COP '09. Genova, Italy: ACM, 2009, 6:1–6:6. isbn: 978-1-60558-538-3.
- <span id="page-100-2"></span>[3] Edward Benson. *The Art of Rails (Programmer to Programmer)*. Birmingham, UK, UK: Wrox Press Ltd., 2008. isbn: 978-0-4701-8948-1.
- <span id="page-100-1"></span>[4] Alexandre Bergel, Stéphane Ducasse, and Oscar Nierstrasz. "Analyzing Module Diversity". In: *Journal of Universal Computer Science* 11.10 (Oct. 28, 2005), pp. 1613–1644.
- <span id="page-100-6"></span>[5] Alexandre Bergel, Stéphane Ducasse, and Oscar Nierstrasz. "Classbox/J: Controlling the Scope of Change in Java". In: *Proceedings of the 20th Annual ACM SIGPLAN Conference on Object-oriented Programming, Systems, Languages, and Applications*. OOPSLA '05. San Diego, CA, USA: ACM, 2005, pp. 177–189. isbn: 1-59593-031-0.
- <span id="page-100-5"></span>[6] Alexandre Bergel, Stéphane Ducasse, and Roel Wuyts. "Classboxes: A Minimal Module Model Supporting Local Rebinding". In: *Joint Modular Languages Conference (JMLC'03)*. Klagenfurt, Austria, Aug. 2003.
- [7] Lorenzo Bettini, Viviana Bono, and Silvia Likavec. "A Core Calculus of Higher-order Mixins and Classes". In: *Proceedings of the 2004 ACM Symposium on Applied Computing*. SAC '04. Nicosia, Cyprus: ACM, 2004, pp. 1508– 1509. isbn: 1-58113-812-1.
- <span id="page-100-4"></span>[8] Andrew P. Black, Nathanael Schärli, and Stéphane Ducasse. "Applying Traits to the Smalltalk Collection Classes". In: *Proceedings of the 18th Annual ACM SIGPLAN Conference on Object-oriented Programing, Systems, Languages, and Applications*. OOPSLA '03. Anaheim, California, USA: ACM, 2003, pp. 47–64. isbn: 1-58113-712-5.
- <span id="page-100-0"></span>[9] Joshua Bloch. *Effective Java (The Java Series)*. 2nd ed. Upper Saddle River, NJ, USA: Prentice Hall PTR, 2008. isbn: 978-0-321-35668-0.

- [10] Matthias Blume and Andrew W. Appel. "Hierarchical Modularity". In: *ACM Transactions on Programming Languages and Systems* 21.4 (July 1999), pp. 813–847. issn: 0164-0925.
- [11] Carl F. Bolz, Adrian Kuhn, Adrian Lienhard, Nicholas D. Matsakis, Oscar Nierstrasz, Lukas Renggli, Armin Rigo, and Toon Verwaest. "Back to the Future in One Week – Implementing a Smalltalk VM in PyPy". In: *Self-Sustaining Systems* (2008), pp. 123–139.
- <span id="page-101-5"></span>[12] Gilad Bracha. "Generics in the Java programming language". In: *Sun Microsystems, java.sun.com* (2004), pp. 1–23.
- <span id="page-101-2"></span>[13] Gilad Bracha. "Modules: Dreams and Reality". In: *Proceedings of the Tenth International Conference on Aspect-oriented Software Development*. AOSD '11. Porto de Galinhas, Brazil: ACM, 2011, pp. 283–284. isbn: 978-1-4503-0605-8.
- <span id="page-101-4"></span>[14] Gilad Bracha. *Newspeak Programming Language Draft Specification Version 0.095*. <http://bracha.org/newspeak-spec.pdf>. 2015.
- [15] Gilad Bracha. "On the interaction of method lookup and scope with inheritance and nesting". In: *3rd ECOOP Workshop on Dynamic Languages and Applications (DYLA)*. 2007.
- [16] Gilad Bracha. "The Programming Language Jigsaw: Mixins, Modularity and Multiple Inheritance". PhD thesis. The University of Utah, 1992.
- <span id="page-101-3"></span>[17] Gilad Bracha, Peter von der Ahé, Vassili Bykov, Yaron Kashai, William Maddox, and Eliot Miranda. "Modules as Objects in Newspeak". In: *ECOOP 2010 – Object-Oriented Programming*. Ed. by Theo D'Hondt. Vol. 6183. Lecture Notes in Computer Science. Springer Berlin Heidelberg, 2010, pp. 405– 428. isbn: 978-3-642-14106-5.
- <span id="page-101-1"></span>[18] Gilad Bracha, Peter Ahe, Vassili Bykov, Yaron Kashai, and Eliot Miranda. "The Newspeak Programming Platform". In: *Cadence Design Systems* (2008).
- <span id="page-101-6"></span>[19] Gilad Bracha, Norman Cohen, Christian Kemper, Martin Odersky, David Stoutamire, Kresten Thorup, and Philip Wadler. *Adding Generics to the Java Programming Language: Public Draft Specification, Version 2.0*. 2003.
- [20] Gilad Bracha and William Cook. "Mixin-based Inheritance". In: *Proceedings of the European Conference on Object-oriented Programming on Object-oriented Programming Systems, Languages, and Applications*. OOPSLA/ECOOP '90. Ottawa, Canada: ACM, 1990, pp. 303–311. isbn: 0-89791-411-2.
- <span id="page-101-0"></span>[21] Johannes Brauer. *Programming Smalltalk–Object-Orientation from the Beginning: An introduction to the principles of programming*. Springer, 2015.
- [22] Jean-Pierre Briot and Pierre Cointe. "Programming with Explicit Metaclasses in Smalltalk-80". In: *Conference Proceedings on Object-oriented Programming Systems, Languages and Applications*. OOPSLA '89. New Orleans, Louisiana, USA: ACM, 1989, pp. 419–431. isbn: 0-89791-333-7.
- <span id="page-102-4"></span>[23] Vassili Bykov. "Hopscotch: Towards User Interface Composition". In: *International Workshop on Advanced Software Development Tools and Techniques (WASDeTT)*. 2008.
- [24] Richard Cardone, Adam Brown, Sean McDirmid, and Calvin Lin. "Using Mixins to Build Flexible Widgets". In: *Proceedings of the 1st International Conference on Aspect-oriented Software Development*. AOSD '02. Enschede, The Netherlands: ACM, 2002, pp. 76–85. isbn: 1-58113-469-X.
- <span id="page-102-3"></span>[25] Lucas Carlson and Leonard Richardson. *Ruby Cookbook, 2nd Edition*. O'Reilly Media, Inc., 2015. isbn: 978-1-449-37371-9.
- [26] Gwenael Casaccio, Stéphane Ducasse, Luc Fabresse, Jean-Baptiste Arnaud, and Benjamin Van Ryseghem. "Bootstrapping a Smalltalk". In: *Smalltalks*. Buenos Aires, Argentina, Nov. 2011.
- [27] Mike Dixon-Kennedy. *Encyclopedia of Russian and Slavic Myth and Legend*. ABC-CLIO, 1998, p. 187. isbn: 978-1-5760-7063-5.
- [28] Stéphane Ducasse. "Evaluating Message Passing Control Techniques in Smalltalk". In: *Journal of Object-Oriented Programming (JOOP)* 12 (June 1999), pp. 39–44.
- [29] Bruce Eckel. *Thinking in Java*. 3rd. Prentice Hall Professional Technical Reference, 2002, p. 331. isbn: 0-13100-287-2.
- [30] Juanita J. Ewing. *Class Instance Variables for Smalltalk/V*. 1994.
- [31] Juanita J. Ewing. *How to Use Class Variables and Class Instance Variables*. 1994.
- <span id="page-102-0"></span>[32] David Flanagan. *Java In A Nutshell, 5th Edition*. O'Reilly Media, Inc., 2005. isbn: 0-59600-773-6.
- <span id="page-102-2"></span>[33] Matthew Flatt, Shriram Krishnamurthi, and Matthias Felleisen. "Classes and Mixins". In: *Proceedings of the 25th ACM SIGPLAN-SIGACT Symposium on Principles of Programming Languages*. POPL '98. San Diego, California, USA: ACM, 1998, pp. 171–183. isbn: 0-89791-979-3.
- [34] Erich Gamma, Richard Helm, Ralph Johnson, and John Vlissides. *Design Patterns: Elements of Reusable Object-oriented Software*. Boston, MA, USA: Addison-Wesley Longman Publishing Co., Inc., 1995. isbn: 0-201-63361- 2.
- [35] Adele Goldberg and David Robson. *Smalltalk-80: The Language and Its Implementation*. Boston, MA, USA: Addison-Wesley Longman Publishing Co., Inc., 1983. isbn: 0-201-11371-6.
- <span id="page-102-1"></span>[36] David S. Goldberg, Robert B. Findler, and Matthew Flatt. "Super and Inner: Together at Last!" In: *Proceedings of the 19th Annual Conference on Object-Oriented Programming, Systems, Languages, and Applications*. Ed. by John M. Vlissides and Douglas C. Schmidt. ACM, 2004, pp. 116–129. isbn: 1-58113- 831-8.

- <span id="page-103-1"></span>[37] James Gosling, Bill Joy, Guy L. Steele Jr., Gilad Bracha, and Alex Buckley. *The Java Language Specification, Java SE 7 Edition*. 1st. Addison-Wesley Professional, 2013. isbn: 978-0-1332-6022-9.
- <span id="page-103-9"></span>[38] Robert Hirschfeld, Pascal Costanza, and Oscar Nierstrasz. "Context-Oriented Programming". In: *Journal of Object Technology, March-April 2008, ETH Zurich* 7.3 (2008), pp. 125–151.
- <span id="page-103-2"></span>[39] Atsushi Igarashi and Benjamin C. Pierce. "On Inner Classes". In: *Information and Computation* 177.1 (2002), pp. 56–89. issn: 0890-5401.
- <span id="page-103-0"></span>[40] Cincom Systems Inc. *Cincom Smalltalk – Application Developer's Guide*. 2009.
- [41] Dan Ingalls, Ted Kaehler, John Maloney, Scott Wallace, and Alan Kay. "Back to the Future: The Story of Squeak, a Practical Smalltalk Written in Itself". In: *Proceedings of the 12th ACM SIGPLAN Conference on Object-oriented Programming, Systems, Languages, and Applications*. OOPSLA '97. Atlanta, Georgia, USA: ACM, 1997, pp. 318–326. isbn: 0-89791-908-4.
- <span id="page-103-10"></span>[42] Daniel H. Ingalls. "Design Principles Behind Smalltalk". In: *BYTE Magazine* 6.8 (Aug. 1981), pp. 286–298.
- <span id="page-103-7"></span>[43] Tetsuo Kamina and Tetsuo Tamai. "McJava – A Design and Implementation of Java with Mixin-Types". In: *Programming Languages and Systems*. Ed. by Wei-Ngan Chin. Vol. 3302. Lecture Notes in Computer Science. Springer Berlin Heidelberg, 2004, pp. 398–414. isbn: 978-3-540-23724-2.
- [44] Gregor Kiczales and Jim Des Rivieres. *The Art of the Metaobject Protocol*. Cambridge, MA, USA: MIT Press, 1991. isbn: 0-26211-158-6.
- <span id="page-103-3"></span>[45] Bent B. Kristensen, Ole L. Madsen, and Birger Møller-Pedersen. "The when, Why and Why Not of the BETA Programming Language". In: *Proceedings of the Third ACM SIGPLAN Conference on History of Programming Languages*. HOPL III. San Diego, California: ACM, 2007, pp. 10-1–10-57. isbn: 978-1- 59593-766-7.
- <span id="page-103-8"></span>[46] Scott Lembcke, Sam BeVier, and Elena Machkasova. "Specialization of Java Generic Types". In: *Midwest Instruction and Computing Symposium*. 2006.
- <span id="page-103-4"></span>[47] Barbara H. Liskov and Jeannette M. Wing. "A Behavioral Notion of Subtyping". In: *ACM Transactions on Programming Languages and Systems* 16.6 (Nov. 1994), pp. 1811–1841. issn: 0164-0925.
- <span id="page-103-5"></span>[48] Ole L. Madsen. "Abstraction and Modularization in the BETA Programming Language". In: *Modular Programming Languages*. Ed. by Wolfgang Weck and Jürg Gutknecht. Vol. 1897. Lecture Notes in Computer Science. Springer Berlin Heidelberg, 2000, pp. 211–237. isbn: 978-3-540-67958-5.
- <span id="page-103-6"></span>[49] Ole L. Madsen. "An Overview of BETA". In: *Object-Oriented Environments* (1993), pp. 99–118.
- <span id="page-104-2"></span>[50] Ole L. Madsen. "Towards a Unified Programming Language". In: *ECOOP 2000 — Object-Oriented Programming*. Ed. by Elisa Bertino. Vol. 1850. Lecture Notes in Computer Science. Springer Berlin Heidelberg, 2000, pp. 1–26. isbn: 978-3-540-67660-7.
- <span id="page-104-1"></span>[51] Ole L. Madsen, Birger Mø-Pedersen, and Kristen Nygaard. *Object-oriented Programming in the BETA Programming Language*. New York, NY: ACM Press/ Addison-Wesley Publishing Co., 1993. ISBN: 0-201-62430-3.
- [52] *Martin Fowler: Inversion of Control Containers and the Dependency Injection Pattern*. [http : / / www . martinfowler . com / articles / injection . html](http://www.martinfowler.com/articles/injection.html). Accessed: 2015-07-23.
- [53] Bertrand Meyer. *Object-Oriented Software Construction*. 1st. Upper Saddle River, NJ, USA: Prentice-Hall, Inc., 1988. isbn: 0-13629-049-3.
- <span id="page-104-4"></span>[54] Dimitris Mitropoulos, Vassilios Karakoidas, Panos Louridas, Georgios Gousios, and Diomidis Spinellis. "The Bug Catalog of the Maven Ecosystem". In: *Proceedings of the 11th Working Conference on Mining Software Repositories*. MSR 2014. Hyderabad, India: ACM, 2014, pp. 372–375. isbn: 978-1-4503-2863-0.
- <span id="page-104-5"></span>[55] Terry Montlick. "Implementing mixins in Smalltalk". In: *Smalltalk Report 5* (1996), pp. 14–15.
- <span id="page-104-8"></span>[56] Glenford J. Myers. *Composite/structured design*. Van Nostrand Reinhold, 1978. isbn: 978-0-4428-0584-5.
- <span id="page-104-3"></span>[57] *Newspeak 101 – A guide for the Perplexed, January 2014 Update Release*. <https://medium.com/newspeak-documentation/newspeak-101-1fe7a924d726>. Accessed: 2015-07-27.
- <span id="page-104-6"></span>[58] Oscar Nierstrasz, Stéphane Ducasse, and Nathanael Schärli. "Flattening Traits". In: *Journal of Object Technology* 5 (2006), pp. 66–90.
- [59] Oscar Nierstrasz, Stphane Ducasse, and Damien Pollet. *Squeak by Example*. Square Bracket Associates, 2009. isbn: 978-3-9523-3410-2.
- [60] Oscar Nierstrasz and Tudor Gîrba. "Lessons in Software Evolution Learned by Listening to Smalltalk". In: *SOFSEM 2010: Theory and Practice of Computer Science*. Ed. by Jan van Leeuwen, Anca Muscholl, David Peleg, Jaroslav Pokorný, and Bernhard Rumpe. Vol. 5901. Lecture Notes in Computer Science. Springer Berlin Heidelberg, 2010, pp. 77–95. isbn: 978-3-642-11265-2.
- <span id="page-104-7"></span>[61] Jaime Niño. "The Cost of Erasure in Java Generics Type System". In: *Journal of Computing Sciences in Colleges* 22.5 (2007), pp. 2–11.
- <span id="page-104-0"></span>[62] Nathaniel Nystrom, Stephen Chong, and Andrew C. Myers. "Scalable Extensibility via Nested Inheritance". In: *Proceedings of the 19th Annual ACM SIGPLAN Conference on Object-oriented Programming, Systems, Languages, and Applications*. OOPSLA '04. Vancouver, BC, Canada: ACM, 2004, pp. 99– 115. isbn: 1-58113-831-8.

- [63] Tobias Pape, Arian Treffer, Robert Hirschfeld, and Michael Haupt. *Extending a Java Virtual Machine to Dynamic Object-oriented Languages*. Tech. rep. Hasso Plattner Institute, University of Potsdam, 2013.
- [64] David L. Parnas. "On the Criteria to Be Used in Decomposing Systems into Modules". In: *Commun. ACM* 15.12 (Dec. 1972), pp. 1053–1058. issn: 0001-0782.
- [65] David L. Parnas, Paul C. Clements, and David M. Weiss. "The Modular Structure of Complex Systems". In: *Proceedings of the 7th International Conference on Software Engineering*. ICSE '84. Orlando, Florida, USA: IEEE Press, 1984, pp. 408–417. isbn: 0-8186-0528-6.
- <span id="page-105-8"></span>[66] Chris Parnin, Christian Bird, and Emerson Murphy-Hill. "Java Generics Adoption: How New Features Are Introduced, Championed, or Ignored". In: *Proceedings of the 8th Working Conference on Mining Software Repositories*. MSR '11. Waikiki, Honolulu, HI, USA: ACM, 2011, pp. 3–12. isbn: 978-1- 4503-0574-7.
- [67] Ondˇrej Pavlata. *Ruby Object Model The S1 Structure*. 2012.
- [68] D. Jason Penney and Jacob Stein. "Class Modification in the GemStone Object-oriented DBMS". In: *Conference Proceedings on Object-oriented Programming Systems, Languages and Applications*. OOPSLA '87. Orlando, Florida, USA: ACM, 1987, pp. 111–117. isbn: 0-89791-247-0.
- <span id="page-105-3"></span>[69] *Pharo by Example, Draft Chapter Metacello*. <http://pharobyexample.org/drafts/Metacello.pdf>. Accessed: 2015-07- 23.
- <span id="page-105-1"></span>[70] Dhanji R. Prasanna. *Dependency Injection*. 1st. Greenwich, CT, USA: Manning Publications Co., 2009. isbn: 978-1-9339-8855-9.
- <span id="page-105-4"></span>[71] *RubyGems Guide: Patterns*. <http://guides.rubygems.org/patterns/>. Accessed: 2015-07-28.
- <span id="page-105-0"></span>[72] Dorin Sandu and Dwight Deugo. "The Lambda Pattern". In: *Proceedings of the 1999 Pattern Languages of Programming Conference*. 1999.
- <span id="page-105-7"></span>[73] Nathanael Schaerli, Stéphane Ducasse, and Oscar Nierstrasz. *Classes = Traits + States + Glue. Beyond mixins and multiple inheritance*.
- <span id="page-105-6"></span>[74] Nathanael Schärli. "Traits — Composing Classes from Behavioral Building Blocks". PhD thesis. University of Berne, Feb. 2005.
- <span id="page-105-5"></span>[75] Nathanael Schärli, Stéphane Ducasse, Oscar Nierstrasz, and AndrewP. Black. "Traits: Composable Units of Behaviour". In: *ECOOP 2003 – Object-Oriented Programming*. Ed. by Luca Cardelli. Vol. 2743. Lecture Notes in Computer Science. Springer Berlin Heidelberg, 2003, pp. 248–274. isbn: 978-3-540-40531-3.
- <span id="page-105-2"></span>[76] Niko Schwarz, Mircea Lungu, and Oscar Nierstrasz. "Seuss: Decoupling responsibilities from static methods for fine-grained configurability". In: *Journal of Object Technology* 11.1 (Apr. 2012), 3:1–23. issn: 1660-1769.
- <span id="page-106-4"></span>[77] Michele Simionato. *The Python 2.3 Method Resolution Order*. [https://www.](https://www.python.org/download/releases/2.3/mro/) [python.org/download/releases/2.3/mro/](https://www.python.org/download/releases/2.3/mro/). Accessed: 2015-07-23.
- <span id="page-106-6"></span>[78] Yannis Smaragdakis. "Interfaces for Nested Classes". In: *8th Foundations of Object-Oriented Languages workshop (FOOL)*. London, England, Jan. 2001.
- [79] Yannis Smaragdakis and Don Batory. "Building Product-Lines with Mixin-Layers". In: *ECOOP'99 Workshop on Product-Line Architectures*. 1999.
- [80] Yannis Smaragdakis and Don Batory. "Mixin Layers: An Object-oriented Implementation Technique for Refinements and Collaboration-based Designs". In: *ACM Transactions on Software Engineering and Methodology* 11.2 (Apr. 2002), pp. 215–255. issn: 1049-331X.
- <span id="page-106-5"></span>[81] Yannis Smaragdakis and Don Batory. "Mixin-Based Programming in C++". In: *Generative and Component-Based Software Engineering Symposium (GCSE)*. Springer-Verlag, LNCS 2177, 2000, pp. 163–177.
- <span id="page-106-7"></span>[82] Yannis Smaragdakis and Don S. Batory. "Implementing Layered Designs with Mixin Layers". In: *Proceedings of the 12th European Conference on Object-Oriented Programming*. ECCOP '98. London, UK, UK: Springer-Verlag, 1998, pp. 550–570. isbn: 3-540-64737-6.
- <span id="page-106-9"></span>[83] Matthias Springer, Fabio Niephaus, and Robert Hirschfeld. "Languagesupported Version Control and Dependency Management". In: *Future Programming Workshop (submitted, currently under review)*. 2015.
- <span id="page-106-1"></span>[84] *Squeak 4.5 Release Notes*. <http://wiki.squeak.org/squeak/6189>. Accessed: 2015-07-27.
- [85] Marcel Taeumel, Bastian Steinert, and Robert Hirschfeld. "The VIVIDE Programming Environment: Connecting Run-time Information with Programmers' System Knowledge". In: *Proceedings of the ACM International Symposium on New Ideas, New Paradigms, and Reflections on Programming and Software*. Onward! 2012. Tucson, Arizona, USA: ACM, 2012, pp. 117–126. isbn: 978-1-4503-1562-3.
- <span id="page-106-0"></span>[86] *The Python Tutorial, Modules*. [https : / / docs . python . org / 2 / tutorial /](https://docs.python.org/2/tutorial/modules.html#intra-package-references) [modules.html#intra-package-references](https://docs.python.org/2/tutorial/modules.html#intra-package-references). Accessed: 2015-07-19.
- [87] Frank F. Tsui and Orlando Karam. *Essentials of Software Engineering, Second Edition*. 2nd. USA: Jones and Bartlett Publishers, Inc., 2009, p. 139. isbn: 978-0-7637-8534-5.
- <span id="page-106-2"></span>[88] Robbie Vanbrabant. *Google Guice: Agile Lightweight Dependency Injection Framework (Firstpress)*. APress, 2008. isbn: 978-1-5905-9997-6.
- <span id="page-106-8"></span>[89] David Vandevoorde and Nicolai M. Josuttis. *C++ Templates: The Complete Guide*. Pearson Education, 2002. isbn: 978-0-6723-3405-4.
- <span id="page-106-3"></span>[90] Hong Y. Yang, Ewan Tempero, and Hayden Melton. "An Empirical Study into Use of Dependency Injection in Java". In: *Proceedings of the 19th Australian Conference on Software Engineering*. ASWEC '08. Washington, DC, USA: IEEE Computer Society, 2008, pp. 239–247. isbn: 978-0-7695-3100-7.

- [91] Stefan Zugal, Jakob Pinggera, Barbara Weber, Jan Mendling, and Hajo A. Reijers. "Assessing the Impact of Hierarchy on Model Understandability – A Cognitive Perspective". In: *Models in Software Engineering*. Ed. by Jörg Kienzle. Vol. 7167. Lecture Notes in Computer Science. Springer Berlin Heidelberg, 2012, pp. 123–133. isbn: 978-3-642-29644-4.
- <span id="page-107-0"></span>[92] Jason Van Zyl. *Maven - The Definitive Guide*. O'Reilly, 2008. isbn: 978-0-596- 51733-5.
# **Appendix A. Implementation Details**

## **A.1. Determining the Lexical Scope**

In this section, we describe in more detail how Matriona determines the collection of enclosing classes which is necessary for generating a LexicalScope instance for the keywords outer and scope. The system has to traverse the meta model. It is not sufficient to simply return the collection { enclosing. enclosing enclosing. enclosing enclosing enclosing. ... }. For example, in Figure [A.](#page-108-0)1, <sup>C</sup> is a class extension whose target class is D. B is a class extension whose target class is G. Therefore, in foo, enclosing is B (which is the same class object as G) and enclosing enclosing is H, because G enclosing is H.

<span id="page-108-0"></span>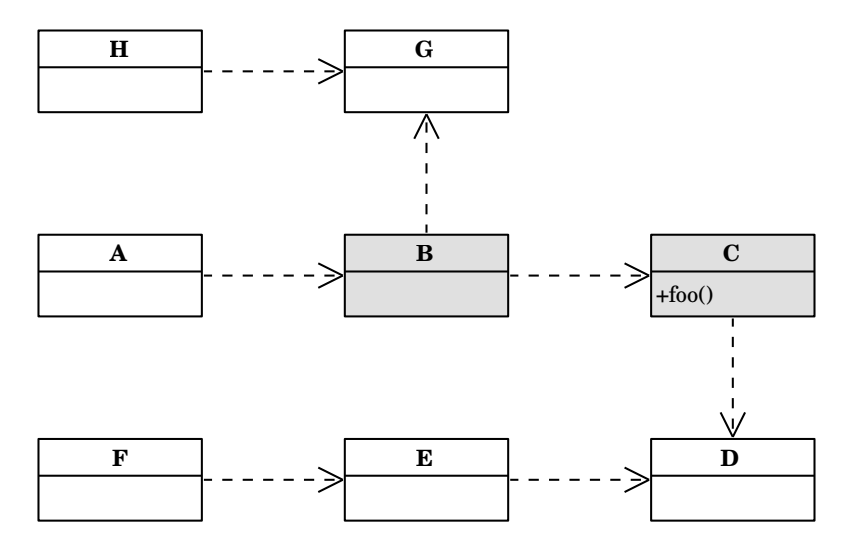

**Figure A.1.:** Example: Nested classes with class extensions. All gray classes are class extensions. Horizontal arrows indicate *class nesting*. Vertical arrows indicate *target class references*.

Figure [A.](#page-109-0)2 shows the relevant parts of the meta model for determining the lexical scope of foo. Every class specification has a reference to its meta class specification and vice versa. For every class specification, there is a corresponding corresponding method specification holding the class cache and the instantiations dictionary which also acts as the argument cache (see Section [4](#page-50-0).6.4).

<span id="page-109-0"></span>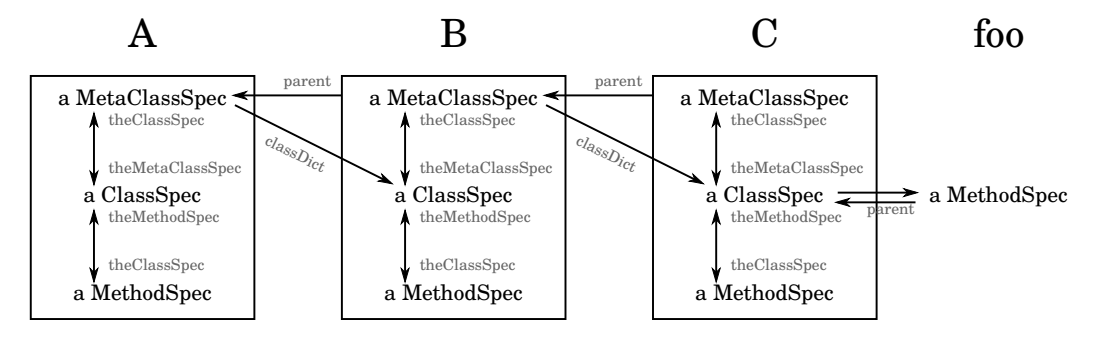

**Figure A.2.:** Example: Detailed meta model. Class B is nested within class A and class C is nested within class B. foo is an instance method of class C. All three entities within a box have the same meta class specification as a parent.

Figure [A.](#page-109-1)3 shows the algorithm for determining the lexical scope, given that a method specification (foo) is instantitated within the target class cls. The first enclosing class should be B. B's meta class specification can be reached by following the parent pointer twice. However, we do not need the specification but the actual class object of B. The instantiations dictionary maps class specification instantiations (e.g. the class object C which is the target class cls) to an array of the enclosing class object and the arguments provided to the class accessor method<sup>[1](#page-109-2)</sup>. The enclosing class object is always the first element in that array. Therefore, the first enclosing class in the lexical scope of foo is the first element in the instantiations array of self parent parent theClassSpec theMethodSpec.

#### <span id="page-109-1"></span>**MethodSpecification»lexicalScopeIn:** cls

```
| enclosingClasses currentCls currentMetaClassSpec |
enclosingClasses := OrderedCollection new.
currentCls := cls.
currentMetaClassSpec := self parent parent.
enclosingClasses add: (currentCls :=
   (currentMetaClassSpec theClassSpec theMethodSpec
      instantiations at: currentCls) first).
[ currentMetaClassSpec parent isNil ] whileFalse: [
   currentMetaClassSpec := currentMetaClassSpec parent.
   enclosingClasses add: (currentCls :=
      (currentMetaClassSpec theClassSpec theMethodSpec
         instantiations at: currentCls) first) ].
```
^ enclosingClasses

**Figure A.3.:** Algorithm: Determining all enclosing classes in the lexical scope of a method.

<span id="page-109-2"></span> $1$ Note that instantiations can contain multiple class specification instantiations in case the class in question is an extended inherited nested class which was not subclassed or a paramterized class.

The next enclosing classes can be found by following the parent relationship and using the previously-found enclosing class as a key in the next instantiations dictionary.

## **A.2. Traits**

In Section [5](#page-72-0).7, we gave an overview of how traits can be implemented with nested classes and include hooks, but did not describe how to invoke a trait method within the resolution code of a conflicting method.

In Matriona, traits are implemented as mixins, which are wrapped in unparameterized classes (*unparameterized class generator pattern*, see Section [5](#page-68-0).5). Figure [A.](#page-110-0)4 shows how trait methods can be invoked. The programmer has to call the method trait:perform:withArguments: and has to provide the trait (i.e., the unparameterized class generator), the message symbol, and a collection of arguments. Matriona then goes through all superclasses of the receiver, in order to find the mixed-in trait. ProtoObject provides a functionality which can then be used to execute the corresponding CompiledMethod object in the context of self.

```
Object»trait: classGenerator perform: symbol withArguments: args
   | trait |
   trait := self class allSuperclasses detect: [ :cls |
     cls specification includes:
         (classGenerator specification classAt: #Mixin:) ].
   ^ self withArgs: args executeMethod: trait>>symbol
```
**Figure A.4.:** Algorithm: Resolving trait conflicts. This method can be used to invoke a method implementation in a specific trait.

Note that it is important to lookup the mixed-in trait in the superclass hierarchy of the receiver. Every mixed-in trait (*trait instantiation*) provides the same methods, but whenever instance variables are accessed, the bytecode of two instantiations of the same trait method can differ (see Section [4](#page-49-0).6.2).

## **Eigenständigkeitserklärung**

Hiermit versichere ich, dass ich die vorliegende Arbeit selbständig verfasst sowie keine anderen Quellen und Hilfsmittel als die angegebenen benutzt habe.

Potsdam, den 17. August 2015

Matthias Springer